**MINISTERE DE L'ENSEIGNEMENT SUPERIEUR ET DE LA RECHERCHE SCIENTIFIQUE UNIVERSITE MOULOUD MAMMERI, TIZI-OUZOU** 

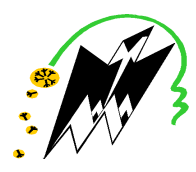

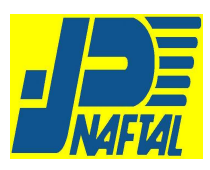

**FACULTE DE GENIE ELECTRIQUE ET DE L'INFORMATIQUE DEPARTEMENT D'ELECTRONIQUE** 

## **Mémoire de fin d'études**

## **Présenté en vue de l'obtention du Diplôme d'Ingénieur d'Etat en Electronique**

Option : **Contrôle et Communication**

# *Thème*

## *Supervision du système anti incendie du centre (CSD) de NAFTAL Oued Aїssi*

Proposé et dirigé par : **Présenté par :** Présenté par :

M.r A.BOUARABA. Melle AISSAOUI.K Mr M LAHDIR Melle AOUIMEUR H

Année universitaire **2008/2009** 

 **Soutenu le : 11/10/2009**

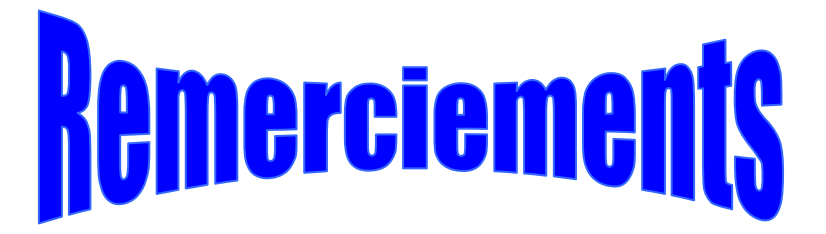

Toute la gratitude et le merci au bon Dieu le tout puissant, de nous avoir donné la possibilité et le courage pour réaliser ce modeste travail.

Nous tenons à présenter nos sincères remerciements à notre promoteur Mr LAHDIR .M, pour sa disponibilité, sa serviabilité, ses conseils lucides et pertinents et ses critiques.

Nous remercions notre encadreur Mr BOURABA.A pour ses conseils et son aide.

Nous voudrions aussi témoigner notre gratitude envers le président et les membres de jury qui nous ont fait l'honneur d'accepter de juger notre travail.

Notre sincère reconnaissance à Mr ALOUAN.SLIMAN, Mr TADALLA.A et sa belle sœur.

Nous remercions infiniment les enseignants de la faculté MOULOUD MAMMERI : Mr HMITOUCHE, Mr CHIRIF et Mr ABDELI pour leur aide précieuse.

Enfin nous remercions tous ceux qui ont contribué de près ou de loin à l'élaboration de ce modeste travail, qu'ils trouvent ici l'expression de nos profondes gratitudes et respects.

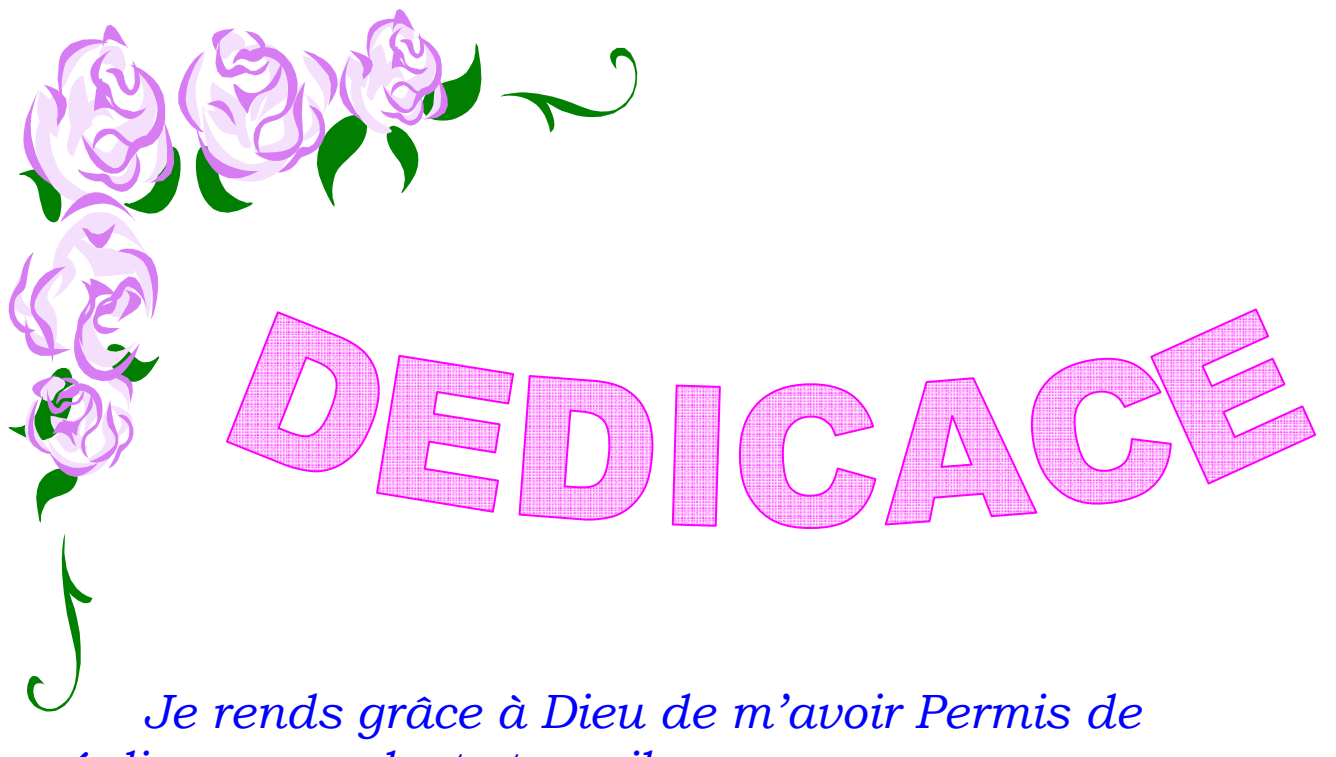

*réaliser ce modeste travail.* 

 *Je dédie ce mémoire à :* 

- *Mes très chers parents.*
- *Mes très chères sœurs : Rosa, Lynda, Célia, Dihia.*

na

- *Mon frère Ahmed.*
- *Mon très cher cousin et fiancé Mouloud.*
- *tous mes amis (es) des prés et du loin.*
- *Tous ceux que j'aime et qui m'aiment.*

 Je dédie ce travail à ce qui sont la source de mon courage, ma patience, à qui je dois de l'amour et la reconnaissance.

- A ma très chère mère.
	- A la mémoire de mon père.
	- A mon mari Fayçal.
	- A mes soeurs, WAHIBA et SAMIA.
	- A mes frères, SMAIL, MALIK, DJAMEL et MOUHAMED.
	- A ma nièce MELISSA.
- A toute la famille DAHLAL en particulier YAMA DAHBIA et BABA SMAIL.

 A la famille CHIKHON : HORA, SAID et le petit RAOUF.

- A toute la famille Aouimeur et HADDADI.
- A mes collègues et amies.
- A tous ce qui m'ont aidé durant ma vie.

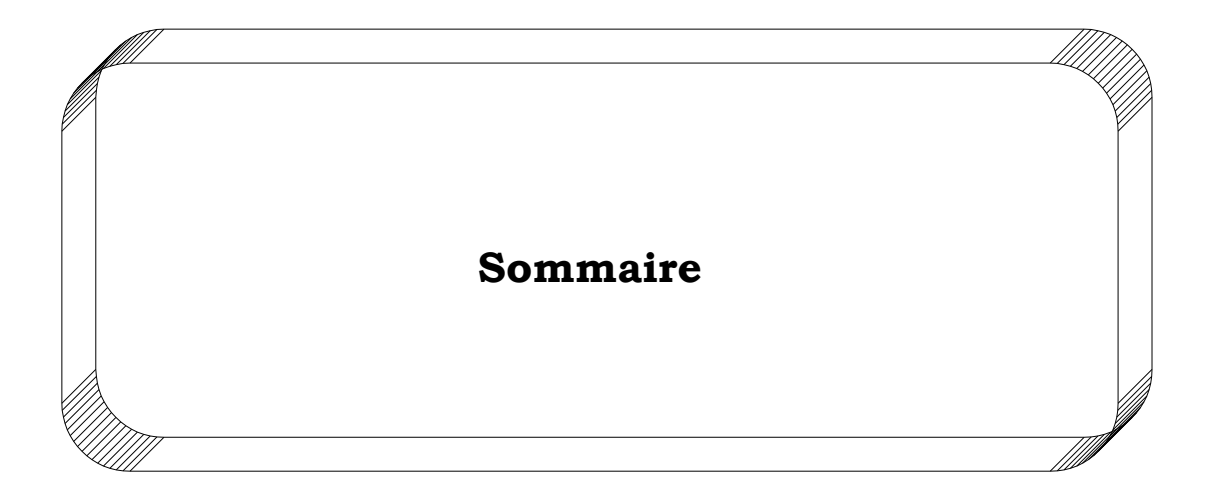

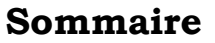

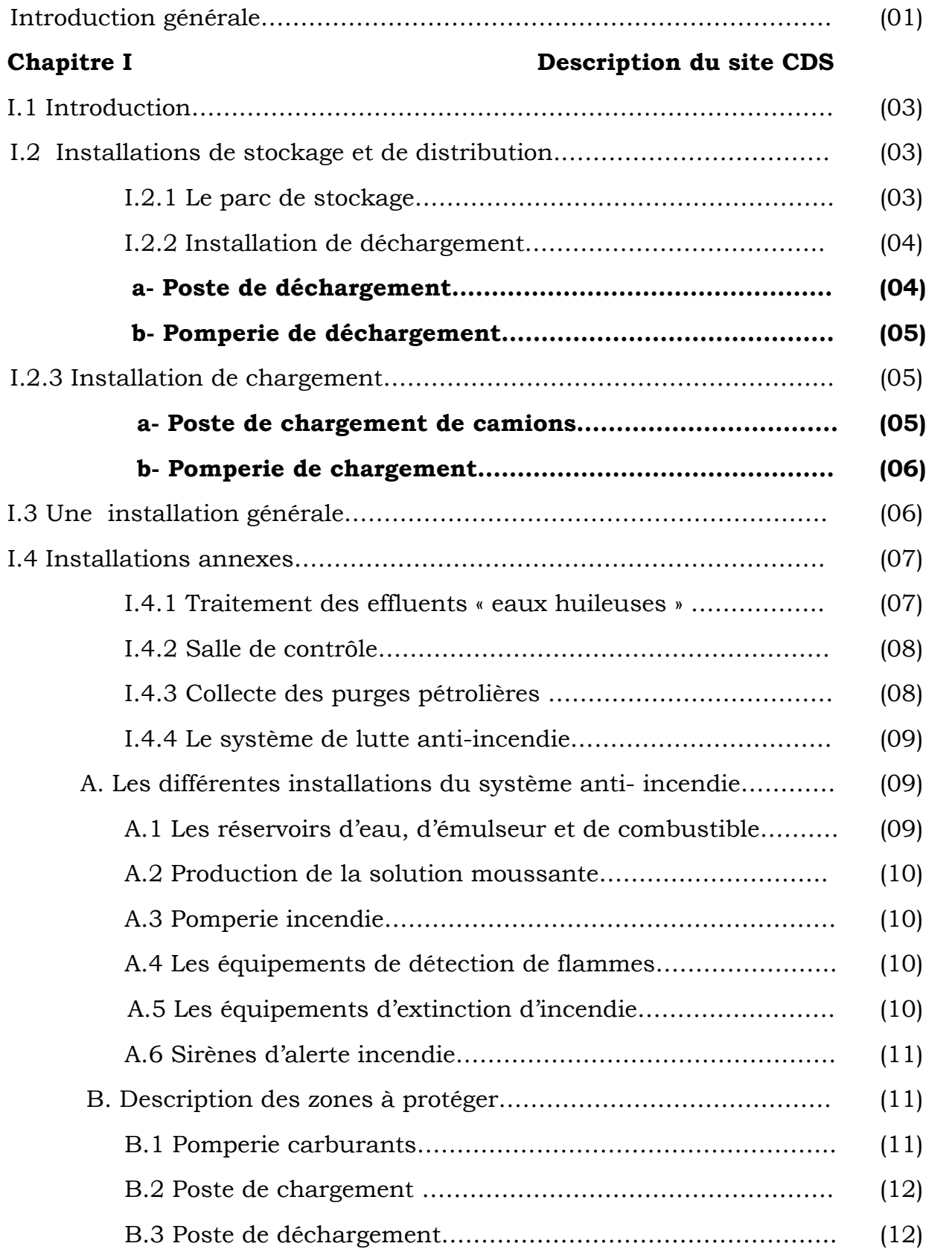

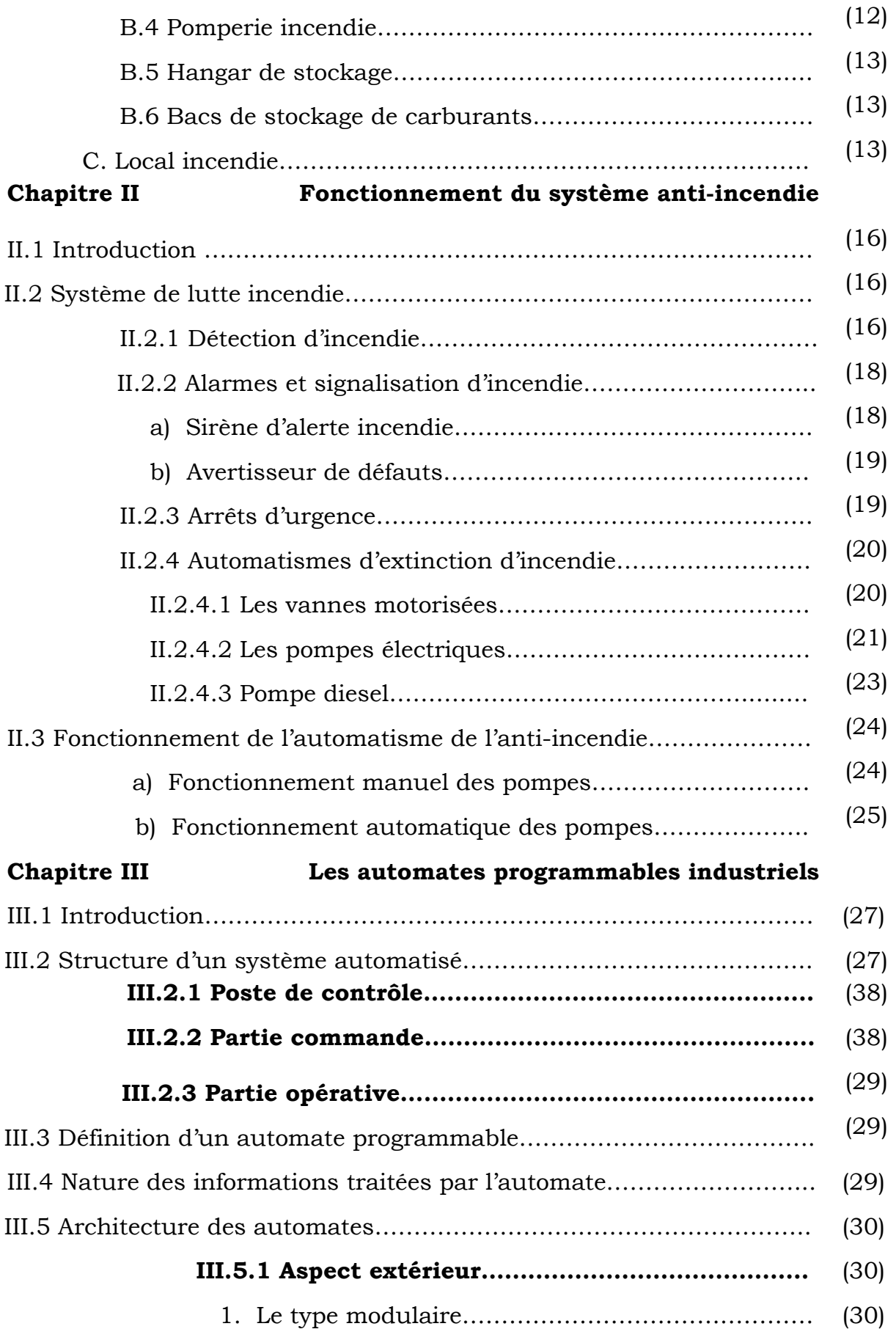

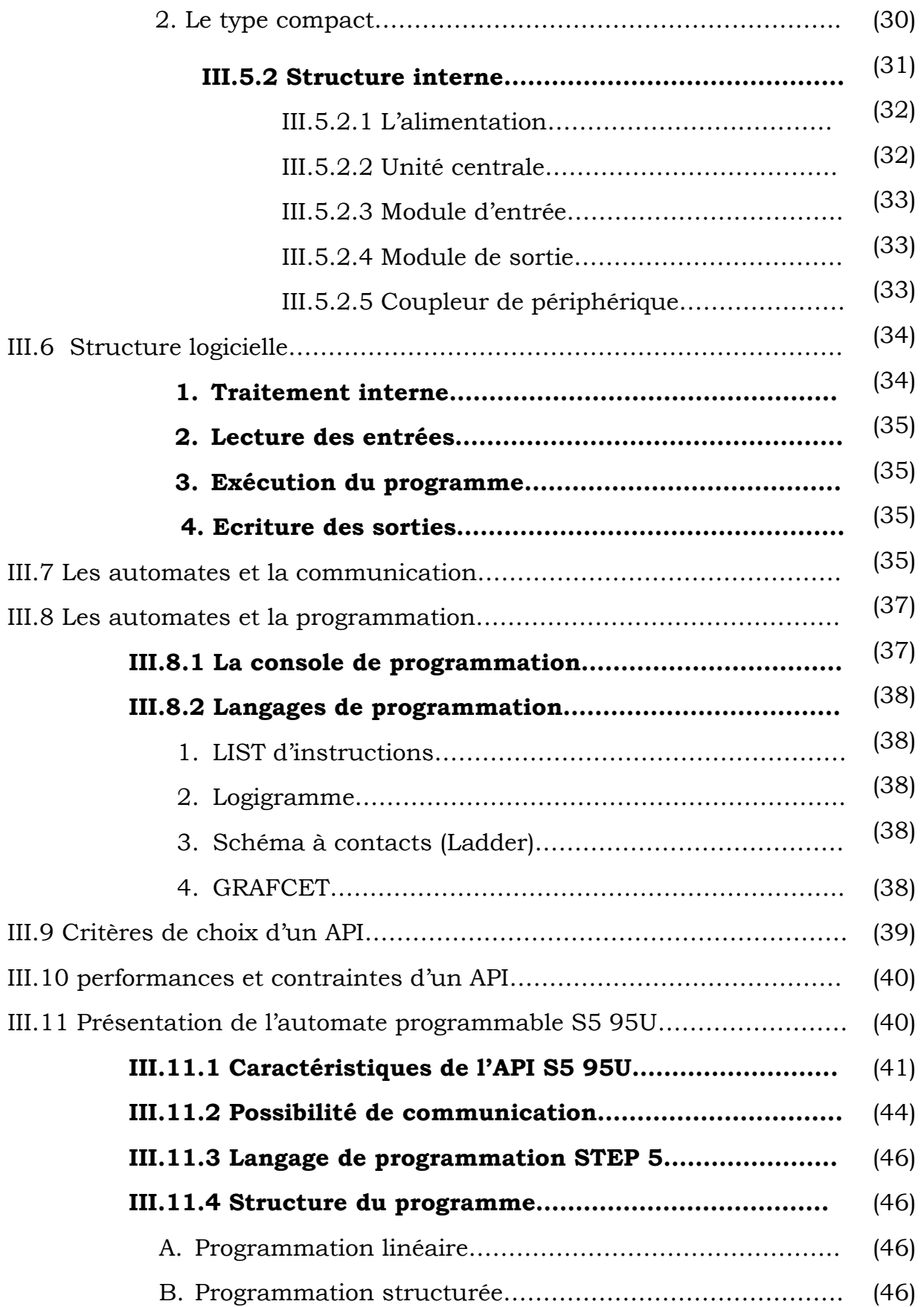

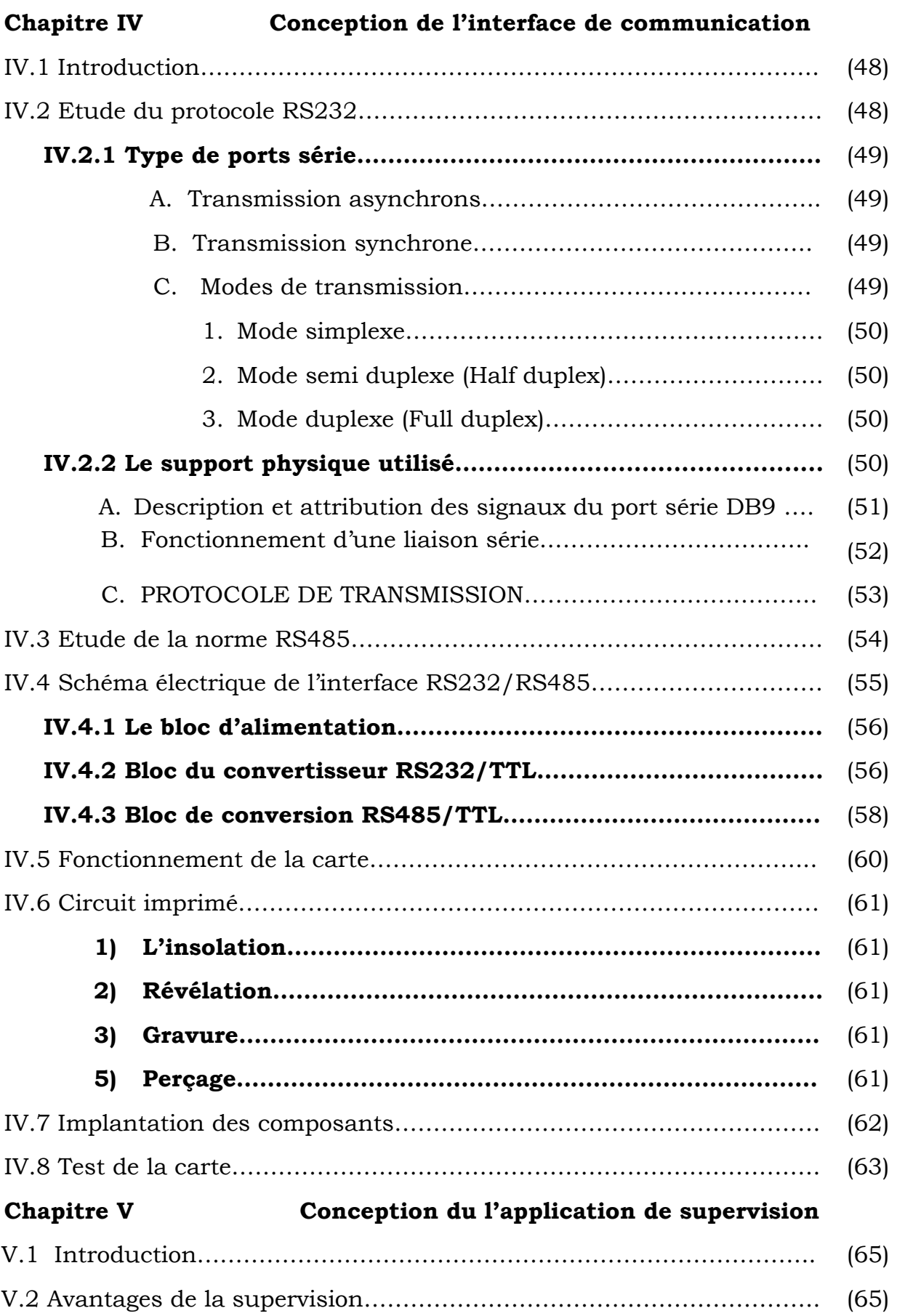

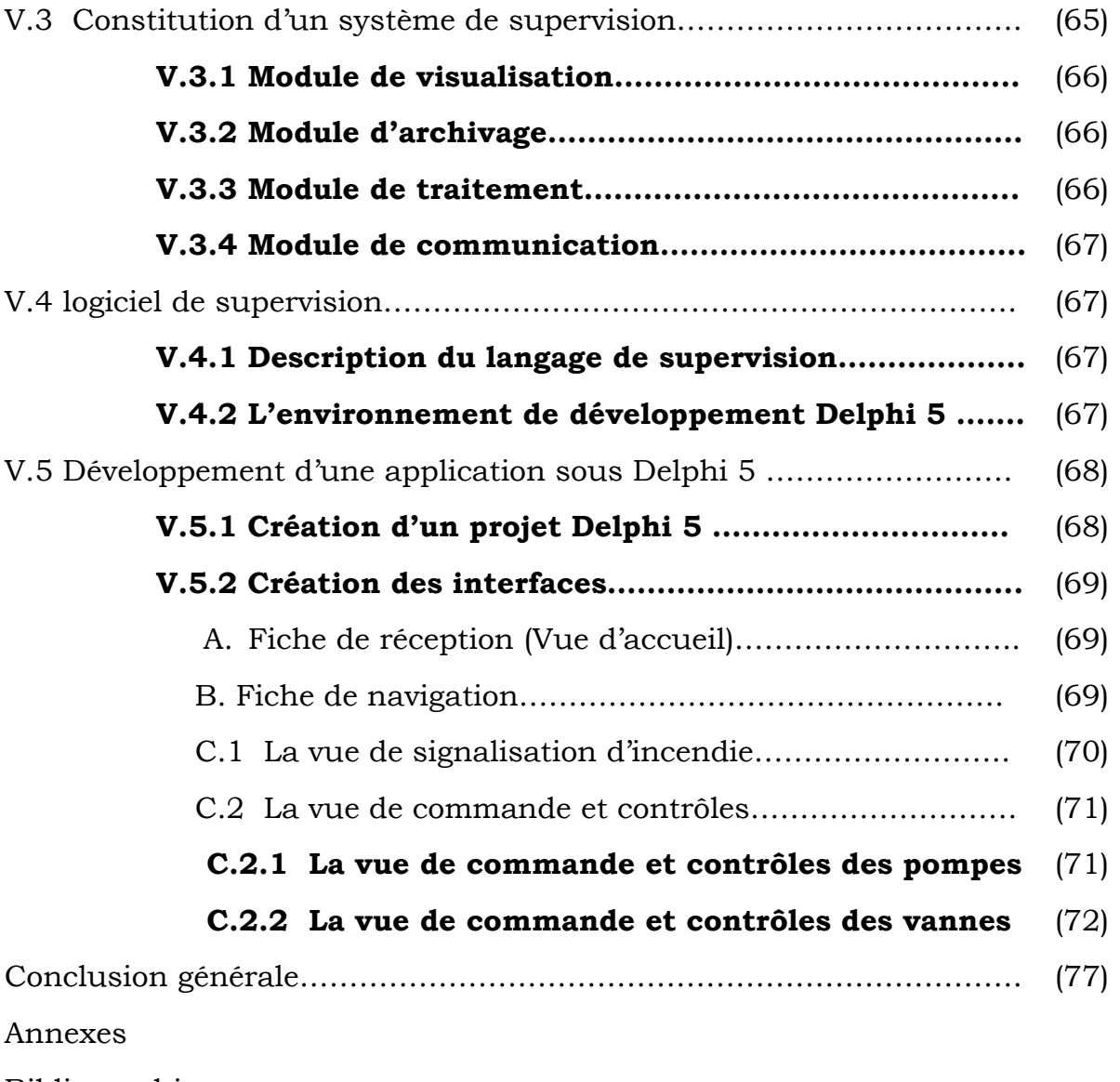

Bibliographie

### Introduction Générale

Le secteur des produits pétroliers est l'un des secteurs qui joue un rôle très important dans l'économie algérienne et dans la vie quotidienne.

 C'est en 1957 que le pétrole algérien a été découvert par les français, et nationalisé en 1971 par la société SONATRACH. Elle contribue à hauteur de 51% de l'énergie finale, en fournissant 8 millions de tonnes de produits pétroliers par an, sous forme de : Carburants, gaz de pétrole liquéfié (GPL), et lubrifiants.

NAFTAL est une filiale de SONATRACH depuis 1987. Elle est chargée de la distribution et de la commercialisation des produis pétroliers sur le marché national. Elle dispose de 67 centres de dépôts de distributions et de stockage des carburants, lubrifiants et pneumatiques ; celui de Oued-Aïssi est l'un de ces centres.

Vu que le domaine de l'industrie nécessite toujours un système de sécurité contre l'incendie, le centre a installé un système de protection.

Le centre dispose d'une centrale de détection installée en local incendie pour l'acquisition à partir des détecteurs se trouvant sur le site. En cas d'incendie, cette centrale informe l'automate programmable industriel responsable le S 5 95U de la famille SIEMENS, qui assure l'extinction en envoyant sur synoptiques les signalisations d'alarme incendie et les voyants d'état des pompes et des vannes motorisées d'extinction.

L'opérateur responsable se trouvant au local incendie ne peut que actionner sur l'arrêt d'urgence pour arrêter les moteurs du procédé puis ouvre les vannes d'extinction de la zone affectée.

En constatant que cette tache est difficile à suivre, pour améliorer le contrôle et la commande des éléments d'extinction, le centre nous a proposé de concevoir une application logiciel de supervision et de réaliser une carte d'interfaçage RS232 /RS485 en permettant la simulation du déroulement du processus.

Pour ce faire, nous avons réparti notre mémoire en cinq chapitres comme suit :

Le premier chapitre est consacré à la description du centre de stockage et de distribution (CSD).

Le second chapitre se rapporte au fonctionnement du système de lutte contre l'incendie.

Le troisième chapitre est consacré à l'étude générale des automates programmables industriels notamment le S5 95U.

Le quatrième est réservé à la conception de l'interface de communication.

Le dernier chapitre concerne la conception du logiciel de supervision.

Enfin, nous terminons notre mémoire par une conclusion générale.

## **Chapitre I**

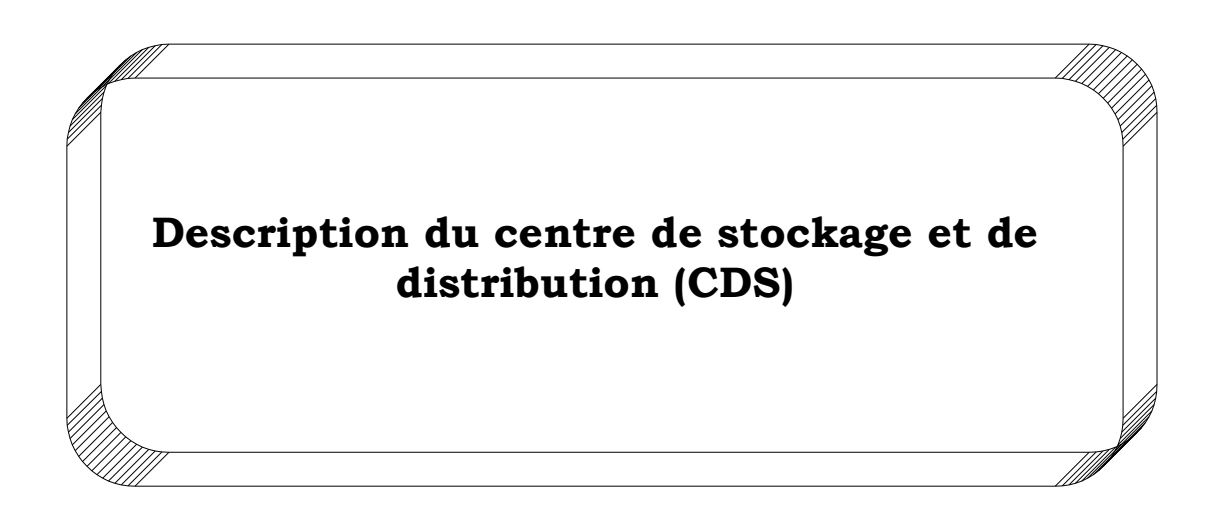

## I.1 Introduction :

Le centre de stockage et de distribution de carburants (CSD) de Tizi-Ouzou est situé dans la zone industrielle de Oued-Aїssi. Il a pour mission principale le chargement du produit pour la commercialisation et le déchargement du produit pour le stockage.

Ce centre comprend :

Une unité de stockage et de distribution de carburants.

Une unité de stockage et de distribution d'huiles neuves et usagées.

Un hangar de stockages de pneumatiques et lubrifiants.

Des installations générales.

Des installations annexes.

Dans ce chapitre nous intéressons à la description du centre de stockage et de distribution (CSD), dans le but de bien simuler les différentes opérations et avoir une bonne supervision.

I.2 Installations de stockage et de distribution :

Ce sont les diverses installations permettant au centre la réalisation de ses tâches quotidiennes à savoir le stockage du produit et sa distribution. Elles comprennent les différentes installations suivantes :

Un parc de stockage.

Un poste de déchargement routier.

Un poste de chargement routier.

Une pomperie de déchargement.

Une pomperie de chargement.

I.2.1 Le parc de stockage :

C'est la partie réservée au stockage des carburants, elle comporte six bacs ayant pour capacité totale 30000m<sup>3</sup> réparties comme suit :

Deux bacs Gas-oil (TK1 et TK2) :d'une capacité unitaire de 8000m³, d'un diamètre de 24m et d'une hauteur de 18.31m. Ils sont de type toit fixe.

Deux bacs Essence normale (TK3 et TK4) : d'une capacité unitaire de 5000m³, d'un diamètre de 20m et d'une hauteur de 17.88m. Ils sont de type toit flottant.

Deux bacs Essence super (TK5 et TK6) : d'une capacité unitaire de 2000m³, d'un diamètre de 16m et d'une hauteur de 11.87m. Ils sont de type toit flottant.

Chaque réservoir est équipé de :

-D'un indicateur de niveau local (jaugeur).

-D'un transmetteur de niveau : qui permet la détection du niveau en la transmettant à la salle de contrôle.

-D'un transmetteur (sonde) de température : qui permet la détection de la température dans les bacs et la transmettre à la salle de contrôle.

-De purges : c'est l'eau mélangée avec le produit qu'on enlève des réservoirs à travers une vanne manuelle pour avoir la qualité meilleure du produit.

-D'évents : destinés aux réservoirs à toit fixe servant à faire sortir l'air condensé dans ces réservoirs.

-D'une prise pour échantillonnage de produit : elle est utilisée pour le contrôle du produit et la vérification en cas de mélange entre produits qui provient d'une erreur de déchargement.

I.2.2 Installation de déchargement :

Elle est constituée d'un poste de déchargement et d'une pomperie de déchargement.

#### **a- Poste de déchargement :**

Il existe 8 quais de déchargement pour le déchargement des wagons et les camions. Cependant, ces postes sont actuellement utilisés pour le déchargement des camions en carburants vue l'inexistence de la voie ferrée.

Chacun des postes est équipé :

-D'une vanne de sectionnement avec indicateur de circulation.

-D'un flexible d'une longueur de 5m.

-D'un câble mise à la terre.

-D'un collecteur pour branchement du camion.

#### **b- Pomperie de déchargement :**

Elle se trouve face au poste de déchargement, et contient les pompes de déchargement. Ces pompes de déchargement sont partagées par produits comme suit :

Pomperie de déchargement Gas-oil :

Il existe trois pompes P4, P5, P6 de type centrifuge et de débit unitaire de 160 m³/h.

Pomperie de déchargement Essence normale/super :

Il existe trois pompes P1, P2, P3 de type centrifuge de débit unitaire de 160 m³/h.

Le démarrage et l'arrêt des pompes se font par l'API S5 135U en salle de contrôle.

I.2.3 Installation de chargement :

Elle est constituée d'un poste de chargement et d'une pomperie de chargement.

#### **a- Poste de chargement de camions :**

Il est constitué de 4 îlots, deux îlots en dôme et deux autres en source, chacun est muni d'un double quai, composé de :

Quatre bras en dôme avec un ensemble de comptage chacun, ils se présentent comme suit :

-Deux bras en dôme et deux bras en source du Gas-oil.

-Un bras en dôme et un bras en source pour l'essence normale.

-Un bras en dôme et un bras en source pour l'essence super.

-Deux passerelles rabattantes.

-Deux mises à la terre.

#### **b- Pomperie de chargement :**

Qui est implantée entre le stockage des huiles et les voies ferrées. Les pompes de chargement sont partagées comme suit :

Pomperie de chargement Gas-oil : on leurs a associé 4 pompes P11, P12, P13, P14 de type centrifuge et de débit unitaire de 150 m<sup>3</sup>/h.

Pomperie de chargement Essence normale et super : on leurs a associé 4 pompes P7, P8, P9, P10 de type centrifuge et de débit unitaire de  $150 \text{ m}^3/\text{h}$ .

> si pro La pompe P11 peut être utilisée pour le transfert du Gas-oil du bac TK1 vers le bac TK2. Ainsi que la pompe P09 pour le transfert de l'essence normale et la P07 pour la super.

I.3 Une installation générale :

La gestion des acquisitions, des alarmes et des sécurités pour le chargement et le déchargement des produits, est assurée par l'automate S5 135U appelé MDP (Mouvement De Produits) implanté en local technique. A cet automate est associée une supervision assurée par un logiciel appelé COROS.

Poste de supervision MDP :

C'est la supervision associée à l'automate programmable qui assure le contrôle et la commande de chargement et de déchargement du produit. Il est constitué d'un microordinateur et d'une imprimante qui sont implantés en salle de contrôle. Cet ensemble de contrôle et de commandes est sous forme de synoptiques.

Ces différents synoptiques sont :

Vue générale.

Acquisition des mesures du niveau et de température des produits dans les bacs.

Acquisition des mesures de débit de déchargement.

Commande marche et arrêt de chaque pompe.

Signalisation de l'état de chaque pompe (marche, arrêt, défaut).

Commande de l'ouverture et de la fermeture de chaque vanne motorisée.

Signalisation de l'état de chaque vanne motorisée.

Les alarmes du niveau haut et bas de chaque bac.

La signalisation des mises à la terre des bras du poste de déchargement.

La signalisation de fin de course de déchargement.

#### I.4 Installations annexes :

Elles comprennent tous les réseaux d'utilités et de services nécessaires au bon fonctionnement du centre notamment :

- Traitement des effluents.

 $\diamond$  Salle de contrôle.

- Collecte des purges pétrolières.

- Système de lutte anti-incendie.

- Alimentation en eau.

- Electricité et instrumentation.

- Voie ferrée au futur.

## I.4.1 Traitement des effluents « eaux huileuses » :

Les eaux de pluie peuvent être polluées. Elles sont collectées et envoyées vers l'unité de traitement des effluents huileux. Ce traitement est réalisé dans un bassin qui permet la séparation de l'eau des hydrocarbures, et la récupération de ces derniers se fait par pompage.

Cette installation est constituée :

D'un bassin de décantation constitué de deux bassins avec goulotte d'écrémage orientable pour la récupération des huiles.

D'une fausse de récupération des hydrocarbures avec une pompe de relevage permettant leur chargement dans un camion citerne.

D'une fausse de récupération des eaux déshuilées.

#### I.4.2 Salle de contrôle :

C'est la salle où s'effectue le contrôle de toutes les opérations du centre. Le poste de supervision (MDP) est implanté dans cette salle où les opérateurs peuvent contrôler et surveiller l'ensemble des installations du CSD à l'aide :

D'un système de centralisation des opérations de chargement qui permet de superviser toutes les opérations de chargement, et une imprimante qui permet d'éditer le compte-rendu de la quantité de produits de chargement par jour.

D'un poste de supervision (MDP) qui permet à l'opérateur d'avoir accès à l'ensemble de la conduite du mouvement des produits.

D'un synoptique du centre regroupant les signalisations de détection incendie et d'arrêt d'urgence.

I.4.3 Collecte des purges pétrolières :

Les purges des tuyauteries de Gas-oil et de l'Essence sont collectées et envoyées dans des citernes enterrées. Ces purges sont relevées Par des pompes et envoyées dans les stockages.

Chaque citerne est équipée :

-D'un transmetteur de niveau avec indication local du niveau, et indication de niveau en salle de contrôle.

-D'un contacteur de niveau très haut avec alarme en salle de contrôle. -D'un évent.

-D'une pompe de relevage qui permet d'envoyer les purges vers les réservoirs de stockage.

I.4.4 Le système de lutte anti-incendie :

## **A. Les différentes installations du système anti-incendie :**

Comme les produits pétroliers étant facilement inflammables, le centre est équipé d'un système pour la prévention de tout risque d'incendie.

Il est constitué :

D'un bac de stockage d'eau incendie.

D'une pomperie incendie.

De réseaux fixes maillés d'eau et de la mousse.

D'équipements de détection de flammes.

D'équipement d'extinction d'incendie.

De matériel mobile et divers de sécurité.

A.1 Les réservoirs d'eau, d'émulseur et de combustible:

 L'eau provient du réseau d'eau de ville ou d'un forage équipé d'une pompe. Elle est stockée dans le réservoir TK50 de capacité 2400m<sup>3</sup> qui est équipé :

D'un transmetteur de niveau avec alarme niveau bas.

D'un contacteur niveau très bas avec alarme.

 D'un robinet à flotteur permettant le maintien du niveau d'eau constant dans le réservoir.

D'une tuyauterie de vidange.

 L'émulseur est stocké dans le réservoir TK60 d'une capacité de 20 m<sup>3</sup> équipé d'une alarme niveau bas.

 Le réservoir du combustible des groupes diesel D4 qui est d'une capacité de 10m³, équipé d'une alarme niveau bas.

A.2 Production de la solution moussante :

Elle est produite par un système proportionneur qui est un dispositif mécanique. Il a pour rôle de mélanger l'eau et l'émulseur, pour produire de la mousse.

A.3 Pomperie incendie :

Cette pomperie est constituée de :

 Deux pompes électriques centrifuges, P50 et P51 d'un débit unitaire de  $200 \text{ m}^3/\text{h}$ .

 $\triangleright$  Une pompe diesel P52 (de secours) d'un débit de 400 m<sup>3</sup>/h.

 Deux pompes électriques « Jockey » P53 et P54 d'un débit unitaire de  $20 \text{ m}^3/\text{h}$ .

 Deux pompes d'émulseur dont l'une est électrique P60 et l'autre diesel P61 avec un débit unitaire de 10 m<sup>3</sup>/h.

 $\triangleright$  Une électropompe de puits P55 de débit de 20 m<sup>3</sup>/h.

 $\triangleright$  Une pompe d'émulseur P62 de débit de 11 m<sup>3</sup>/h.

Deux proportionneurs pour la production de la mousse dont l'un est de secours.

A.4 Les équipements de détection de flammes :

Tous les postes de chargement et de déchargement, et produits sont équipés de détecteurs d'incendie thermiques par contre au niveau du hangar de stockage, et la pomperie incendie, ce sont les détecteurs de fumée qui sont installés.

A.5 Les équipements d'extinction d'incendie :

L'extinction d'incendie des zones à protéger à savoir le stockage de carburants et la pomperie incendie est réalisée par ouverture des vannes motorisées des circuits d'eau et de mousse. Ces ouvertures sont effectuées depuis le local incendie, ou localement.

L'ouverture de ces vannes met en service :

-les couronnes de refroidissement des réservoirs.

-Les rampes d'arrosage de mousse et les rampes de refroidissement des réservoirs d'hydrocarbures.

-Les rampes d'arrosage de mousse du hangar.

-Les rampes d'arrosage de mousse des postes de chargement et déchargement camions.

Il existe d'autres équipements d'extinction comme : Les extincteurs à poudre, extincteurs de CO2, etc.…

A.6 Sirènes d'alerte incendie :

Les détections incendie ne mettent pas automatiquement en service les sirènes d'alerte incendie, c'est l'opérateur responsable de la protection incendie qui déclenche manuellement la mise en service de ces sirènes. Elles sont installées sur les toits des bâtiments suivants :

-Bâtiment administratif.

-Salle de contrôle.

-Local incendie.

#### **B. Description des zones à protéger :**

Les zones à protéger sont au nombre de 6 et concernent :

-La Pomperie carburants.

-Le poste de chargement camions.

-Le poste de déchargement camions.

-La pomperie incendie.

-Le hangar de stockage.

-Les bacs de stockage des carburants.

### B.1 Pomperie carburants :

La pomperie carburant correspond à une surface en bâtiment ouvert d'environ 65m sur 125m soit 8125m².

Les pompes au nombre de 18, sont regroupées en 3 ou4 ce qui définit les surfaces à protéger.

On a installé :

10 détecteurs thermiques de sécurité intrinsèque.

02 détecteurs manuels (bris de glace) pour cet ensemble.

01 vanne motorisée d'incendie (mousse).

B.2 Poste de chargement :

Il y a 5 îlots de chargement camion à protéger, cet ensemble correspond à une surface en bâtiment ouvert d'environ 40m sur 17m soit 680m².

On a installé :

10 détecteurs thermiques de sécurité intrinsèque (2 détecteurs par îlot).

02 détecteurs manuels (bris de glace) pour cet ensemble.

01 vanne motorisée d'incendie (mousse).

01 rampe d'arrosage en mousse.

B.3 Poste de déchargement :

Il y a 8 postes de déchargement camion. Chaque poste présente une surface de 10m sur 8m soit 80m².

On a installé :

01 détecteur thermique de sécurité intrinsèque par poste.

02 détecteurs manuels (bris de glace) pour l'ensemble des postes.

02 vannes motorisées d'incendie.

01rampe d'arrosage en mousse.

B.4 Pomperie incendie :

Elle est située dans un bâtiment ouvert. Chaque partie à surveiller représente une surface de 3m sur 4m soit 12m².

On a installé :

01 détecteur de fumée pour chaque partie. 01 détecteur manuel pour l'ensemble. Des vannes manuelles.

## B.5 Hangar de stockage :

Il est situé hors la zone du mouvement de produits. Il est constitué de deux parties distinctes qui servent le dépôt des lubrifiants et pneumatiques. Chaque partie correspond à une surface de 30m sur 30m soit 900m².

On a installé :

10 détecteurs de fumée.

02 détecteurs manuels.

02 vannes motorisées incendie.

01 rampe d'arrosage.

B.6 Bacs de stockage de carburants :

Cet ensemble correspond à une surface de 130.50m sur 70m soit donc 9135m².

On a installé :

12 vannes motorisées incendie (6 pour la mousse, 6 pour l'eau).

01 couronne de refroidissement (pour chaque bac).

C. Local incendie :

Il permet aux opérateurs d'avoir accès à la surveillance et au contrôle de la commande anti-incendie pour l'ensemble du centre.

Pour assurer le bon fonctionnement de l'automatisme et des asservissements liés à la détection et à la protection incendie, le système est constitué de deux automates Siemens 95U-L2 communiquant par réseau SINECL2 (Profibus).

Le premier automate, installé dans le local incendie, prend en compte, la détection incendie, les moyens de lute d'extinction, la gestion des pompes, le report par réseau des états et le synoptique de localisation des alarmes.

Le second, installé en salle de contrôle, gère la recopie du synoptique du local incendie indépendamment.

Ce système est constitué :

a ka D'une centrale de détection incendie (MD500i).

 $\frac{1}{2}$ Des signalisations et commandes nécessaires pour le bon fonctionnement du système de lutte contre l'incendie (armoire).

 $\pm$ Un synoptique conventionnel du centre divisé en zones à protéger.

#### **A. L'armoire :**

-Commandes de marche/arrêt des pompes électrique (P50, P51, P53, P54, P55, P60)

-Les commutateurs de choix d'ordre de démarrage des pompes du réseau incendie.

-Commandes d'ouverture/fermeture des 18 vannes.

-Un bouton poussoir coup de poing d'arrêt d'urgence du procédé.

-Les boutons poussoirs de test lampe, effacement et d'acquittement.

#### **B. Synoptique conventionnel :**

Il est installé en salle anti-incendie, il est indépendant de la supervision qui se fait à la salle de contrôle. Il regroupe les :

-Signalisations des arrêts d'urgence du local qui sont au nombre de 23.

-Signalisations de marche et défauts électriques des pompes motorisées du :

Réseau incendie : P50, P51, P53, P54.

Réseau mousse : P60.

Forage : P55.

-Signalisation d'ouverture et défauts électriques des 18 vannes d'extinction d'eau et de la mousse.

-Les alarmes du niveau des bacs :

Du réservoir d'eau incendie TK50 (niveau très bas).

De la réserve d'émulseur TK60.

De la cuve de combustible de diesel D4.

-un indicateur de mesure de niveau du réservoir incendie TK50.

-Les signalisations de marche et défaut général du diesel de la pompe d'eau incendie P52.

## **Chapitre II**

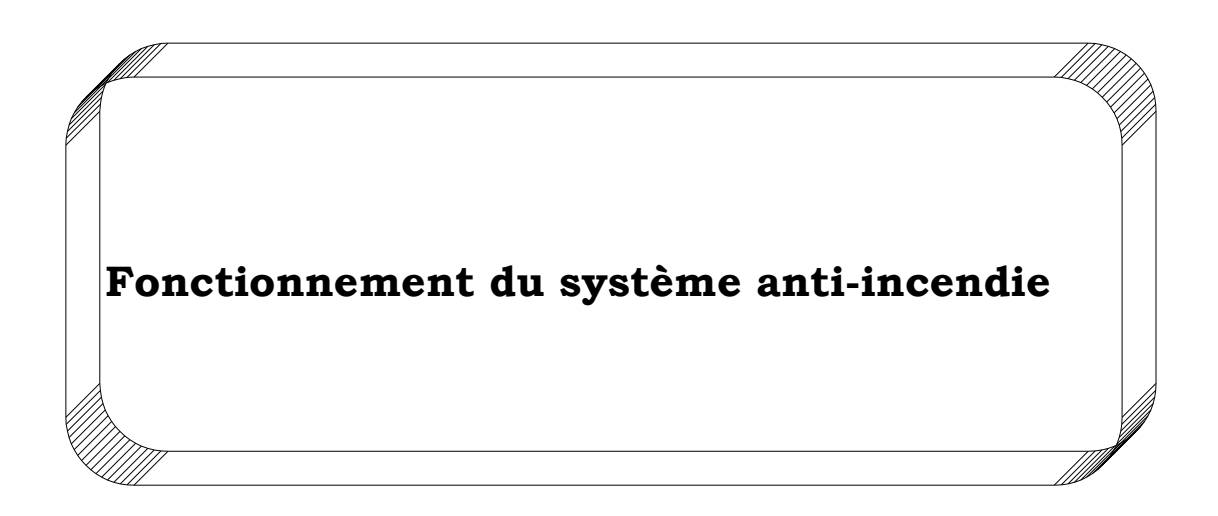

## II.1 Introduction :

Dans Ce chapitre nous allons faire l'étude du fonctionnement, commandes et signalisations réalisées en système anti-incendie, gérés par l'automate programmable S5 95U pour mieux simuler l'interface de l'application à réaliser.

## II.2 Système de lutte incendie:

Le schéma synoptique suivant illustre le fonctionnement du système de lutte incendie à savoir :

-Détection d'incendie.

-Alarmes et signalisation d'incendie.

-Arrêt d'urgence.

-Automatismes d'extinction d'incendie.

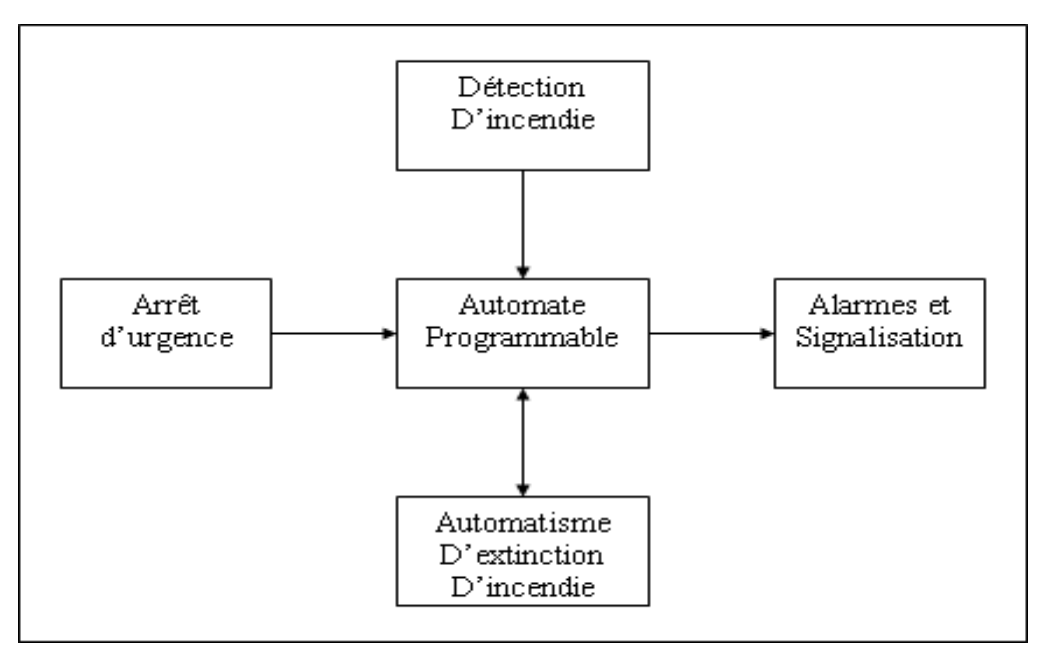

Figure II.1 Schéma synoptique illustrant le système de lutte incendie.

## **II.2.1 Détection d'incendie :**

La détection d'incendie se fait par trois types de capteurs qui sont : les détecteurs thermiques, les détecteurs de fumée (ioniques) et les détecteurs manuels (bris de glace). Cette détection ne met pas automatiquement le

système de lutte incendie en fonction. La détection est signalée et avertie par zones à protéger en local incendie, et en salle de contrôle.

Détecteurs de fumée (ioniques) DF501 :

Ce détecteur est un dispositif qui analyse les variations de l'atmosphère dans laquelle il est placé.

Le détecteur ionique DF501 est sensible à tous les aérosols, gaz de combustion, fumée. Il utilise le principe de la chambre à ionisation : une source radioactive ionise l'air situé entre les deux électrodes, créant ainsi un courant électrique. La présence de fumée entraîne une diminution de ce courant qui sera utilisé pour le déclenchement de l'alarme. Ce détecteur utilise une double chambre d'ionisation équipée d'une seule source radioactive.

Détecteurs thermiques DT501 :

Le détecteur thermique DT501 est sensible à la température, son utilisation est recommandée dans les locaux où se produisent des élévations rapides de température (dans ce cas on les appelle détecteurs thermo vélocimétriques TV501).

 Le capteur est une thermistance CTN, qui n'est autre qu'une résistance dont la valeur décroit lorsque la température augmente. Quand la valeur devient inférieure au seuil correspondant à la température de déclenchement, l'alarme est signalée. (Sa température de déclenchement est de 88°c). Son réenclenchement est automatique.

En cas de court-circuit ou de coupure de la thermistance, l'information de défaut est signalée, de même qu'en cas de retrait d'un détecteur de son support.

Détecteur manuel (bris de glace) :

C'est un bouton poussoir initialement enfoncé, activé par bris de glace de protection libérant l'air sous pression dans la chambre.

La figure suivante illustre les signalisations réalisées en chaque détecteur d'incendie.

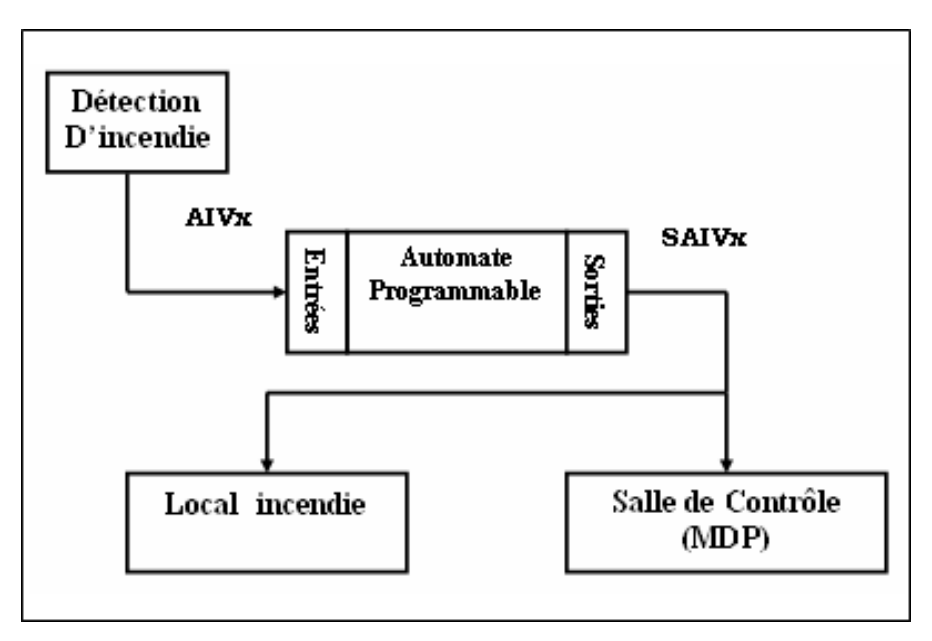

Figure II.2 Le schéma synoptique de détection d'incendie.

## **II.2.2 Alarmes et signalisation d'incendie :**

Le local incendie est équipé de deux avertisseurs différents :

-Un avertisseur spécifique pour la détection d'incendie (sirènes d'alerte incendie).

-Un avertisseur d'apparition de différents défauts.

a) Sirène d'alerte incendie :

Si les sirènes sont en fonction, et qu'on n'a pas donné l'ordre d'arrêt, après une temporisation de 5 minutes, elles s'arrêtent automatiquement au bout d'une temporisation de 5mn. Si l'arrêt n'est pas toujours atteint, la même séquence est déclenchée. Après trois cycles de fonctionnement, les sirènes sont mises hors service. Il faut donc utiliser le bouton poussoir de commande marche pour les enclencher de nouveau.

La figure suivante illustre les commandes réalisées pour les sirènes d'incendie :

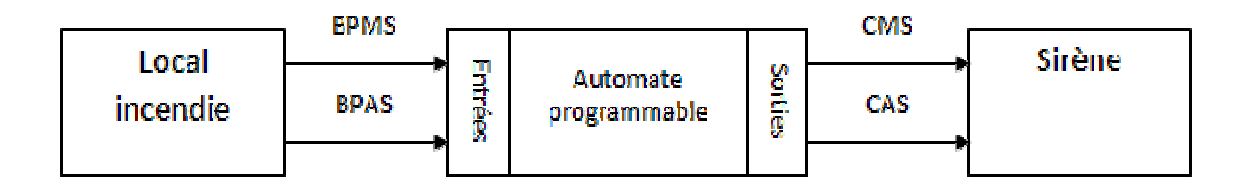

Figure II.3 Le schéma synoptique des Sirènes d'alerte d'incendie.

b) Avertisseur de défauts :

L'élaboration des séquences d'alarmes est réalisée dans l'automatisme ou dans des séquences individuelles pour la gestion de l'alarme telle que décrite ci-après :

Apparition de défauts : clignotement et alarme sonore.

 Acquittement : passage en feu fixe et arrêt de l'avertissement sonore, à l'exception des discordances (alarme sonore s'arrête, la signalisation lumineuse clignote).

Disparition du défaut : extinction du voyant.

 Test lampe : toutes les lampes s'allument et l'avertisseur se met en service.

Effacement discordance : retour à la normale.

### **II.2.3 Arrêts d'urgence :**

Sont disposés sur tout le site, pour arrêter tous les moteurs en marche, mais pas les pompes et les vannes d'incendie. Ils sont au nombre de 23.

Sa commande se présente sous la forme d'un boitier plastique ou métallique à fixation murale. Dans le cas où le boitier est placé en zones dangereuses, la résistance superficielle du boitier ne devra pas excéder 10<sup>9</sup> ohms.

Deux versions sont disponibles :

-le poussoir d'urgence (poussoir PU501).

-le bouton d'urgence (bris de glace BU501).

Il s'agit d'un contact qui met en parallèle sur la boucle une résistance consommant le courant nécessaire pour déclencher l'alarme.

La figure suivante illustre les différentes commandes et signalisations réalisées en chaque arrêt d'urgence.

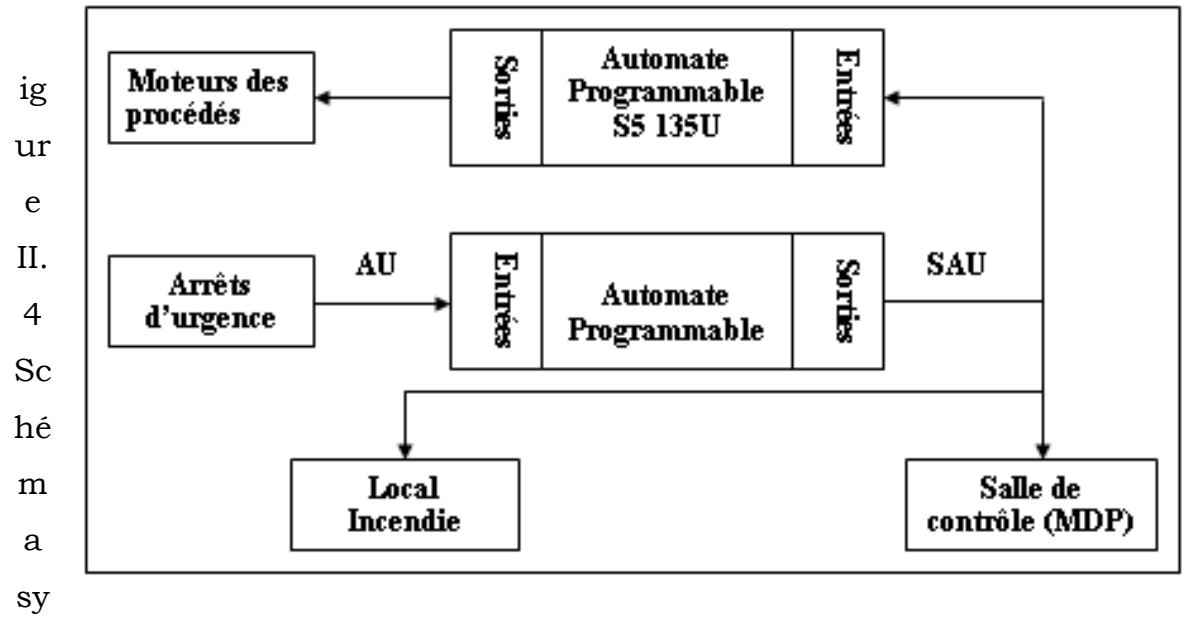

noptique des arrêts d'urgence.

### **II.2.4 Automatismes d'extinction d'incendie :**

L'extinction d'incendie dans les zones concernées, est réalisée par l'ouverture des vannes motorisées des circuits d'eau et de la mousse. Ces dernières mettent automatiquement les pompes d'incendie en marche.

II.2.4.1 Les vannes motorisées :

La détection d'incendie ne met pas automatiquement en service les vannes d'extinction d'incendie. Ces vannes sont pilotées manuellement sur armoire. Un retour de leurs états est visible sur le synoptique. Elles sont aux nombres de 21.Mais seulement dix-huit vannes qui sont en fonction, les trois qui restent sont annulées.

Ces vannes sont équipées de commandes et signalisations suivantes :

-Commande ouverture par Bouton poussoir (BPOV1 à V21).

-Commande fermeture par Bouton poussoir (BPFV1 à V21).

-Signalisation défaut moteur vanne (SDMV1 à V21).

-Indicateur d'état de la vanne (SEOFV1 à V21).

Lorsque le retour de détection, ouverture ou fermeture, n'est pas effectué au bout d'une temporisation de 80 Secondes, la séquence « discordance » est activée.

La figure suivante illustre les différentes commandes et signalisations réalisées en chaque vannes.

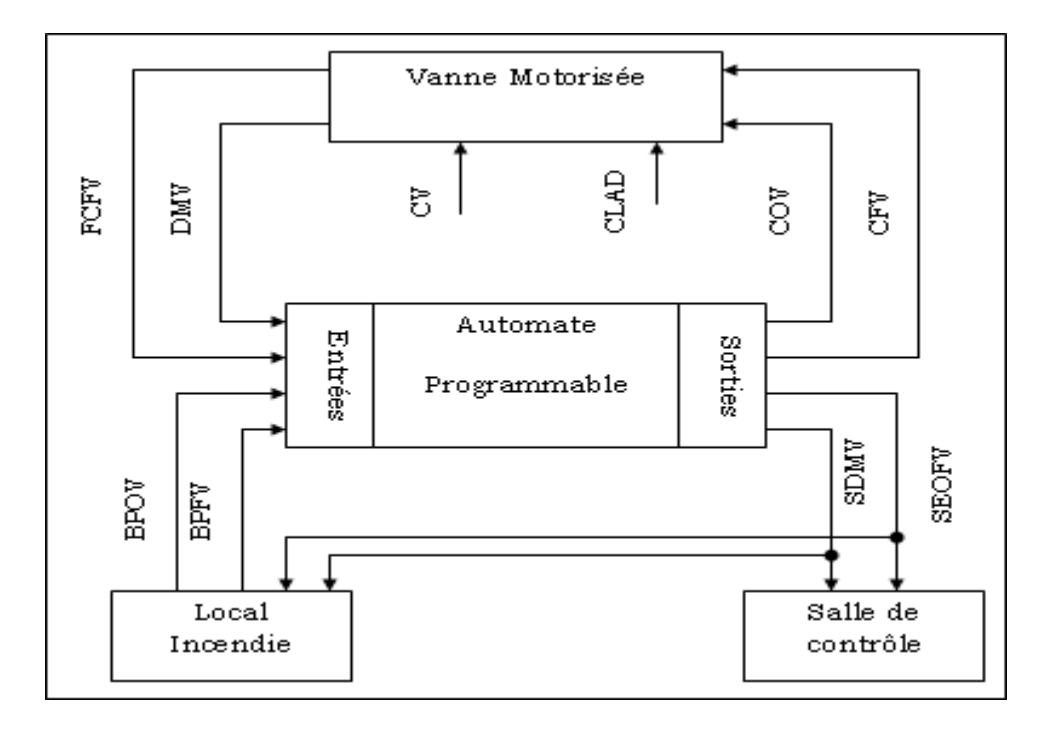

Figure II.5 Schéma synoptique de commandes et signalisations de chaque vanne motorisée.

II.2.4.2 Les pompes électriques :

L'automatisme de pompage d'eau incendie se compose de 4 pompes motorisées de maintien en pression du réseau d'eau incendie qui sont : P50, P51, P53, P54. Cet automatisme est mis en service lors de la détection en pression de seuil bas du réseau eau (PBRE), et manuellement, depuis les boutons poussoirs marche pompe (BPMP).

La pompe de forage P55 ainsi que la pompe d'injection de mousse P60 ont un fonctionnement manuelle par bouton poussoir marche et arrêt.

Ces pompes sont équipées de commandes et signalisations suivantes :

-Commandes marche par bouton poussoir (BPM P50, P51, P53, P54, P55, P60).

-Commandes arrêt par bouton poussoir (BPA P50, P51, P53, P54, P55, P60).

-Commande présélection pompe par bouton poussoir (BPS P50, 51, 53, 54).

-Signalisation marche pompe (VM P50, 51, 53, 54, 55, 60).

-Signalisation défaut moteur regroupé (VDM P50, 51, 53, 54, 55, 60).

-Signalisation discordance d'ordre de marche, lorsque le retour marche moteur n'est pas effectif au bout de 10s (le voyant de signalisation marche moteur se met à clignoter et le buzzer du synoptique fonctionne).

La figure suivante illustre les différentes commandes et signalisations réalisées en chaque pompe électrique.

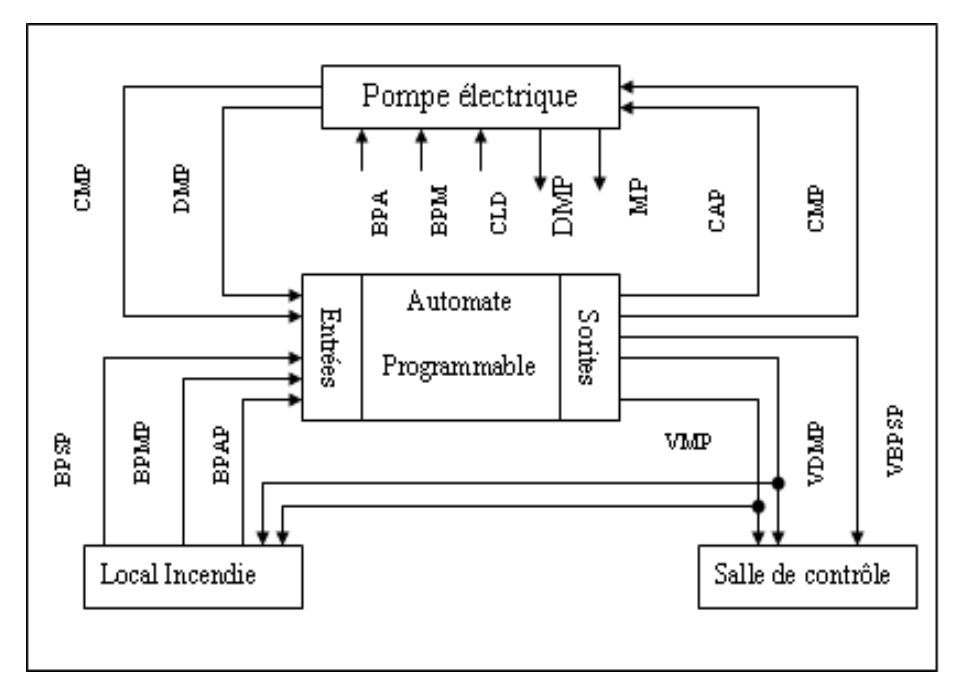

Figure II.6 Schéma synoptique des Commandes et signalisations de chaque pompe électrique.

II.2.4.3 Pompe diesel :

En cas de coupure d'électricité ou de défaillance des pompes électriques, le CDS a installé 2 pompes diesel, une pour l'eau incendie P52 et l'autre pour la mousse P61. La commande de ces deux diesels se fait localement, dans la pomperie incendie par un bouton poussoir marche (BPM) et un bouton poussoir arrêt (BPA).

Ces groupes sont équipés de commandes et signalisations suivantes : a) localement :

-Bouton poussoir marche (BPM).

-Bouton poussoir arrêt (BPA).

-Signalisation marche pompe diesel (MDP52, P61).

-Signalisation défaut moteur pompe diesel (DMP52, P61).

b) En local incendie :

-Signalisation marche pompe diesel (VMD P52, P61).

-Signalisation défaut moteur pompe générale regroupée (VDM P52, P61).

La figure suivante illustre les commandes et signalisations réalisées en chaque groupe diesel.

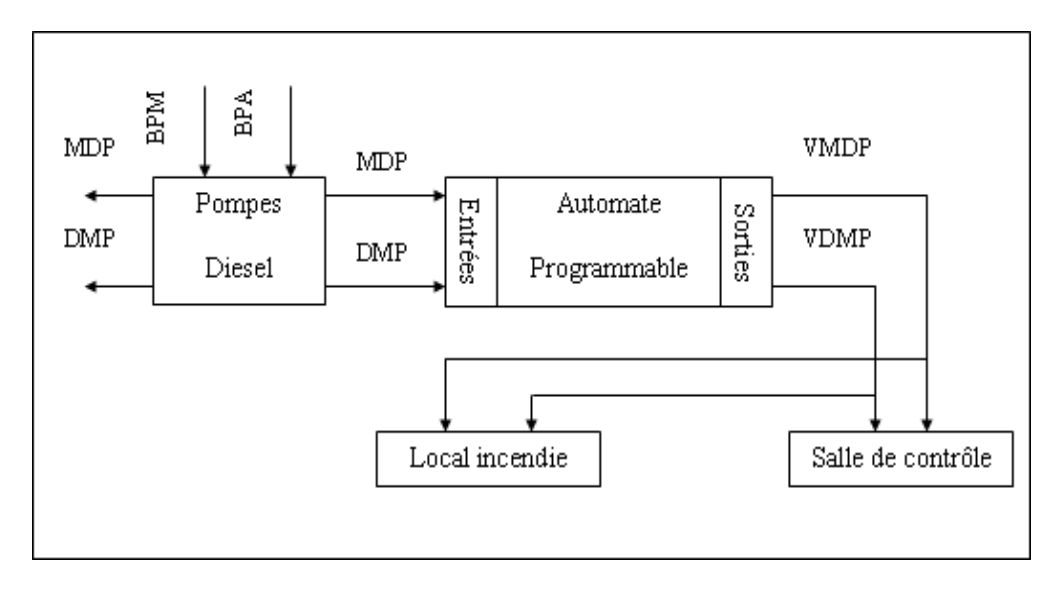

 Figure II.7 Schéma synoptique des commandes et signalisations De chaque pompe diesel.

II.3 Fonctionnement de l'automatisme de l'anti-incendie :

La figure suivante représente l'organigramme général du fonctionnement du système anti-incendie :

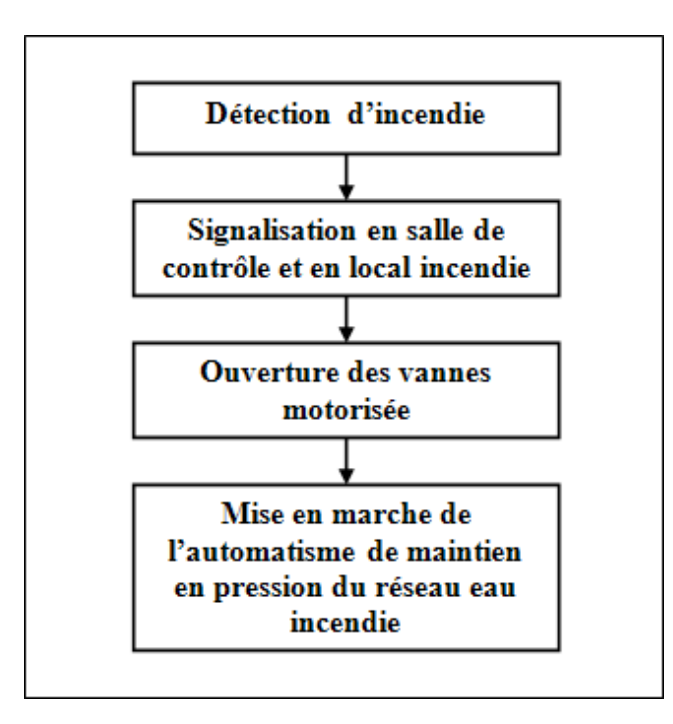

Figure II.8 Organigramme général du système anti-incendie.

Après détection d'incendie par les capteurs implantés en zones à protéger, une signalisation d'incendie par voyant et buzzer apparaîtra en salle de contrôle et en local incendie. L'opérateur responsable en local incendie met en service les vannes motorisées d'incendie. L'ouverture de ces vannes provoque une chute de pression du réseau eau incendie, qui met en fonction l'automatisme de maintien en pression.

### **A. Fonctionnement manuel des pompes :**

Les pompes P50, P51, P53, P54, P55 et P60 sont équipées de commandes manuelles par bouton poussoir Marche et Arrêt, la commande Marche est équipée d'un voyant lumineux. Ce voyant s'éclaire en fixe, immédiatement après l'activation de la commande. Le retour de marche du moteur de la pompe doit intervenir dans les 10s. Si le retour de marche n'est pas effectif, la séquence discordance
intervient. Sur une demande de marche des pompes P53 ou P54 et 10s après son démarrage, l'arrêt est automatique si le réseau est en pression normal.

Sur une demande d'arrêt des pompes P53 ou P54, elle s'arrête complètement pendant 30s, et l'automatisme revient à l'étape 0 de la séquence1 du fonctionnement automatique.

Sur une demande de marche des pompes P50 ou P51, la pompe démarre et suit l'automatisme de la séquence 2 du fonctionnement automatique. L'arrêt est donc manuel et implique un retour à la séquence 1 du fonctionnement automatique.

Sur une demande d'arrêt des pompes P50 ou P51, retour à la séquence 1 du fonctionnement automatique.

#### **B. Fonctionnement automatique des pompes :**

On distingue deux séquences pour le fonctionnement automatique des pompes :

#### *Séquence1 :*

Les pompes P53, P54 ont pour fonction de maintenir le réseau d'eau incendie en pression .Deux boutons poussoirs lumineux permettent de choisir la pompe que l'automatisme démarre en premier. Un voyant lumineux de la pompe présélectionnée s'éclaire.

Dans le cas où la pompe ne démarre pas (tempo 10s), le voyant s'éteint, la deuxième pompe démarre, son voyant de présélection s'éclaire. Le voyant «marche» de la première pompe devient en séquence « discordance ».

Lorsque la pression du réseau atteint 8 bars, l'information d'alarme basse (PSL9130) est activée, ce qui implique :

-La pompe présélectionnée démarre automatiquement. (Si non voir au dessus).

-Dès que la pression remonte à 8.5 bars, l'alarme haute (PSH9130) est activée, La pompe en service s'arrête.

Après démarrage de la première pompe, et après une tempo de 5 mn, si le seuil bas (8 bars) est toujours présent, la deuxième pompe démarre automatiquement. Si la deuxième pompe n'est pas disponible, on passe à la deuxième séquence d'automatisme.

#### *Séquence 2 :*

Les pompes P50 et P51 ont pour fonction de maintenir en pression le réseau d'eau lorsque les pompes P53 et P54 ne suffisent pas, ou sont indisponibles.

Une fonction présélection, de fonctionnement identique aux pompes P53 et P54, est prévue. Lorsque le seuil pression haute (8.5 bars) n'est pas toujours atteint au bout de 3 mn :

-La pompe présélectionnée (P50 ou P51) démarre.

-Les pompes P53 et P54 s'arrêtent.

La séquence « discordance » est mise en œuvre, en cas de non retours de « marche » de la pompe présélectionnée.

A ce niveau d'automatisme les seuils 8.5 bars (PSH 9130) et 8 Bars (PSL 9130) deviennent inopérants.

Après une temporisation de 3 minutes, si le seuil de pression basse 10 Bars n'est toujours pas atteint, la seconde pompe démarre, l'alarme de pression haute 12 Bars, lorsqu'elle est atteinte, est reportée sur le synoptique et vers le MDP.

L'arrêt des pompes P50, P51, se fait manuellement sur l'armoire ou en local. Dans le cas où l'arrêt s'effectue en « local », l'automatisme scrute le retour de « marche » des pompes concernées, ce qui entraîne le retour à la séquence 1 (étape 0).

# **Chapitre III**

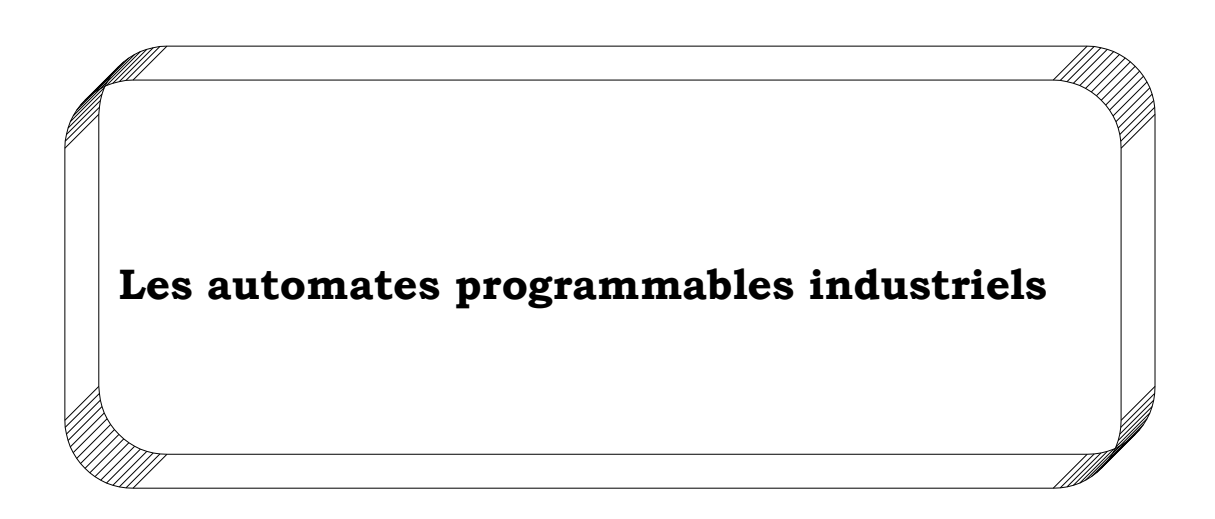

# III.1 Introduction :

Les automates programmables industriels sont apparus en 1969 aux Etats Unies à la demande de l'industrie automobile américaine, qui réclamait plus d'adaptabilité de leurs systèmes de commande. L'inconvénient s'était l'utilisation des relais électromagnétiques et des systèmes pneumatiques rendant le système moins flexible, et en plus très coûteux.

La solution s'était donc d'utiliser des systèmes à base de microprocesseurs permettant la modification des systèmes automatisés.

Les ordinateurs de l'époque étaient chers et non adaptés aux contraintes du monde industriel, les automates devraient répondre aux attentes de l'industrie.

Il existe aujourd'hui de nombreux fabricants d'automates programmables (ALAN BRADLEY, SIEMENS, TOSHIBA, SCHNEIDER AUTOMATION…), et différentes catégories d'automates plus au moins évolués.

En premier lieu nous dégagerons les caractéristiques communes des différents types d'API puis nous nous intéresserons au SIMATIC S5 95U de SIEMENS.

III.2 Structure d'un système automatisé :

La figure au dessous illustre la structure d'un système automatisé qui peut être décomposée en trois parties :

-Poste de contrôle.

-Partie opérative.

-Partie commande.

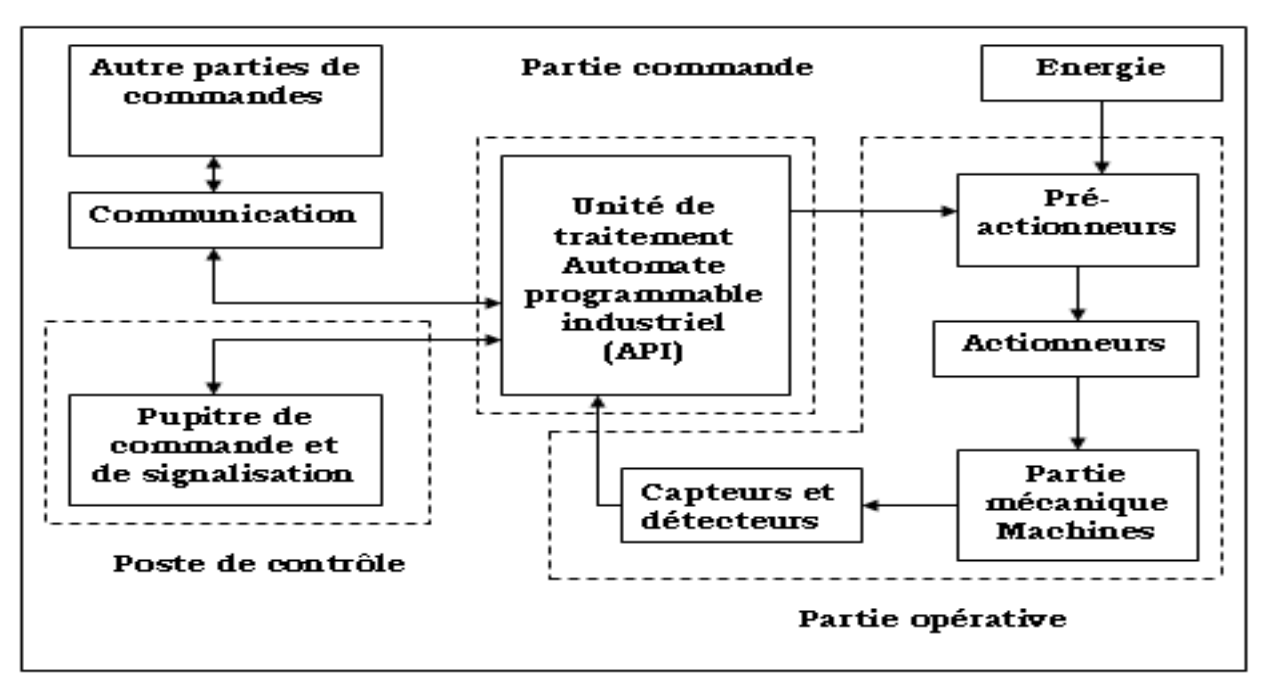

Figure III.1 schéma synoptique représentant la structure d'un système automatisé.

#### **III.2.1 Poste de contrôle :**

Il est composé de pupitres de commande et de signalisation qui s'agissent d'un appareil de contrôle qui permet une intervention rapide sur la machine, Par exemple la présélection de valeurs de la consigne, la lecture de données…. Il permet aussi à l'opérateur de commander le système (marche, arrêt, départ cycle…).

Il permet également de visualiser les différents états du système à l'aide de voyants, de verrines et de terminaux de dialogue, ou d'interface homme machine.

#### **III.2.2 Partie commande :**

Elle donne les ordres de fonctionnement à la partie opérative. Les préactionneurs (contacteurs, distributeurs…) permettent de commander les actionneurs ; ils assurent le transfert d'énergie entre la source de puissance (réseau électrique, pneumatique) et les actionneurs.

Ces pré-actionneurs sont commandés à leur tour par le bloc traitement des informations. Celui-ci reçoit les consignes du pupitre de commande (opérateur) et les informations de la partie opérative transmises par des capteurs (détecteurs).

En fonction de ces consignes et de son programme de gestion des tâches (implanté dans un automate programmable ou réalisé par des relais), elle va commander les pré-actionneurs et renvoyer des informations au pupitre de signalisation ou à d'autres systèmes de commande (commande par un automate programmable, un micro-ordinateur industriel).

#### **III.2.3 Partie opérative :**

C'est la partie puissance. Cette partie agit sur la matière d'œuvre à partir d'ordres envoyés par la partie commande, et renvoie à cette dernière les comptes rendus sur son état ou sur l'état d'environnement. Elle comporte les éléments mécaniques qui reçoivent les ordres de la partie commande tels que les actionneurs (vérins, moteurs, vannes, etc.…), et les capteurs qui informent la partie commande de l'exécution du travail. Sa fonction globale est d'apporter de la valeur ajoutée à la matière d'œuvre.

# III.3 Définition d'un automate programmable :

L'automate programmable est un appareil électronique équipé d'un micro processeur, programmable par un opérateur automaticien, adapté à l'environnement industriel. Conçu pour réaliser des fonctions d'automatisme, pour assurer la commande de Pré-actionneurs et actionneurs à partir d'informations logiques, analogiques ou numériques qu'il reçoit à ses entrées, pour satisfaire une production industrielle.

III.4 Nature des informations traitées par l'automate : Ces informations peuvent être de type :

÷. Tout ou rien (TOR) :

L'information ne peut prendre que deux états (vrai ou faux, « 0 » ou« 1 »). C'est le type d'information délivrée par un détecteur, un bouton poussoir …

> $\mathbf{L}$ Analogique :

L'information est continue et peut prendre une valeur comprise dans une plage bien déterminée. C'est le type d'informations délivrées par un capteur (pression, température…).

> ÷. Numérique :

L'information est contenue dans des mots codés sous forme binaire ou hexadécimale. C'est le type d'information délivrée par un ordinateur ou un module intelligent.

III.5 Architecture des automates :

# **III.5.1 Aspect extérieur :**

Les automates peuvent être de type compact ou modulaire.

1. Le type modulaire : le processeur, l'alimentation, les modules d'entrée sortie résident dans des unités séparées (modules) et sont fixés sur un ou plusieurs racks.

Ces automates sont intégrés dans les automatismes complexes ou puissants en nécessitant la capacité de traitement et la flexibilité.

2. Le type compact : on distingue les modules de programmation (LOGO de Siemens, ZELIO de Schneider, MILINIUM de CROUSET…) des micro automates.

Il intègre l'alimentation, le processeur, la mémoire de programmation et les modules d'entrées sorties.

Selon les modèles et les fabricants, il pourra réaliser certaines fonctions supplémentaires (comptage rapide, entrées et sorties analogiques…) et recevoir des extensions en nombre limité.

Ces automates de fonctionnement simple, sont généralement destinés à la commande de petits automatismes.

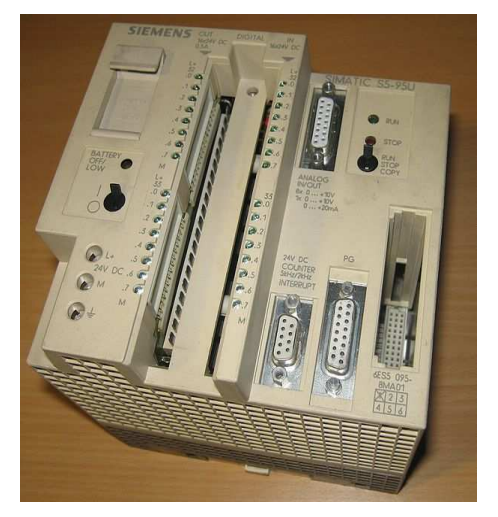

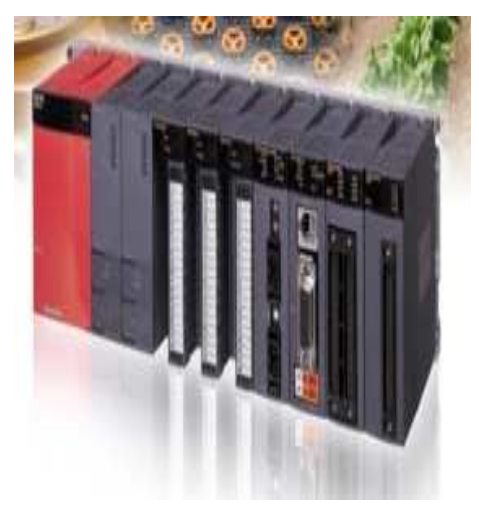

Automate compact Automate modulaire

Figure III.2 Les différents types d'automates.

# **III.5.2 Structure interne :**

Un API est constitué essentiellement de cinq modules, la figure suivante illustre sa structure interne.

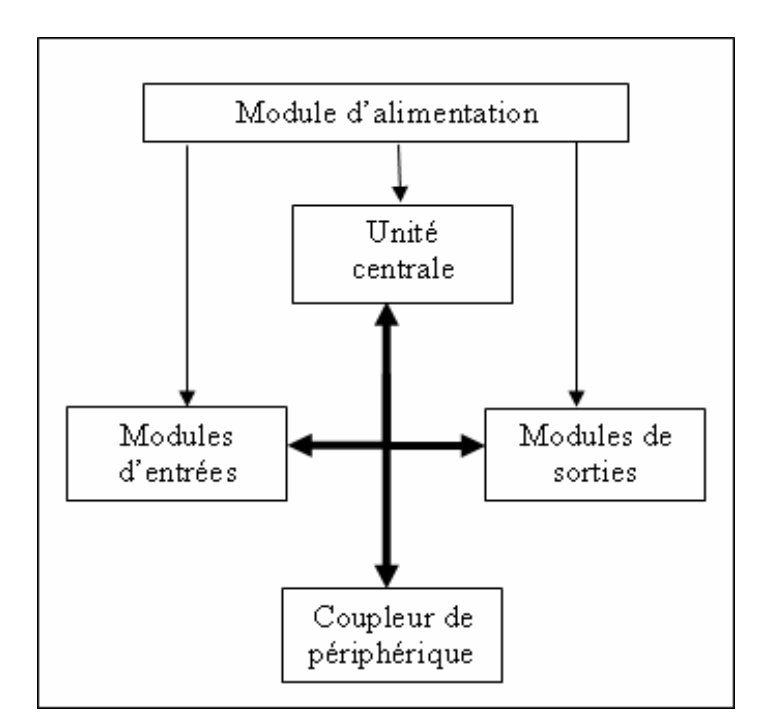

 Figure III.3 Schéma synoptique de la structure interne d'un automate programmable.

III.5.2.1 L'alimentation :

 Elle assure la distribution d'énergie aux différents modules. A partir d'une alimentation de 220 v alternatif, ces blocs délivrent des sources de tension dont l'automate a besoin: 24v, 12v, ou 5v en continu.

 Pour sauvegarder les données dans la mémoire en cas de défaillance de l'alimentation ou de son absence, cette dernière sera remplacée par une alimentation secondaire qui est une batterie.

III.5.2.2 Unité centrale :

 Elle représente un microprocesseur qui est le cœur de l'API. C'est la partie intelligente du système. Son rôle consiste d'une part à organiser les différentes relations entre la zone mémoire et les interfaces d'E/S, et d'autre part à gérer les instructions du programme.

Elle est composée de :

 -une unité logique qui traite les opérations logiques : ET, OU et la négation.

 -une unité arithmétique et logique (UAL) qui traite les opérations de temporisation, de comptage et de calcul.

 -un accumulateur qui est un registre de travail dans lequel se range une donnée ou un résultat.

 -un registre d'instruction qui contient durant le temps de traitement, l'instruction à exécuter.

 -un décodeur d'instruction qui décode l'instruction à exécuter en y associant les microprogrammes de traitement.

 -un compteur programme ou compteur ordinal qui contient l'adresse de la prochaine instruction, et gère ainsi la chronologie de l'exécution des instructions du programme.

La mémoire :

Elle est conçue pour recevoir, gérer, et stocker les informations issues des différents organes. Elle dialogue avec le processeur et les modules d'entrées sorties.

Une partie est réservée au logiciel de base conçu, développé et fourni par le constructeur. La mémoire contient également le logiciel d'application qui est l'ensemble des programmes réalisés par l'utilisateur en vue de l'exploitation du système.

Il existe dans l'API plusieurs types de mémoires qui remplissent des fonctions différentes.

> Mémoire RAM : Elle s'efface automatiquement à l'arrêt de l'API (nécessite une batterie de sauvegarde). Si la RAM est retirée de l'automate, elle perd ses informations, et elle devrait être reprogrammée.

> Mémoire EEPROM (Elecrically Erasable ROM) : C'est une mémoire à effacement électrique, seule la lecture est possible.

> Mémoire EPROM (Erasable ROM) : Mémoire effaçable par rayonnements ultraviolets.

III.5.2.3 Module d'entrée :

Il permet de recevoir les informations du système automatisé de production, ou du pupitre de commande et de signalisation.

III.5.2.4 Module de sortie :

Il permet de commander les divers pré-actionneurs et éléments de signalisation du système automatisé de production.

III.5.2.5 Coupleur de périphériques :

Il permet la liaison entre les différentes rangées (racks) constituant l'automate.

#### $\cdot$ Bus interne :

Il permet la communication de l'ensemble des blocs de l'automate et des éventuelles extensions.

# III.6 Structure logicielle :

Tous les automates fonctionnent selon le même mode qui est cyclique, les instructions sont exécutées en séquences.

Le cycle de fonctionnement se décompose en quatre phases de la manière suivante :

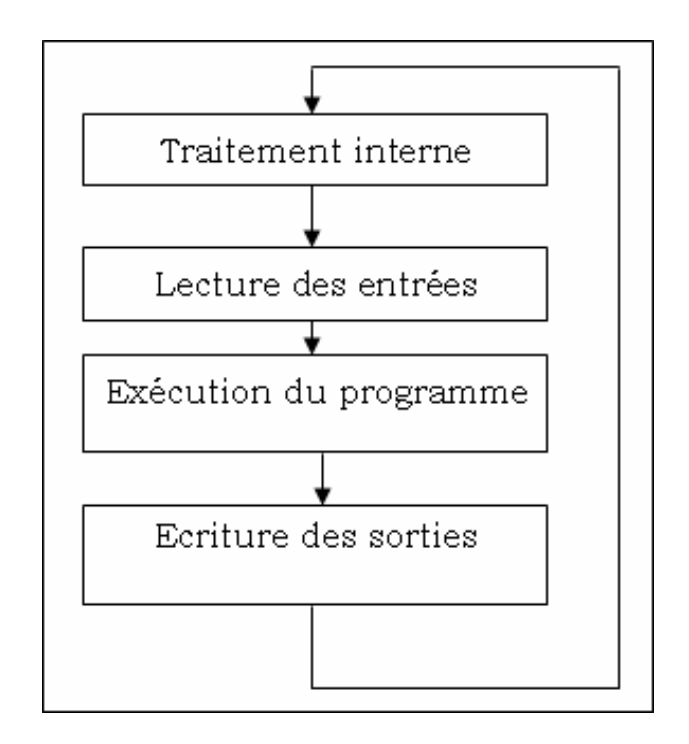

Figure III.4 Schéma synoptique représentant la structure logicielle.

# **1. Traitement interne :**

Un API effectue les opérations de contrôle et met à jour certains paramètres système (détection des passages RUN/STOP, mise à jour de l'heure et de la date, remise à 0 du chien de garde).

Chien de garde :

C'est un mécanisme qui permet à l'API de surveiller en permanence la durée à ne pas dépasser de l'exécution du programme application. Dans le cas d'un débordement, l'application est déclarée en défaut, ce qui provoque généralement l'arrêt immédiat de l'API.

A chaque cycle, la CPU doit réarmer le chien de garde, sinon ce dernier provoque les actions suivantes : mise à 0 de toutes les sorties, l'arrêt de l'exécution du programme, signalisation de la défaillance…etc.

#### **2. Lecture des entrées :**

L'API lit les entrées de façon synchrone et les recopie dans la mémoire image des entrées.

#### **3. Exécution du programme :**

L'API exécute le programme instruction par instruction et écrit les sorties dans la mémoire image des sorties.

#### **4. Ecriture des sorties :**

L'API bascule les différentes sorties de façon synchrone aux positions définies dans la mémoire image des sorties.

On appelle scrutation l'ensemble des quatre opérations réalisées par l'API, et le temps de scrutation le temps mis par l'API pour traiter la même partie. Ce temps est de l'ordre de dizaines de millisecondes (ms) pour les applications standards.

III.7 Les automates et la communication :

Avec le développement des systèmes automatisés et de l'électronique, la recherche de la baisse des coûts et la nécessité actuelle de pouvoir gérer au mieux la production, fait apparaître de nouvelles technologies de câblage et de la communication entre les divers constituants des automatismes.

#### **1ère génération :**

Les capteurs/pré-actionneurs distants des modules d'entrées/sorties implique de grandes longueurs de câbles.

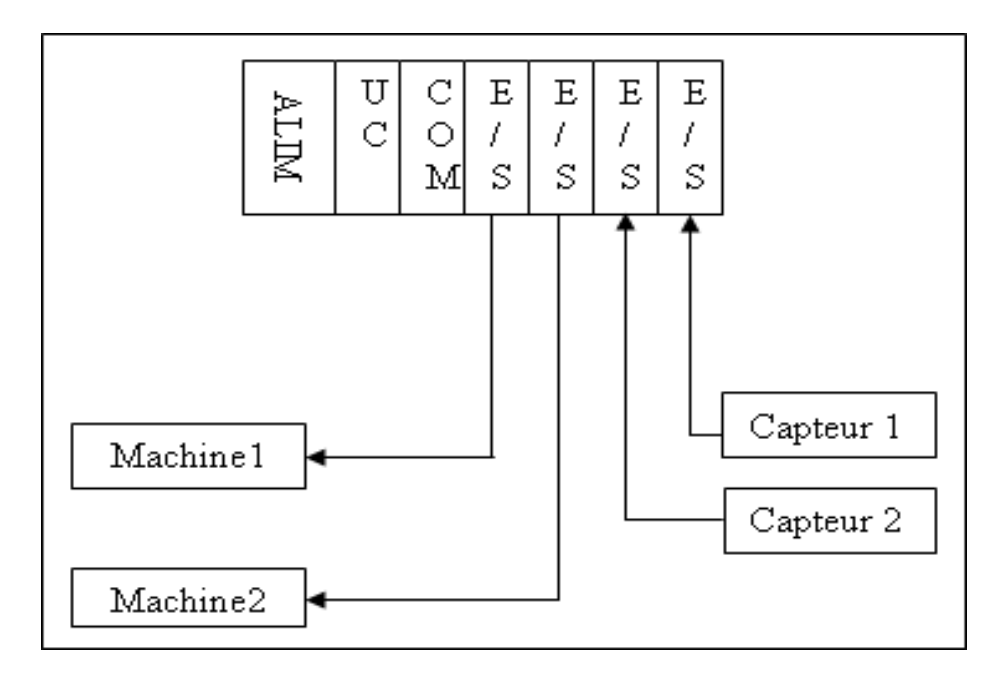

Figure III.5.Schéma synoptique représentant la communication

des API de la 1ère génération.

# **2ème génération :**

Les interfaces d'E/S sont déportées au plus près des capteurs.

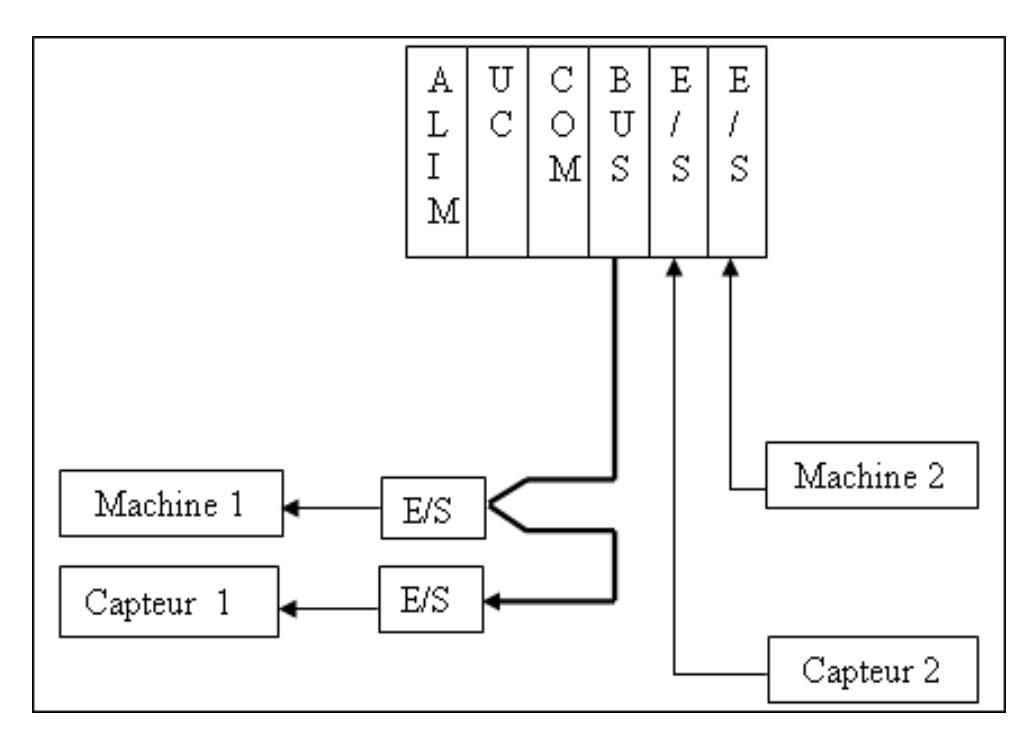

Figure III.6. 2ème génération de bus de terrain.

# **Aujourd'hui :**

Les capteurs et les pré-actionneurs « intelligents » (IHM, variateurs, distributeurs…), permettent la connexion directe au bus.

Exemple :

Le bus ASi (Actuators sensors interface) est un bus de capteurs/actionneurs de type maître/esclave qui permet de raccorder 31 esclaves (capteurs ou pré-actionneurs) sur un câble spécifique (2 fils) transportant les données et la puissance. L'API dans ce cas est doté d'un coupleur ASi.

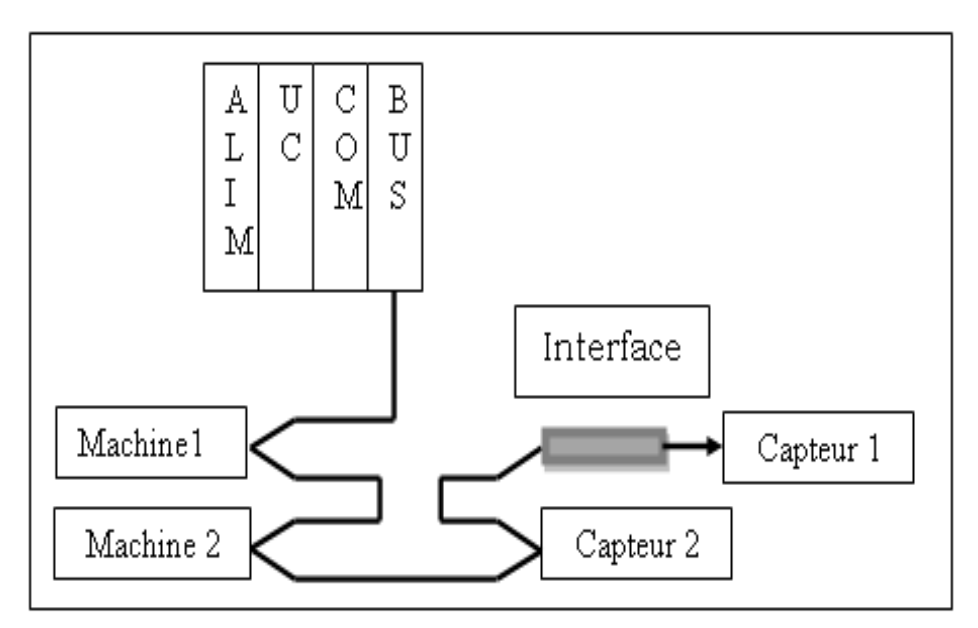

Figure III.7 : Bus de terrain d'aujourd'hui.

III.8 Les automates et la programmation :

La programmation des automates programmables se fait par deux méthodes soit à l'aide d'un micro-ordinateur équipé d'un logiciel de programmation, ou par une console de programmation (PG).

# **III.8.1 La console de programmation :**

Cette console de programmation permet la programmation et le test des automates.

La console de programmation est un outil pour la saisie, le traitement et l'archivage des données machines et les données du processus ainsi que

la suppression du programme. Elle est propre à l'automate, elle permet à l'opérateur le dialogue avec la machine par les échanges d'informations (modification, lecture et suivi de valeur).

#### **III.8.2 Langages de programmation :**

Il existe quatre langages de programmation des API qui sont normalisés au plan mondial par la norme CEI61131-3.

#### 1. LIST d'instructions :

LIST est un langage de programmation textuel proche du langage machine (assembleur).Les différentes instructions correspondent aux étapes par lesquelles, la CPU traite le programme. Il est très peu utilisé.

# 2. Logigramme :

LOG est un langage de programmation graphique qui utilise des boites de l'algèbre de BOOLE Pour représenter les instructions.

#### 3. Schéma à contacts (Ladder) :

CONT est un langage graphique très utilisé, la syntaxe des instructions fait penser au schéma électrique. Il utilise des symboles tels que : les contacts, les relais….

#### 4. GRAFCET :

Il est utilisé par certains constructeurs d'automate (SCHNEIDER et SIEMENS). Il permet une programmation aisée des systèmes séquentiels tout en facilitant la mise au point des programmes ainsi que le dépannage des systèmes. On peut également traduire un grafcet en langage ladder, et l'implanter sur tout type d'automate.

La figure au dessous illustre ces différents langages.

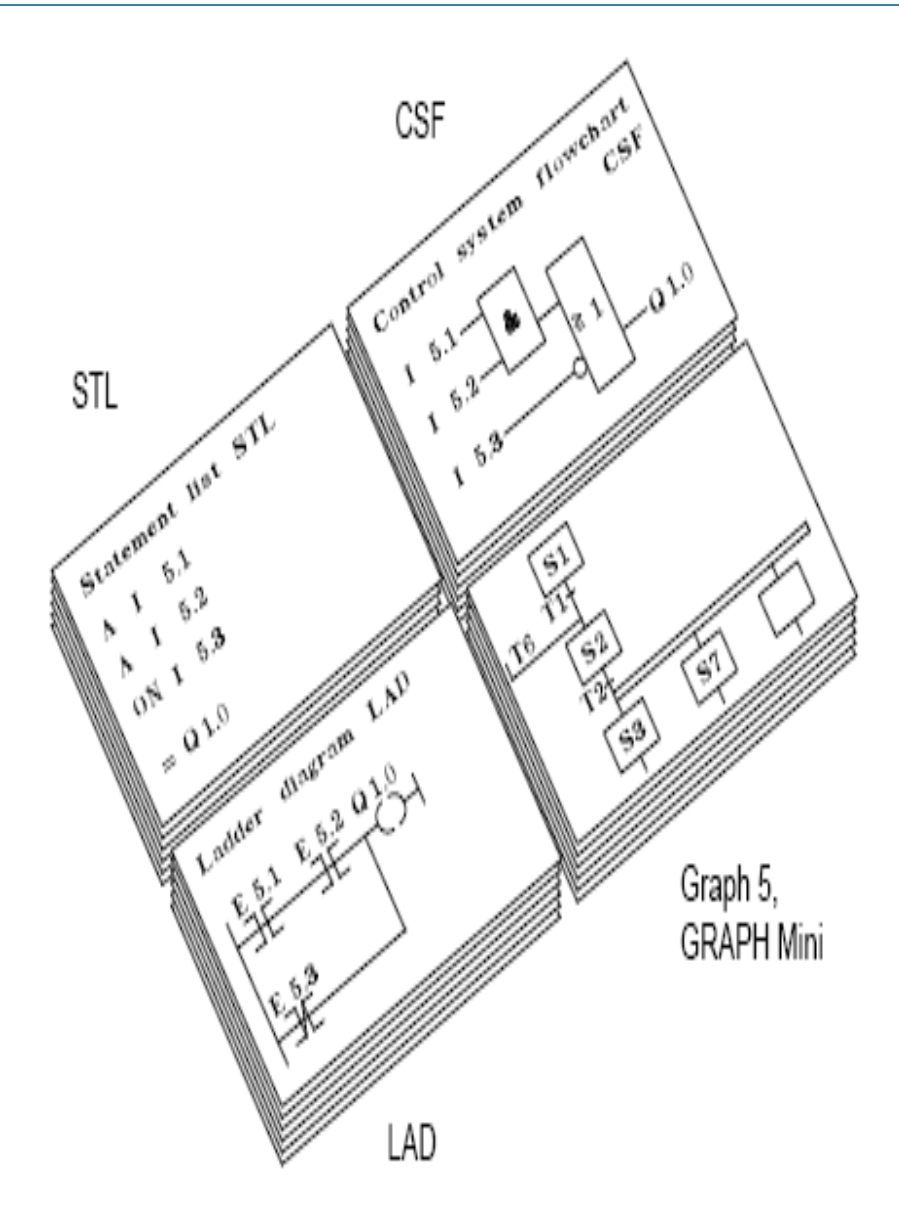

III.8 Schéma des différents langages de la programmation.

III.9 Critères de choix d'un API :

Après avoir établit le cahier des charges du système automatisé, le choix de l'API revient à considérer certains critères importants :

-Le nombre et la nature d'E/S.

-Type de processeur (la vitesse de traitement et les fonctions spéciales offertes par le processeur).

 -La communication avec d'autres systèmes (API, PC, imprimante…).

-La fiabilité.

# III.10 Performances et contraintes d'un API :

# -**Performances d'un API :**

-L'API présente une grande souplesse de mise en œuvre. Il est favorable aux traitements évolués, calcul numériques et régulation.

-Sa compressibilité conduit à une économie de place.

-Sa maintenance est simplifiée.

-Il est bien adapté à la surveillance en ligne de fonctionnement (visualisation de l'évolution des E/S).

# -**Contraintes :**

Les systèmes automatisés sont de nature source de nombreux dangers (déplacement mécanique, jets de matières sous pression…

L'API doit être un élément sécurisé car :

-Un disfonctionnement pourrait avoir de graves répercussions sur la sécurité des personnes.

-Un arrêt de production peut avoir de lourdes conséquences sur le plan financier.

-L'API est conçu pour supporter les coupures d'alimentation.

-Sa vitesse peut s'avérer insuffisante dans quelques cas.

-Le déroulement cyclique du programme peut être un facteur de complexité, et limite les possibilités d'organisation des tâches.

III.11 Présentation de l'automate programmable S5 95U :

Le S5 95U est un automate programmable industriel de la famille SIEMENS. C'est un mini-automate compact qui apporte une solution économique aux petits problèmes d'automatisation. Il est destiné pour des automatismes de structure simple, pour lequel on ne dispose que de peu de place.

# **III.11.1 Caractéristiques de l'API S5 95U :**

# Constitution :

Le S5 95U se compose d'un boîtier robuste en matière plastique abritant le processeur, l'alimentation et les étages d'entrée et de sortie. Ce boîtier convient à l'encliquetage sur rail normalisé de 35mm.cet automate se prêt à une extension par des modules de périphérie du S5 100U, leur connexion s'effectue directement.

#### $\cdot$ L'alimentation :

Lors de la configuration d'un système, on doit s'assurer que l'API est sous la tension recommandée.

Le S5 95U exige une tension continue de 24v. Si l'automate est alimenté à partir d'un réseau de 115v ou 230v alternatif, il faut alors recourir à un module d'alimentation.

Il est possible d'utiliser les modules d'alimentation suivants :

Module d'alimentation PS931.

Module d'alimentation SIPAC 380-1AB.

Module d'alimentation SIPAC 380-4AB01.

Le module d'alimentation est encliqueté directement sur le rail à gauche du S5 95U.

-Le processeur et l'unité arithmétique :

 Le processeur exécute les instructions du programme utilisateur. L'UAL est constituée de deux registres ou accumulateurs. Toutes les opérations arithmétiques sont exécutées dans ces accumulateurs.

-Unités fonctionnelles :

 $\cdot$ ROM:

C'est le système d'exploitation qui est mémorisé dedans, il ne peut pas être modifié.

RAM (Mémoire utilisateur) :

L'API a besoin d'un programme pour produire en sortie la tâche automatique désirée. Lorsque l'API est alimenté (en marche), le programme est chargé dans la mémoire utilisateur. La capacité mémoire représente un facteur concernant la taille du programme écrit. Lorsque les données sont mémorisées, l'espace mémoire pour le programme sera réduit.

 $\sqrt{L}$ e programme STEP 5 et le programme compilé sont séparés en deux espaces différents dans la RAM. Le programme STEP 5 ne peut être exécuté que s'il est transformé par un compilateur en une forme qui peut être interprétée par le processeur et l'unité arithmétique et logique.

 Le programme compilé est toujours exécuté par le processeur et l'UAL pendant que le STEP 5 reste dans la RAM qui peut être lu et modifié par le programmeur.

 $\checkmark$  Timers, compteurs et flags:

Les timers sont utilisés pour la mesure du temps dans l'intervalle de 10 ms à 9990s.

Les compteurs peuvent être utilisés pour compter ou décompter un nombre de cycles allant de 0 à 999.

 Les flags Sont utilisés par le programme STEP 5 pour charger les résultats intermédiaires.

#### EEPROM :

 C'est une mémoire de sauvegarde permanente du programme d'automatisme. Ce programme est automatiquement chargé de l'EEPROM dans la RAM quand l'API est en cours d'allumage.

-Modules d'entrées sorties :

Ces modules offrent une variété de fonctions qui sont les suivants : -Modules d'entrée sortie numériques.

-Modules d'entrée sortie analogiques.

-Des modules pour des applications ayant un potentiel dangereux.

-Des modules fonction pour le fonctionnement du timer et des compteurs rapides. L'API S5 95U peut être configuré avec des modules de comptage. Ceci à l'avantage de soulager l'unité centrale des tâches de comptage lourdes en temps de traitement.

-Des modules d'entrée sortie intelligents pour le positionnement des tâches et pour l'automatisation des boucles fermées.

- Modules programmables intelligents pour des fonctions exécutées par l'unité arithmétique et logique (CPU).

-Modules diagnostic pour la visualisation des E/S du bus du S5 100U.

-Modules d'interruption :

En plus des entrées et sorties mentionnées en dessus, Le S5 95U possède aussi des modules d'entrée pour l'exécution des interruptions.

Le tableau ci-dessous illustre les différentes entrées sorties que peut posséder le S5 95U :

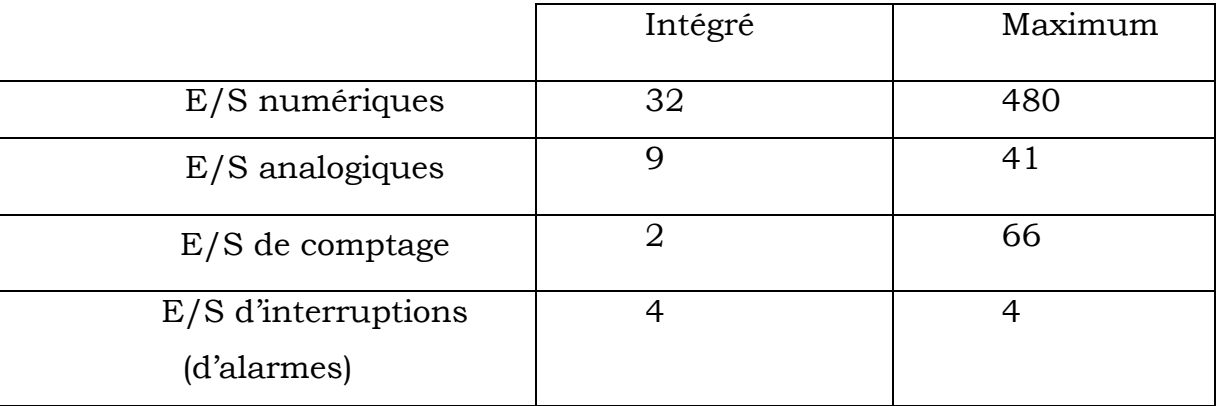

Tableau des différentes entrées sorties du S5 95U.

Extensions du S5 95U :

Le S5 95U convient à l'extension directe avec 32 modules de périphérie du S5 100U. Les modules de périphérie suivants sont possibles :

-Modules d'entrée et sortie TOR.

-Modules d'E/S analogiques.

-Des modules Ex pour atmosphère explosibles.

-Des modules spéciaux de temporisation, comptage rapide et comparaison analogique.

-Cartes périphériques intelligentes pour des tâches de réglage et positionnement ainsi que pour câmes électroniques.

-Modules intelligents pour des processus rapides.

-Modules de diagnostic pour le contrôle du bus périphérique du S5 95U.

-Modules de simulation pour le test du programme.

- Unités de bus :

Elles sont montées sur un (rail) de 35mm. Elles assurent la communication entre les modules d'entrée sortie et la CPU.

Coupleurs de périphérie (IM) :

Si les modules de périphérie du S5 95U sont répartis sur plusieurs rangées (rails), il est nécessaire de relier les rails entre eux par les coupleurs IM315 (deux rangées) ou par le IM 316/316f (deux à quartes rangées). Un coupleur est nécessaire par rail. Les coupleurs sont reliés deux à deux par un câble de liaison. (0.21m min, 10m max).

# **III.11.2 Possibilité de communication :**

 La complexité des applications, parfois met nécessaire la communication de l'API avec un autre API ou un périphérique. Ces deux derniers peuvent être connectés soit :

-Point par point.

-Dans un réseau via SINEC L1 ou L2 LAN. Elles offrent une communication importante pour le transfert de données entre diverses stations.

La connexion point par point est la solution idéale pour connecter entre deux dispositifs ; elle est la plus économique et la plus efficace, par exemple :

Le module interface TTY permet la connexion point par point avec :

-Des imprimantes.

-Des terminaux.

-Des micro-ordinateurs.

-D'autre API.

Le TTY :

C'est un module interface équipé d'un émetteur et d'un récepteur pour boucle de courant de 20mA par l'intermédiaire du cavalier dans le connecteur de câble de la liaison standard. Les 24v nécessaires à la génération de courant de boucle sont prélevés à partir de l'alimentation de l'API.

Le S5 95U peut être connecté comme étant esclave via l'interface de programmation TTY (CP 521 SI).

Avec la SINEC L1 LAN, on peut connecter par câble des dispositifs en une distance qui dépasse les 50KM. Elle peut s'étendre facilement pour un maximum de 31 stations.

Le S5 95U est optionnellement utilisable avec l'interface SINEC L2 LAN ; c'est celle qui est demandée dans l'environnement industriel et qui s'adapte avec le protocole PROFIBUS standard (DIN 19245).

# **Réseau PROFIBUS :**

Le PROFIBUS DP (Process Field Bus) est un système de bus qui relie en réseau les API et les stations du terrain pour la transmission de données d'entrée et de sortie du processus entre les maîtres et les esclaves.

La connexion physique est un réseau électrique basé sur un câble blindé à deux conducteurs ou un réseau optique basé sur un câble à fibre optique ; qui permet de créer des structures arborescentes en étoile ou en anneau. La référence de la communication par PROFIBUS est 095-8MB02.

#### **III.11.3 Langage de programmation STEP 5 :**

Ce langage de programmation est conçu pour que l'utilisateur se familiarise avec la technologie des API.

Les API SIMATIC sont programmés par ce langage. Le STEP 5 simplifie la compréhension des fonctions d'automatisme, et développe les programmes construits par l'utilisateur. Il est aussi simple et économique.

Le STEP 5 se caractérise par quatre modes de programmation :

- 1) LIST d'instruction.
- 2) Logigramme.
- 3) Langage LADDER.

4) GRAPH 5 : Utilisé seulement par l'API S5 95U pour la programmation des séquences de fonctions d'automatisme.

#### **III.11.4 Structure du programme :**

Les programmes liés à l'API S5 95U peuvent être sous forme linéaire ou structurée.

#### A. Programmation linéaire :

La programmation linéaire consiste à écrire toutes les instructions du programme les unes à la suite des autres dans le bloc de programme PB1.la longueur du bloc de programme est au maximum 2048 instructions (1024 instructions en cas d'utilisation de la console PG 605).

B. Programmation structurée :

Elle est utilisée pour résoudre des fonctions d'automatisme complexes. Il est nécessaire de diviser le programme en des parties individuelles.

Cette procédure présente les avantages suivants :

-Programmation simple.

-Facilité de modification.

-Facilité de tester le programme.

-Facilité du démarrage.

-Techniques d'interruptions simplifiées.

Pour la programmation du programme d'application, on dispose de différents types de blocs logiciels qui sont :

Blocs d'organisation (OB) :

Le bloc d'organisation OB1 contient les appels de blocs fixant l'ordre chronologique d'exécution des blocs de programme.

Blocs de programme (PB) :

Les blocs de programme contiennent le programme d'application structuré selon des critères technologiques ou fonctionnels (par exemple blocs de programme pour le transport, le contrôle…).

Bloc de séquences (SB) :

Ce sont des blocs qui programment des séquences d'automatisme. Ce sont des blocs de programmes spéciaux. Le bloc SB2 est toujours intégré dans le système d'exploitation.

**Blocs fonctionnels (FB):** 

Ce sont des blocs logiciels pour des fonctions répétitives généralement complexes du programme (par exemple pour le positionnement, l'édition de texte…).

Blocs de données (DB) :

Ils servent à mémoriser les données, les textes, les valeurs de temporisation ou de comptage, et les résultats de calculs.

Remarque : les consoles de programmation qui peuvent être raccordées à l'API S5 95U sont : la PG 605, PG 720, PG 720C, PG740, la PG 760 et PC (compatible AT).

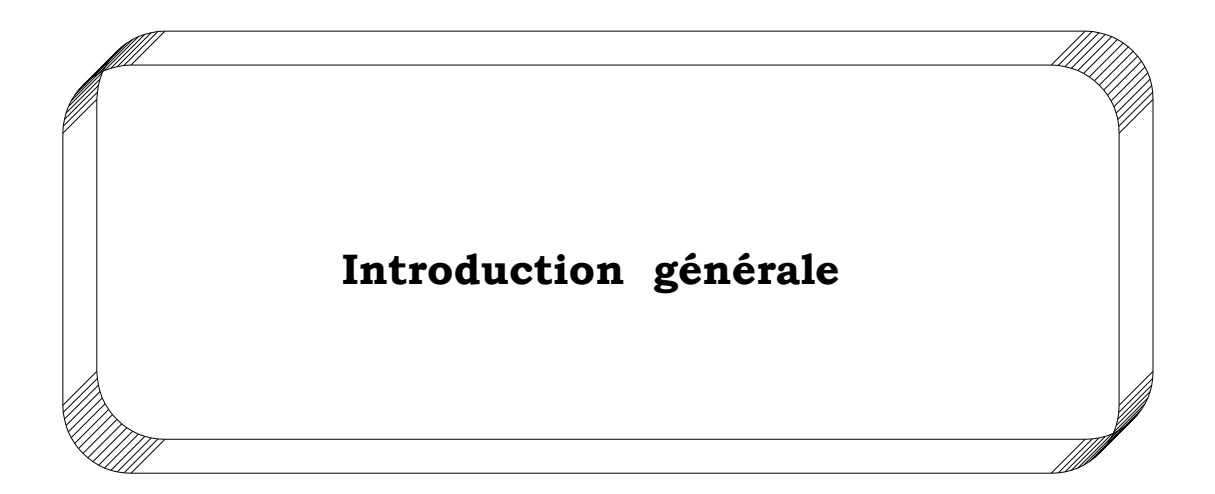

# **Chapitre IV**

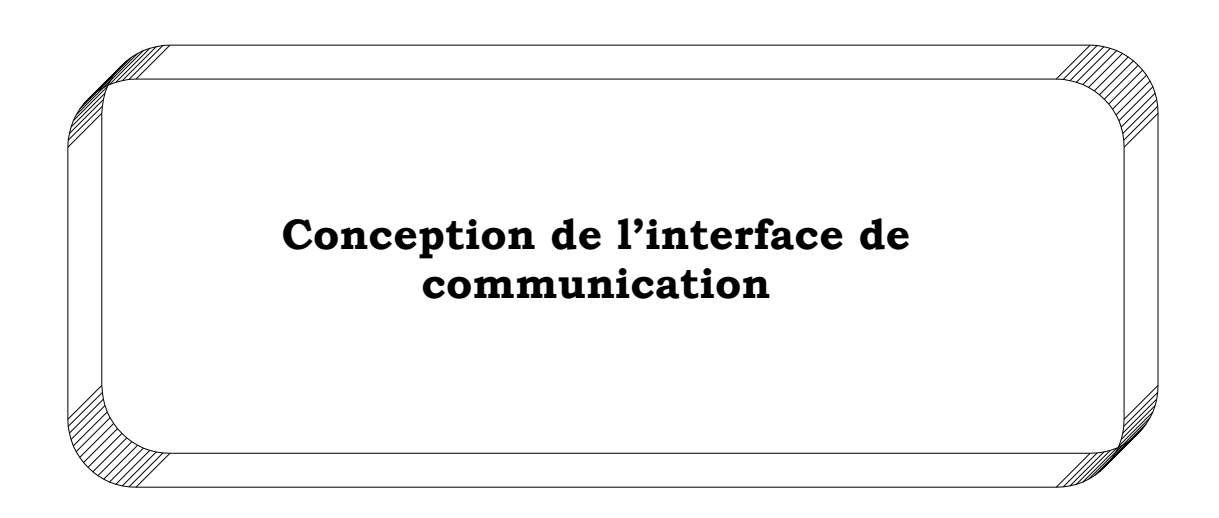

# IV.1Introduction :

L'interface dont nous vous proposons ici la réalisation, permet des communications entre un micro-ordinateur et l'automate S5 95U installés en local incendie pour le but de visualiser le fonctionnement du système antiincendie.

Notre dispositif représente une unité de transmission qui fonctionne en convertisseur RS232/RS485 et vice versa. Il est donc bidirectionnel.

Il peut communiquer en simplex en activant ou désactivant la section réception ou celle d'émission.

IV.2 Etude du protocole RS232 :

La connexion par ligne série RS232 est l'un des moyens les plus couramment utilisés pour connecter entre deux équipements informatiques, ou entre un équipement et un périphérique , ou d'autre systèmes équipés de processeur tels que les commandes numériques de machines outils(imprimante, souris, modem ou organes de robot…etc.).

La norme RS232 a été définie par l'association EIA (Electronic Industries Association). Elle spécifie les caractéristiques électroniques et logiques pour le transfert de données. Le port RS232 est utilisé principalement pour les périphériques qui fonctionnent en mode bidirectionnel, on peut le reconnaître à partir du nombre de broches (soit 9 ou 25 broches), et quelque soit ce nombre, l'interface série est du type mâle. Le transfert de données se fait bit par bit.

Son utilisation possède de nombreux avantages non négligeables :

 Les périphériques peuvent être connectés ou déconnectés sans risque, même si le PC est sous tension.

 Les ports séries peuvent fournir un courant électrique suffisant (environ 10mA) pour alimenter des dispositifs élémentaires comme diode électroluminescente.

L'interface RS232 est un circuit intégré, qui a pour fonction de sérialiser les caractères partant sur la ligne où les bits d'information (0 et 1) arrivant successivement, soit à des intervalles réguliers (transmission synchrone), soit à des intervalles non réguliers ou aléatoires (transmission asynchrone).

# **IV.2.1 Types de ports série :**

#### **A. Transmission asynchrone :**

L'émetteur produit des données à des instants aléatoires, l'intervalle de temps entre deux caractères est quelconque, il n'y a synchronisation que pendant la transmission de chaque caractère. Pour reconnaître le début et la fin de chaque caractère, on lui ajoute un bit de « Start » et un bit ou deux bits de « stop ».Ce mode est très utilisé, grâce à sa simplicité de connexion, peut coûteux, mais la redondance due aux bits ajoutés, ne permet pas d'atteindre une grande capacité de transmission (l'utilisation est limitée aux terminaux lents).

#### **B. Transmission synchrone :**

Elle a été inventée par PHILIPS .La transmission des données est sous forme de bloc pouvant comprendre quelques milliers de caractères, elle offre une bonne performance en terme de rapidité. Elle fait transmettre des données en synchronisation avec une horloge commune. Elle permet des débits plus importants que la transmission asynchrone. Elle est utilisée dès que l'on veut des débits supérieurs à 1200 bits /s (1 bit/s = 1 baud).

#### **C. modes de transmission :**

L'exploitation d'une voie de transmission peut être effectuée selon trois modes :

1. mode simplexe :

La transmission se fait toujours dans un même sens, l'un des dispositifs est toujours l'émetteur, l'autre le récepteur.

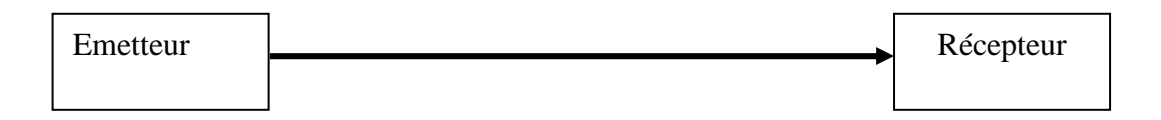

2. mode semi duplexe (Half duplex) :

Cette liaison est bidirectionnelle, la transmission de données se fait alternativement dans un sens puis dans l'autre.

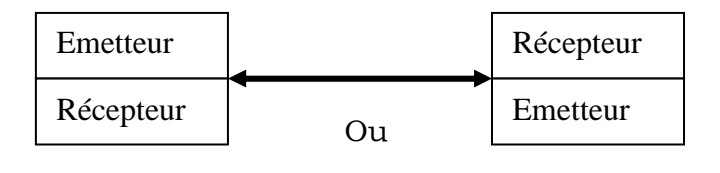

3. mode duplexe (full duplex) :

Dans ce type de liaison la communication se fait simultanément dans les deux sens.

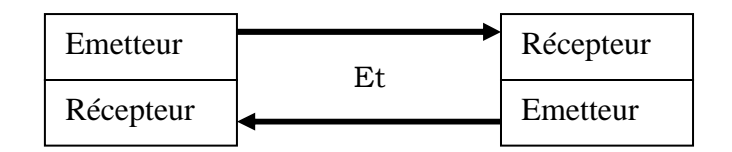

# **IV.2.2 Le support physique utilisé :**

A l'origine tous les compatibles PC possèdent deux ports séries : com1 et com2. L'un d'entre eux se présente sous forme de prise de 9 broches, 'DB9' mâle, et le deuxième sous la forme d'un 'DB25'.Le connecteur utilisé à l'origine est le DB25, mais depuis quelques années, on trouve de plus en plus des connecteurs DB9.

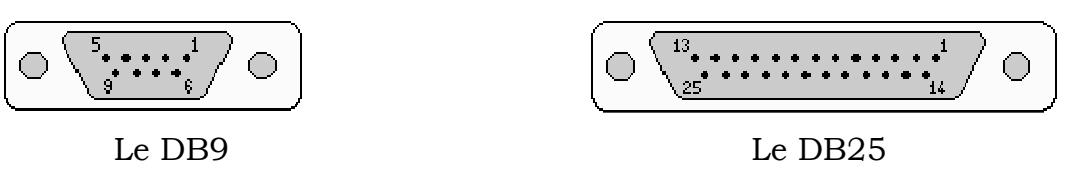

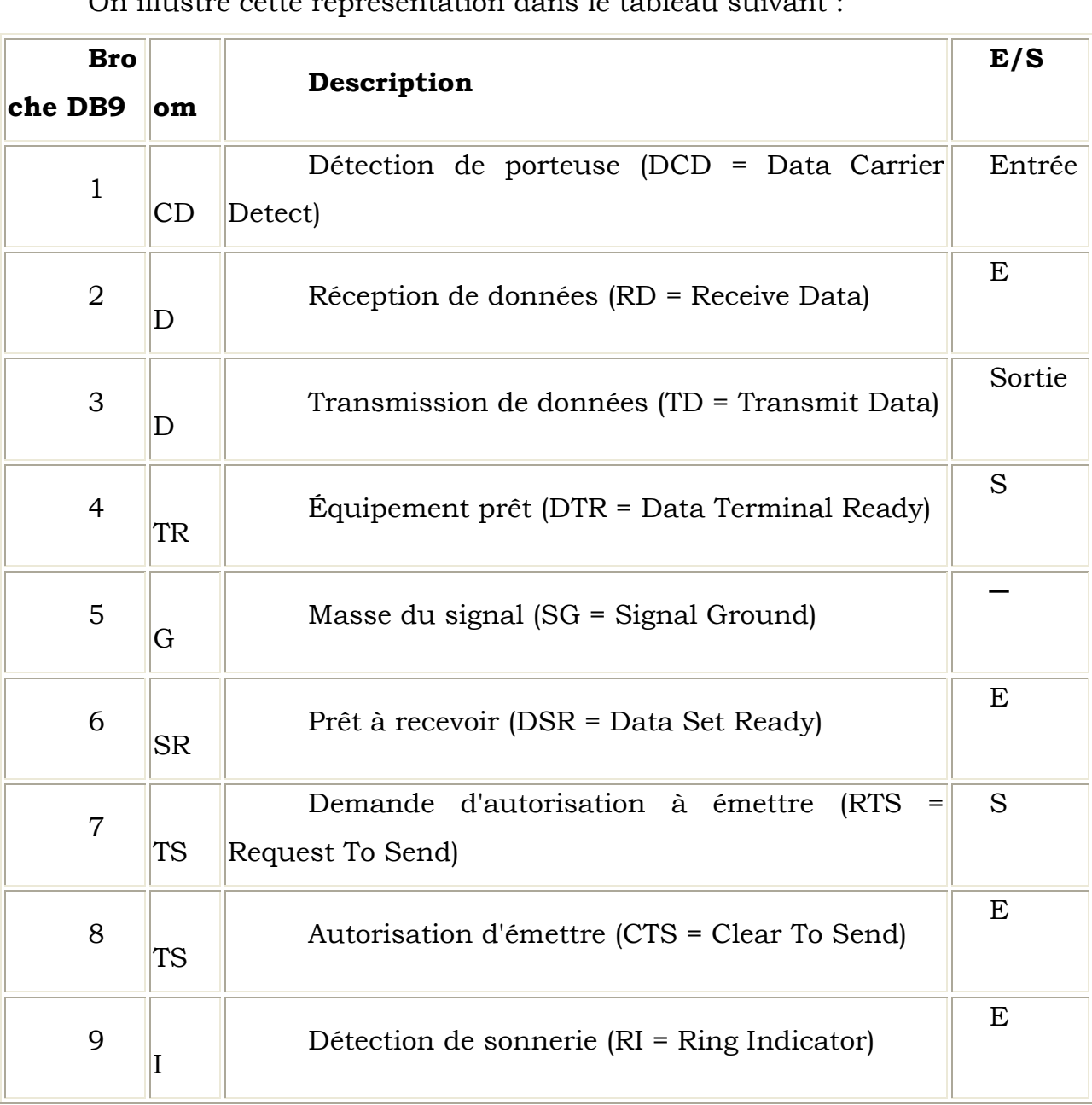

A. Description et attribution des signaux du port série DB9 : On illustre cette représentation dans le tableau suivant :

# **DCD** (DATA CARRIER DETECT) :

Cette ligne signale à l'ordinateur qu'une liaison est établie avec un correspondant.

**RD** (RECIEVE DATA) :

C'est ici que transitent les données du correspondant à l'ordinateur.

# **TD** (TRANSMIT DATA) :

Ligne de sortie de données de l'ordinateur vers le récepteur.

#### **DTR** (DATA TERMINAL READY) :

L'ordinateur indique au correspondant que le port série a été libéré et qu'il pourra l'utiliser s'il le souhaite.

#### **DSR** (DATA SET READY) :

Indication du décepteur à l'émetteur qu'il est connecté à une ligne, et prêt à recevoir les commandes.

#### **RTS** (REQUEST TO SEND) :

Elle indique au correspondant que l'ordinateur veut lui transmettre des données.

**CTS** (CLEAR TO SEND) :

Elle indique à l'ordinateur que le correspondant est prêt à recevoir des données.

**RI** (RING INDICATOR) :

Elle indique que le récepteur veut initier une communication avec l'émetteur (un signal de sonnerie).

**GND** (GROUND) : masse.

B. Fonctionnement d'une liaison série :

Les paramètres rentrant en jeu lors d'une communication série sont :

-Longueur des mots : 7ou8 bits

-Vitesse de transmission : la vitesse de transmission de l'émetteur doit être la même avec la vitesse d'acquisition du récepteur. Elles sont exprimées en bauds.

# -Parité :

Le mot transmit peut être suivi ou non d'un bit de parité qui sert à détecter les erreurs éventuelles de transmission, il existe deux types :

Parité paire :

Le bit ajouté à la donnée est positionné de telle façon que le nombre de bits à 1 soit pair sur l'ensemble ; données +bit de parité.

Parité impaire :

Le bit ajouté à la donnée est positionné de telle façon que le nombre de bits à 1 soit impair sur l'ensemble ; données +bit de parité.

-Bit de 'START' :

La ligne au repos est à l'état logique 1, pour indiquer qu'un mot va être transmis ; la ligne passe à l'état bas (0) avant de commencer le transfert. Ce bit permet de synchroniser l'horloge du récepteur.

-Bit de 'STOP' :

Après la transmission, la ligne est positionnée au repos, pendant 1,1.5, et 2 périodes d'horloge selon le nombre de bits de stop. Ces bits signalent la fin de la transmission selon le protocole utilisé.

# C. PROTOCOLE DE TRANSMISSION :

Afin que les éléments communicants puissent se comprendre, il est nécessaire d'établir un protocole de transmission. Ce protocole doit être le même pour les deux éléments pour que la transmission fonctionne correctement.

L'octet à transmettre est envoyé bit par bit par l'émetteur sur la ligne TD vers le récepteur sur la ligne RD. La transmission s'effectue dans l'ordre suivant :

- Etat d'attente (niveau logique1).
- Envoi d'un bit de départ (niveau logique 0).

• Envoi des bits de données, en commençant par le bit de poids faibles, en terminant par le bit de poids forts.

• Envoi d'un bit de parité.

• Envoi d'un ou deux bits stop (niveau logique 1 indiquant la fin d'émission du caractère). La ligne se trouve alors au niveau logique 1

Le nombre total des bits d'envoi d'un caractère ne doit pas dépasser 11 bits.

IV.3 Etude de la norme RS485:

Cette interface est destinée aux communication séries. L'échange des données nécessite une Ligne équilibrée composée de deux conducteur A et B et une masse. L'immunité optimale contre les parasites provient du fait que la lecture s'effectue par un étage différentiel, capable d'annuler presque complètement les interférences.

Pour comprendre cet avantage. Il suffit de savoir comment se déroulent les communications équilibrées.

Le niveau logique haut « Mark » est généré en forçant sur le canal A une impulsion négative par rapport ou conducteur de masse, et sur B une autre impulsion positive.

Nous pouvons dire qu'une interface émettrice RS485 est structurée de manière que lorsqu'elle reçoit un niveau logique haut TTL(+5v), elle produit sur les 2 fils de sortie et par rapport à la masse, deux impulsion d'égale amplitude et de polarité opposée(l'une positive et l'autre négative).

Avec un niveau bas les polarités sont inversées entre les fils A et B.

Dans le standard commun à toutes les communications séries, pour les données le 1 logique « Mark » correspond à une tension différentielle négative (A <B) et un 0 (Space) équivalant à une tension positive (A > B).

En ce qui concerne la partie réceptrice, c'est seulement un amplificateur différentiel avec une sortie compatible TTL réalisée de façon que lorsque A > B, un niveau bas est généré en sortie et si c'est le contraire, un niveau haut qui sera généré.

L'utilisation des câbles blindés pour données (une paire torsadée plus blindage) permet dans les meilleurs conditions de communiquer sur une distance maximale de 1200m, à une vitesse de 10Mb/s.

IV.4 Schéma électrique de l'interface RS232/RS485 :

Notre interface étant destinée à transformer en émission les niveaux logiques RS232 en RS 485, et en réception, les signaux RS485 en RS232, pour notre circuit on a utilisé deux circuits intégrés : Le MAX 232 (de Maxim) pour convertir les niveaux fournis par le port série de l'ordinateur en TTL et vice versa, et le SN75176 (de Texas Instruments) pour convertir les signaux fournis par le RS485 en TTL et vice versa.

Ainsi, notre dispositif est un double convertisseur, TTL/RS232 et inversement, RS485/TTL et inversement.

U1: est le convertisseur MAX232, il est relié au port série du microordinateur.

U2: c'est le circuit intégré SN75176 qui procède à la conversion RS485.

U3 est le régulateur de tension 7805 qui permet d'obtenir les +5v nécessaires au fonctionnement des circuits intégrés.

Quelques composants passifs, et un bloc d'alimentation.

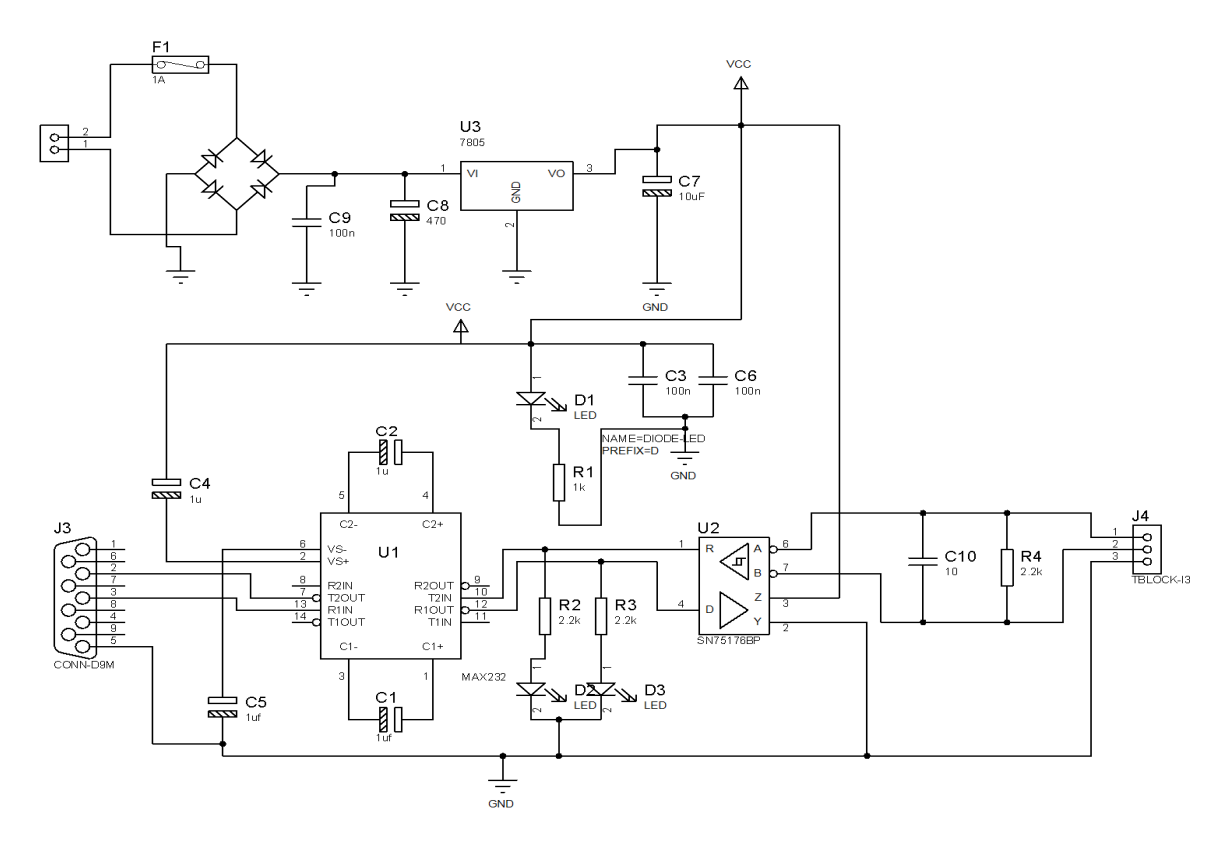

Figure IV.1 Schéma électrique du convertisseur RS232/RS485.

# **Liste des composants :**

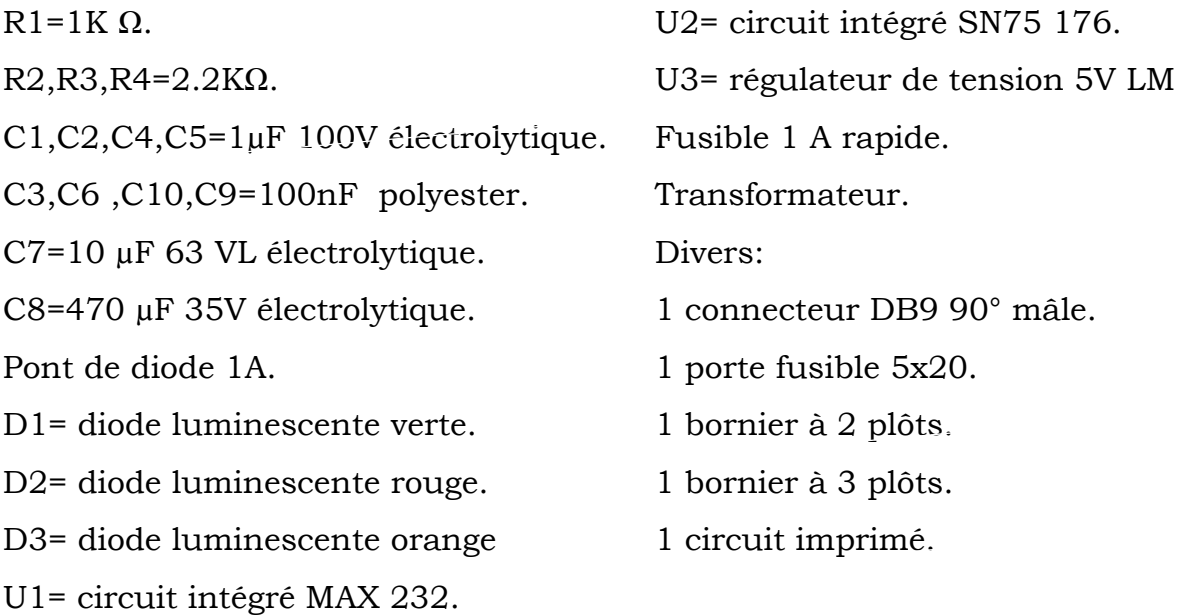

# **IV.4.1 Le bloc d'alimentation :**

Pour l'alimentation, on exige un bloc secteur délivrant entre 8 et 15 v qui délivre un courant de 1A, en utilisant un régulateur de tension qui est le LM7805.

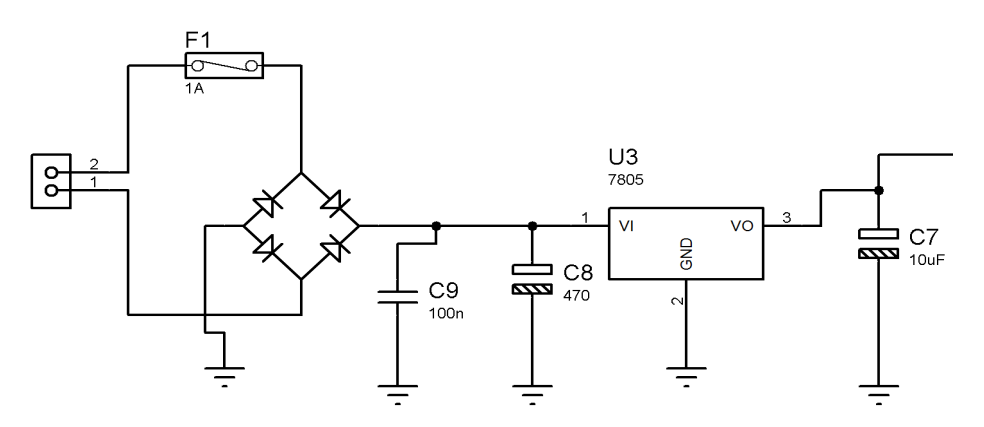

Figure IV.2 Schéma électrique de l'alimentation.

# **IV.4.2 Bloc du convertisseur RS232/TTL :**

Le circuit intégré MAX232 assure cette conversion. On a choisit d'utiliser ce circuit pour sa disponibilité et son bas prix. (Voir annexe B du data sheet)

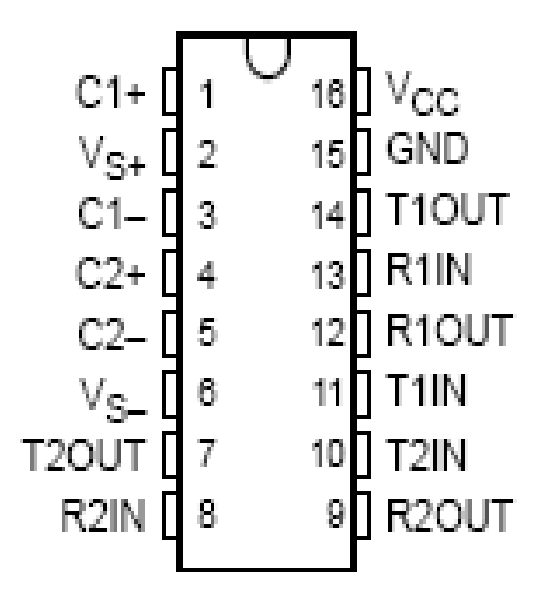

Figure IV.3 Brochage du circuit intégré MAX232

Le fonctionnement de ses entrées et sorties est illustré comme suit :

L'émetteur le récepteur

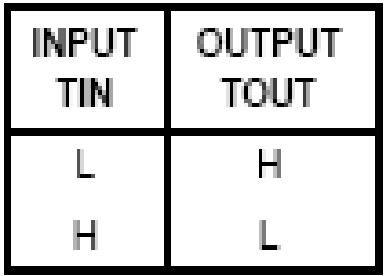

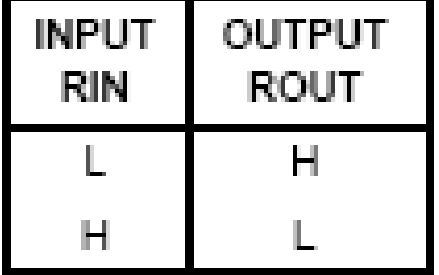

H: High Level.

L: Low Level.

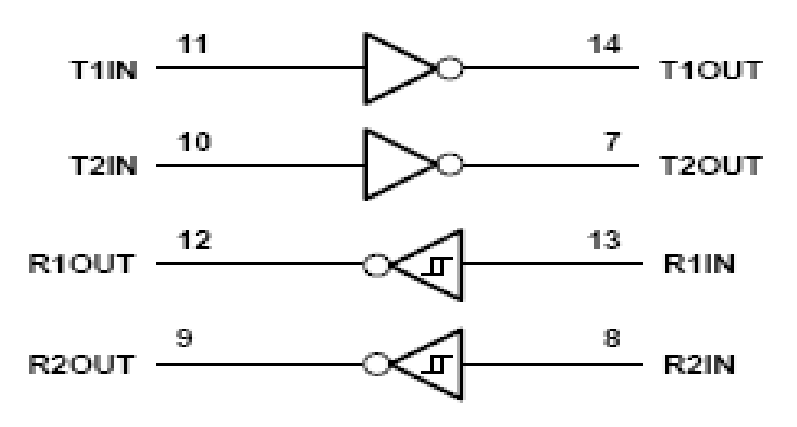
Figure IV.4 Schéma logique du MAX 232.

Le MAX232 dispose en interne d'un circuit élévateur de tension pour générer les ±10 volts nécessaires pour piloter les deux drivers de ligne RS 232.

L'élévateur fonctionne par charge de capacité, utilisant comme composants externes les condensateurs C1, C2, C4 et C5. Le C3 filtre l'alimentation des résidus de commutation.

## **IV.4.3 Bloc de conversion RS485/TTL :**

Le circuit intégré SN75176 dispose d'un driver de sortie en pont, capable d'inverser la polarité entre les broches 6 et 7 en transmission.

En pratique, il peut rendre A positif par rapport à B et vice versa, simplement avec quatre transistors connecté en pont. (Voir annexe C du data sheet).

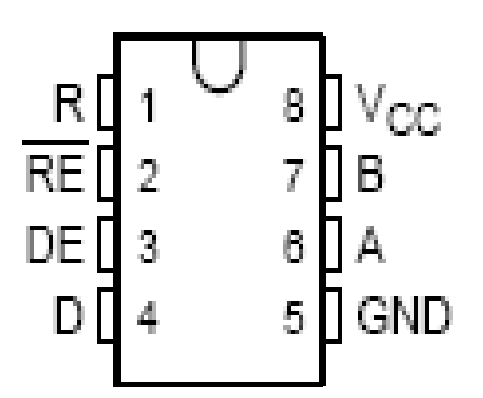

Figure IV.5 Brochage du circuit intégré SN 75176.

Fonctionnement du circuit :

 En transmission : il converti à chaque impulsion de validation DE, le signal présent sur l'entrée D (série RS 232) en un signal RS485, présent sur les broches A et B.

Le tableau suivant nous montre les niveaux logiques qui se présentent sur chaque port :

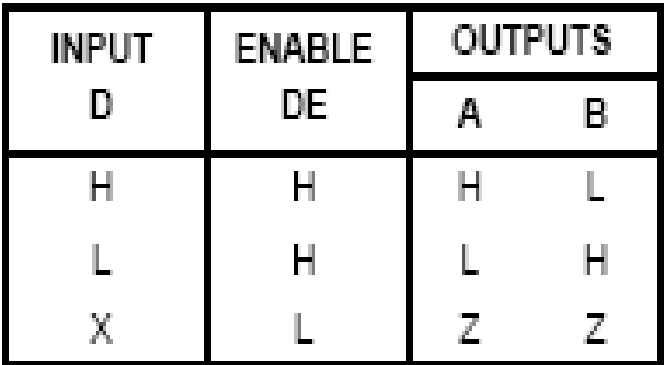

 En réception : il fait varier sa sortie R en fonction de la différence de potentiel présente entre les deux entrées A et B comme cela est indiqué dans le tableau suivant.

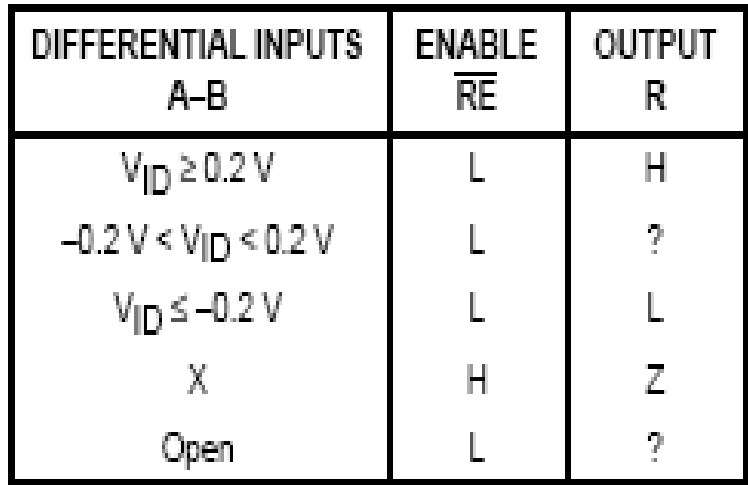

- H : niveau Haut.
- L : niveau Bas.
- Z : Haut Impédance.
- X : Sans Rapport.
- ? : Indéterminant.

Le schéma logique du transmetteur différentiel du bus SN75176PB est illustré à la figure suivant :

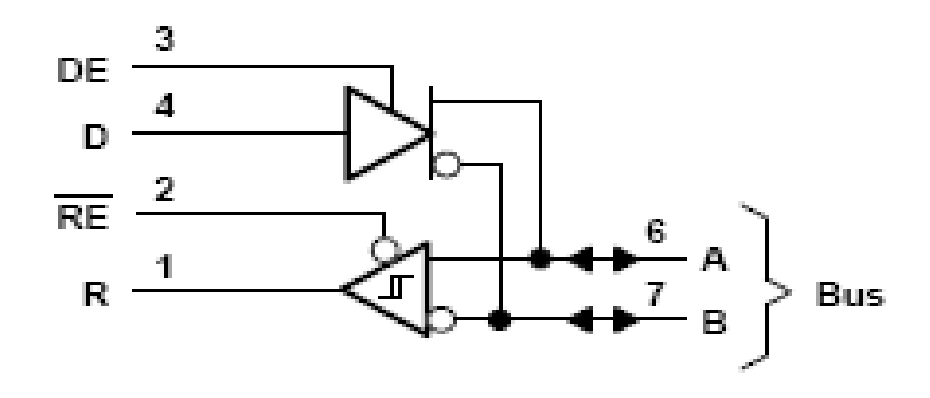

Figure IV.6 Schéma logique du circuit SN75176.

IV.5 Fonctionnement de la carte :

Les impulsions envoyés par l'ordinateur sur la 3ème broche « TD » du connecteur 9 broches (DB9) vers la broche (13) du MAX 232 sortent de la broche (12) arrivant sur la broche 4 (D) (données converties du format RS232/TTL) du SN 75176 et sortent vers les 2 fils de sortie A et B, en créant une différence de potentiel envoyée vers la ligne RS485.

L'information venant de la ligne RS485 connectée aux points A et B (broches 6 et 7 respectivement) arrive sur la broche 1(R) (données converties du format RS485/TTL) du SN 75176 donc sur la broche 10 du max 232 sortant de la broche 7 vers la broche 2 (RD) du RS232.

Sachant que le circuit SN 75176 peut transmettre et recevoir à chaque instant. Pour inhiber l'une ou l'autre partie, nous utilisons les broches 3 (DE) et 2 (/RE), qui fonctionnent de la façon suivante :

-La broche 3 contrôle l'habilitation du transmetteur, elle est active au niveau haut.

-La broche 2 est le signal d'activation de réception, elle est active au niveau bas.

La LED1 (verte) indique que le convertisseur est alimenté, et les LDEs 2 (rouge) et 3 (orange) S'allument à chaque fois que le convertisseur est en mode de transmission ou de réception.

# IV.6 Circuit imprimé :

La technique du développement des circuits imprimés que nous avons adopté est la photogravure. Nous suivons les 4 étapes suivantes :

**1) L'insolation :** Nous avons exposé une plaquette (présensibilisée d'époxy recouverte d'une couche de résine photosensible, protégée de la lumière UV par un film opaque autocollant), au rayonnements ultraviolets pendant une durée de 2 minutes à travers le masque du circuit imprimé.

**2) Révélation :** Après avoir insolé le circuit, le tracé des pistes apparaît, mais peu contrasté. Nous avons fait plonger la plaquette dans un bain d'une solution basique (NAOH) pour la révélation des pistes du circuit. Une fois les pistes sont révélées, nous avons rincé le circuit avec de l'eau courante pour diluer la soude.

**3) Gravure :** Nous avons fait plonger une autre fois le circuit dans un bain chauffé de solution acide (perchlorure de fer) jusqu'à ce que les pistes aient été réalisées puis nous avons rincé le circuit abondamment à l'eau.

**4) Perçage :** une fois la plaquette est bien séchée, nous avons percé des trous à l'aide d'un forêt de 0,8mm.

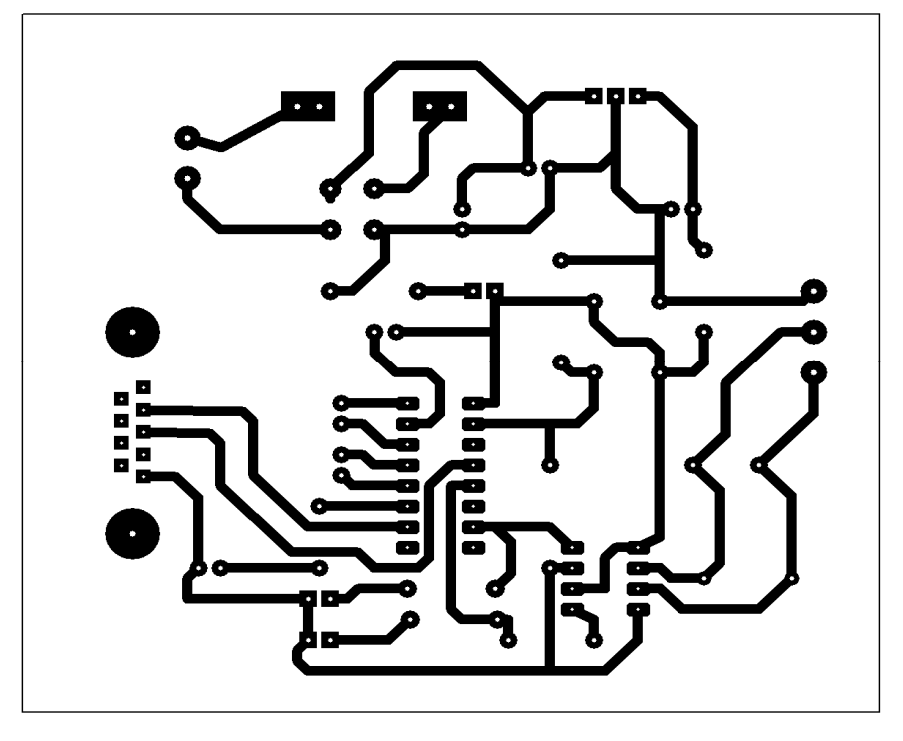

Figure IV.7 Le typon du circuit imprimé.

# IV.7 Implantation des composants :

Après avoir vérifier et tester les pistes gravées sur la plaquette à l'aide d'un ohmmètre, nous avons commencé par monter toutes les résistances et les deux supports pour les circuits intégrés.

Nous avons passé ensuite au montage des condensateurs polyesters et des condensateurs électrolytiques en faisant attention à leur polarité.

Puis nous avons monté le connecteur DB9 mâle coudé 90° en l'appuyant bien contre le circuit imprimé.

Pour les connexions des lignes, nous avons prévu un bornier à vis à 3 plôts pour circuit imprimé. Un 2ème bornier, cette fois à 2 plôts sert pour relier l'alimentation de l'unité.

Après, nous avons terminé le montage par la mise en place du régulateur U3.

Enfin, nous avons contrôlé une dernière foie la totalité du circuit afin de déceler une éventuelle erreur, après ça nous avons inséré les circuits

intégrés le MAX232 et le SN75176PB, dans leurs supports respectifs en faisant attention à leur orientation déterminée par le repère détrompeur en « U ».

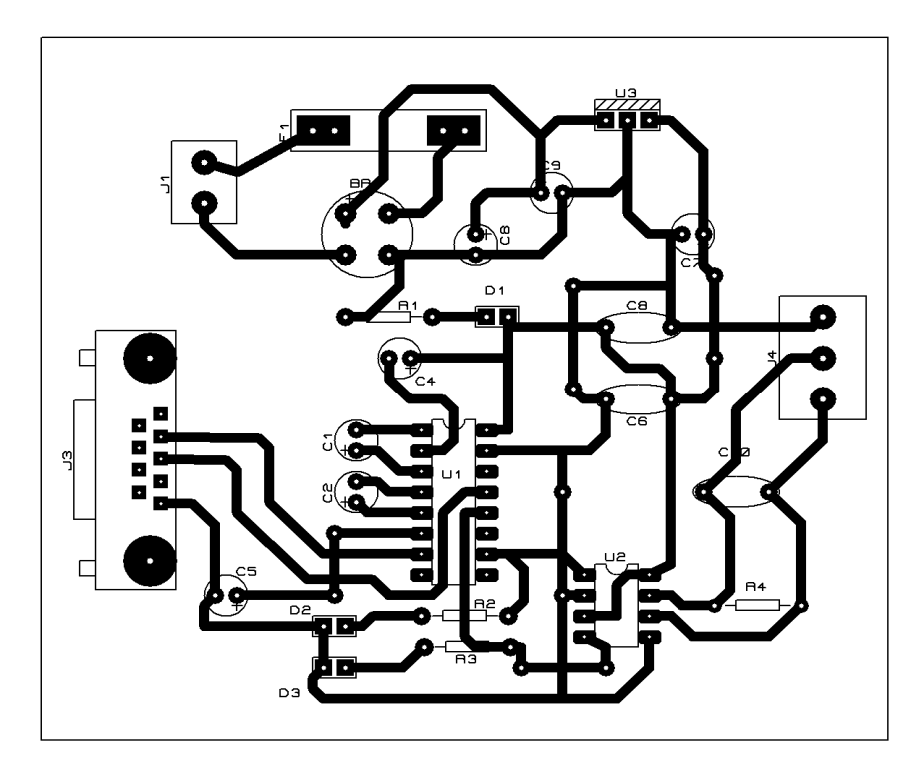

Figure IV.8 Vue de la partie composants et les pistes du convertisseur.

IV.8 Test de la carte :

Pour le test de la carte, nous avons utilisé le matériel suivant :

- Deux générateurs de tension continue.
- > Un multimètre.
- $\triangleright$  Un oscilloscope.

a) Test de fonctionnement de la carte sur le transfert de données du port RS232 vers le port RS458 :

Pour les tests de fonctionnement, nous avons vérifié premièrement le fonctionnement de l'alimentation, en délivrant à la sortie du régulateur une tension de + 5volts.

63

Nous avons injecté un signal de +10V, qui appartient à l'intervalle correspondant au 0 logique, à l'aide d'un générateur de tension sur la broche 3 (TD) du port DB9 et nous avons mesuré à la sortie du port

RS485 des tensions VA et VB par rapport à la masse qui sont de 4V et 1 V respectivement, donc une ddp VAB > 0 qui correspond bien au 0 logique.

Puis nous avons injecté une 2ème tension de -10V qui appartient à l'intervalle correspondant au 1 logique. Nous avons mesuré aux bornes du port RS485 A et B une tension VAB < 0, ce qui correspond au 1 logique.

- b) test du transfert de données du port RS485 vers le port RS232 :
- Nous avons injecté deux tensions VA et VB différentes de telle façon que VAB > 0 (VAB entre -7 et +12 Volts) puis on a mesuré sur la broche 2 du port DB9 (RD) une tension V=+ 6.5 V, ce qui correspond au 0 logique.
- Nous avons injecté deux tensions de telle sorte que VAB < 0 et on a mesuré sur la broche 2 du port DB9 une tension V=-9 volts, ce qui correspond au 1 logique.

Après ces différents tests, on peut dire que le convertisseur fonctionne, mais il reste le test au niveau du centre.

# **Chapitre V**

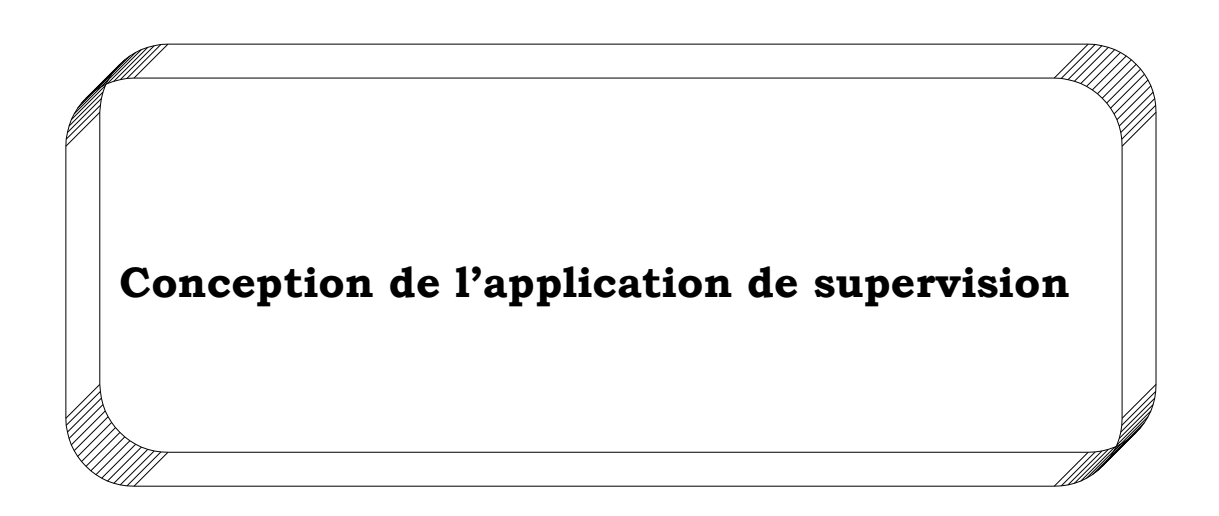

# V.1 Introduction :

La supervision est l'ensemble des outils et méthodes qui permettent de conduire des installations industrielles. Elle est l'outil de référence de l'opérateur de conduite mais peut également interagir directement avec le système de contrôle -commande.

La supervision d'un système inclut des fonctions de collecte et de visualisation d'informations, de surveillance, de diagnostic et d'aide à la prise de décision pour l'accommodation, la reconfiguration ou la maintenance.

# V.2 Avantages de la supervision :

La supervision se situe au plus haut niveau dans la hiérarchie des fonctions de production. Il est donc essentiel de présenter à l'opérateur sous forme adéquate les informations sur le procédé indispensables pour une éventuelle prise de décision.

Cette présentation passe par les images synthétiques qui représentent un ensemble de vues. Le processus est représenté par un synoptique comprenant des images et objets animés par l'état des organes de commande (Vannes, pompes,….etc.) et les valeurs transmises par les capteurs.

# V.3 Constitution d'un système de supervision :

La majorité des systèmes de supervision se compose généralement d'un moteur central (logiciel), auquel se rattachent des données provenant des équipements (automate). Ce moteur central assure l'affichage, le traitement et l'archivage des données, ainsi que la communication avec d'autres périphériques.

La structure du système de supervision est présentée sous la figure suivante :

65

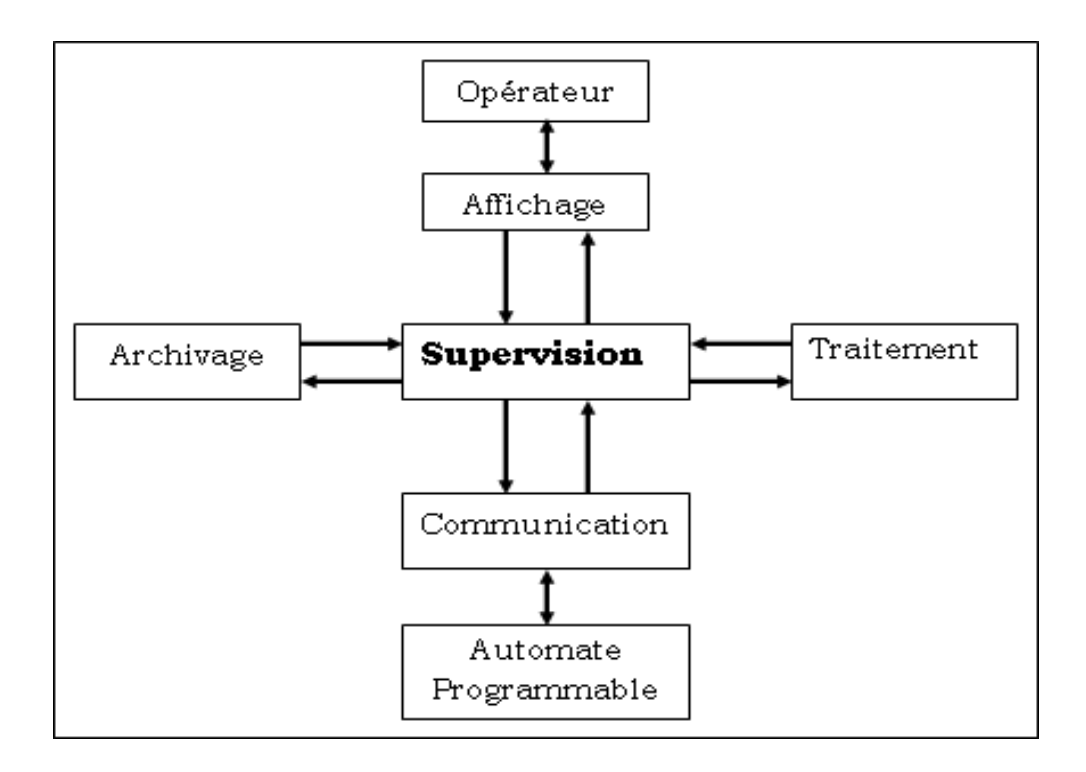

Figure V.1 Structure d'un système de supervision.

## **V.3.1 Module de visualisation (affichage) :**

Il permet d'obtenir et de traduire sur écran certaines données, prélevées sur le procédé et de les mettre à la disposition de l'opérateur.

### **V.3.2 Module d'archivage :**

Il mémorise des données (alarmes et événements) pendant une longue période. Le système de supervision doit permettre également l'exploitation des données par des applications spécifiques.

### **V.3.3 Module de traitement :**

Il permet de mettre en forme les données afin de les présenter via le module de visualisation aux opérateurs sous une forme prédéfinie.

Le module de traitement de données est le cœur de l'équipement d'automatisme, il rassemble les informations qui proviennent des capteurs, et des interfaces de dialogue. Ces informations sont utilisées pour piloter et surveiller le déroulement du processus.

## **V.3.4 Module de communication :**

Il assure l'acquisition et le transfert de données, ainsi que la gestion de la communication avec les automates programmables industriels et autres périphériques.

# V.4 Logiciel de supervision:

Les logiciels de supervision sont une classe de programmes applicatifs dédiés au contrôle de processus et à la collecte d'informations en temps réel depuis des sites distants (ateliers ou usines) en vue de maîtriser un équipement (machine ou une partie opérative).

## **V.4.1 Description du langage de supervision Delphi :**

Delphi est un environnement de programmation visuel orienté objet pour le développement rapide des applications (RAD).

Avec Delphi on peut créer des applications performantes sous l'environnement Windows (95, 98, 2000 NT).

Pour l'environnement linux (de Borland), Delphi s'associe avec Kylix (l'outil RAD) pour développer des applications multi plates-formes qui ne dépendent pas du système d'exploitation.

## **V.4.2 L'environnement de développement Delphi (EDI) 5 :**

On appelle EDI, Environnement de Développement Intégré, l'interface qu'offre Delphi pour aider l'utilisateur à construire son application.

Cette interface est composée des éléments suivants :

-Des menus.

-Des barres d'outils.

-De l'inspecteur d'objets.

-De la palette des composants.

-Du concepteur de fiche (ou le gestionnaire de projet).

-De l'explorateur de code.

-De l'arborescence d'objets.

La figure suivante nous permet de visualiser l'environnement du travail :

Barre de menus Palette des d'outils composants  $-10.8$  $-9$ Liken Oyeder Bir Boat Epicular Composert Base de domins Oglis Arbe Estin Barres S . D 3 3 3 3 0 Sandad Supplement West | Supplement Acceded | C DTACO | Ivedale | 4 | 4 SOO . I . O . Q OF & ARE 3 . & BE . T  $\mathcal{A}$  . Of the stresses  $-10X$ Fant Trand Ξ **Illinois** w of West Picpolis Evinements **MAIL DAILS:** Vanishes/Constant  $\frac{1}{2}$  A **OnActivity Call Uses OrCarReson** interface **DrOk4**  $0rOm$ **MARS OrChiefany** 開西版 **If Fermt OnCoronhumed** DrCortesther DrCman OVERFIELD OrDeactivate **OrDedros** OrDockDrup OrDockDver OrdingDvtp OrChap<sup>1</sup>ve **Drif reDock** OrdiatStelvki **DUE FIRSTENS** Explorateur Concepteur de Editeur de Inspecteur d'objets de code fiche code

Figure V.2 Environnement de Delphi.

# V.5 Développement d'une application sous Delphi 5 :

# **V.5.1 Création d'un projet Delphi 5 :**

Un projet Delphi est un groupe de fichiers utilisé conjointement pour créer une application exécutable autonome.

Pour créer les vues ou les interfaces, on démarre Delphi en double cliquant sur l'icône et à partir de la palette des composants on peut insérer les différents types d'objets dont on a besoin.

Dans cette partie nous allons réaliser et présenter l'application développée.

Notre application contient 2 fiches principales : la fiche de réception, et la fiche de navigation qui comporte des sous fiches qui permettent de visualiser les différentes zones à protéger.

# **V.5.2 Création des interfaces (fiches) :**

A. Fiche de réception (vue d'accueil) :

Cette fiche nous permet d'accéder à la fiche de navigation en cliquant sur le bouton « ENTRER ».

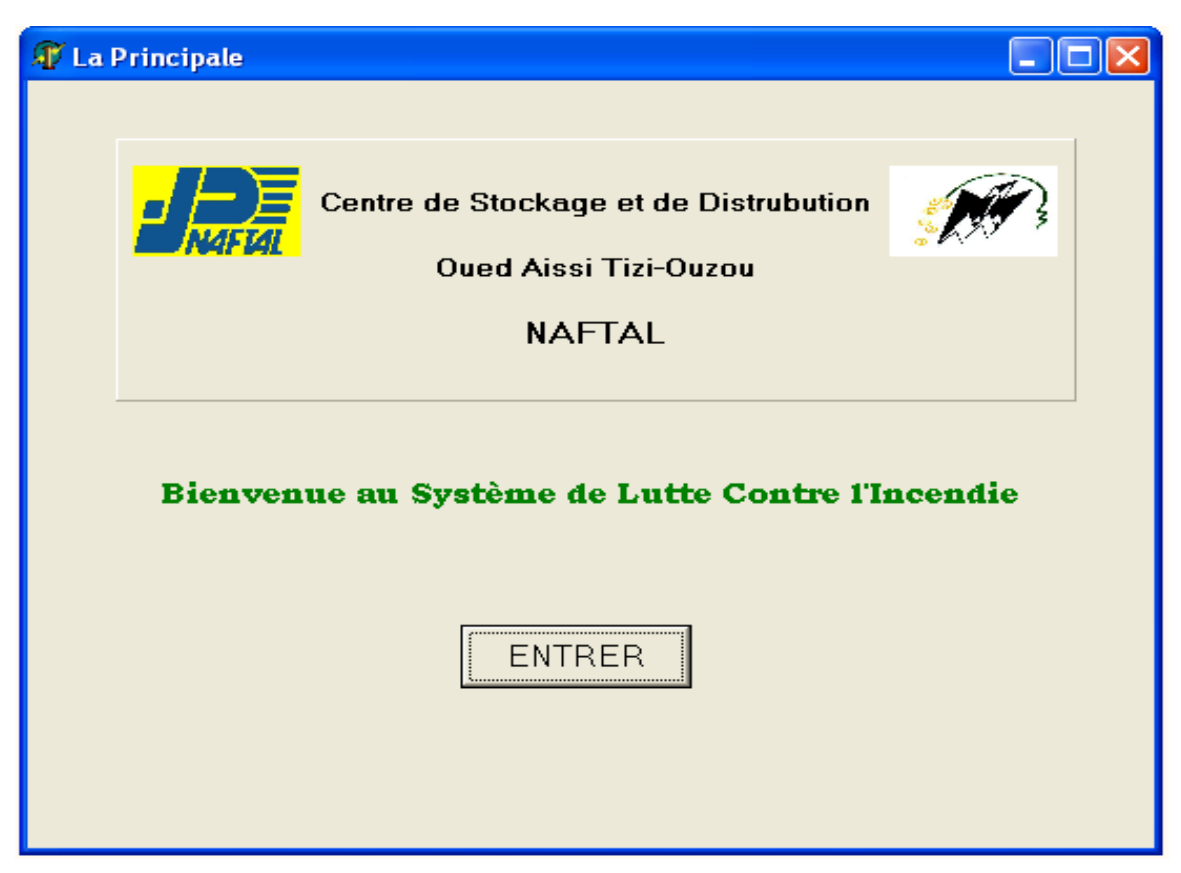

Figure V.3 Fiche de la vue d'accueil.

B. Fiche de navigation :

Elle se compose de deux parties distinctes, une partie statique représentée à gauche de la fiche, elle contient huit boutons de navigation répartis comme suit :

-Un bouton pour retourner vers la vue d'accueil.

-Un bouton pour la vue générale de la station.

-Six boutons pour les 6 zones à protéger.

A droite, c'est la partie dynamique où sont affichées les vues sélectionnées. Cette partie est répartie en deux catégories : vue de signalisation d'incendie et vue des commandes et contrôles des pompes de lutte contre l'incendie et des vanne d'extinction.

C.1 La vue de signalisation d'incendie :

Elle représente la vue générale de la station, qui nous permet de surveiller toute la station ainsi que les boutons marche/arrêt sirène, bouton d'acquittement synoptiques et verrines et défauts, bouton test lampe synoptique verrines et boutons, bouton effacement défaut synoptique et verrines, bouton d'arrêt d'urgence, et signalisation défaut central incendie.

Une fois l'incendie est détecté, la signalisation apparaît sur la zone affectée, donc on peut entrer dans les 6 vues de contrôle et commandes à partir des boutons de navigation de la partie statique pour commander l'extinction d'incendie.

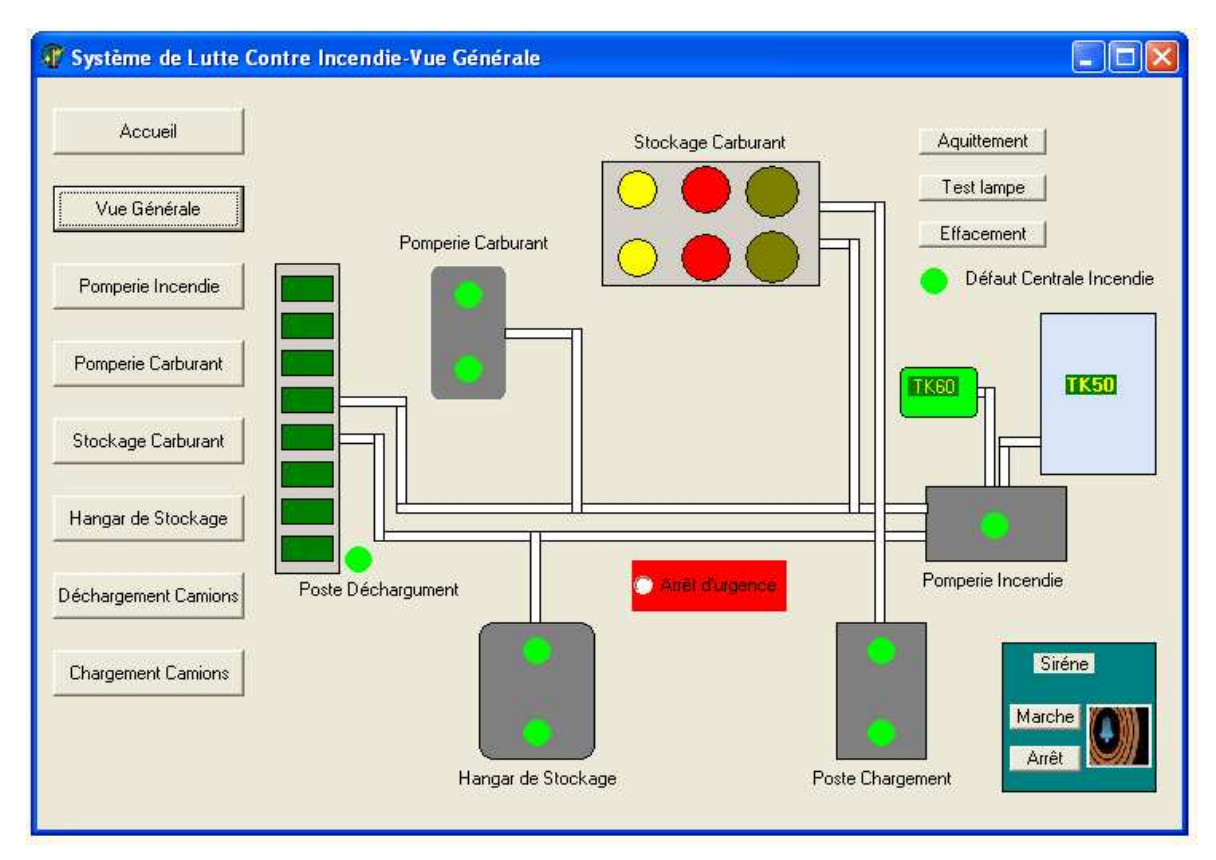

Fiche V.4 La vue générale de la station.

C.2 La vue de commande et contrôles:

# *C.2.1 La vue de commande et contrôles des pompes :*

C'est à partir de cette fiche là qu'on peut commander et contrôler les différentes pompes du la pomperie incendie, elle contient :

 $\sqrt{\ }$ Des boutons poussoirs marche pompe.

 $\checkmark$ Des boutons poussoirs arrêt pompe.

Des signalisations d'état de la pompe.

 $\sqrt{\ }$ Des signalisations de défaut de la pompe.

 $\checkmark$  La signalisation du niveau bas des réservoirs TK60 et D4.

 $\checkmark$  La signalisation du niveau très bas du réservoir TK50.

 $\checkmark$  La signalisation de la pression haute de réseau eau.

 $\checkmark$  La table de présélection des pompes P53/P54 et P50/P51.

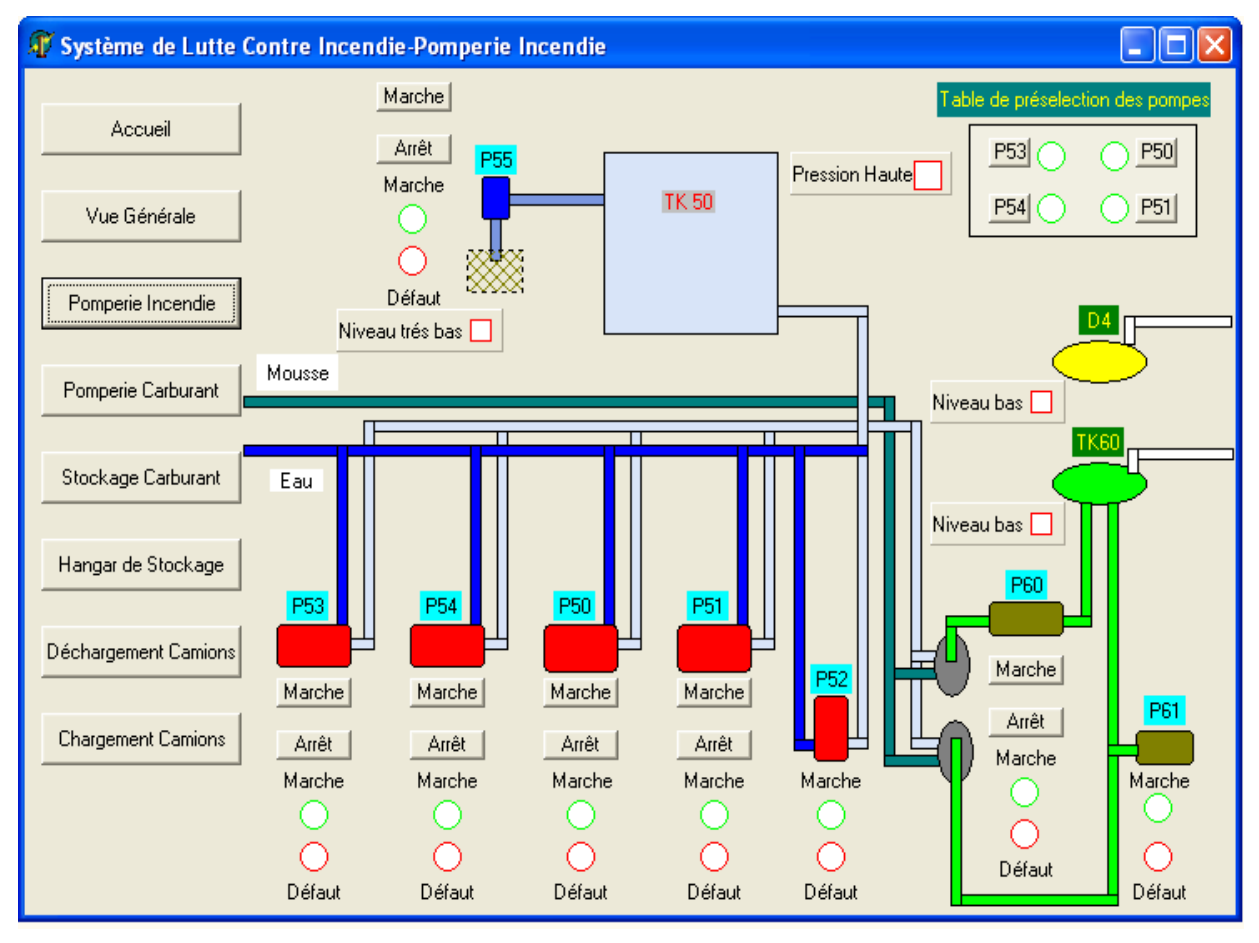

Figure V.5 La vue de la pomperie incendie

# *C.2.2 La vue de commandes et contrôles des vannes :*

C'est la vue de commande et de contrôles des vannes D'extinction d'incendie, elle contient :

 $\sqrt{\ }$ Des boutons poussoirs d'ouverture vanne.

 $\sqrt{\ }$ Des boutons poussoirs de fermeture vanne.

Des signalisations d'état de la vanne.

 $\sqrt{\ }$ Des signalisations de défaut de la vanne.

Ces vannes se trouvent aux bacs de stockage de carburants, poste de chargement et poste de déchargement, hangar de stockage ainsi que la pomperie carburants.

-Pomperie carburants : Dans cette fiche on trouve les vues de commande et de contrôles des vannes.

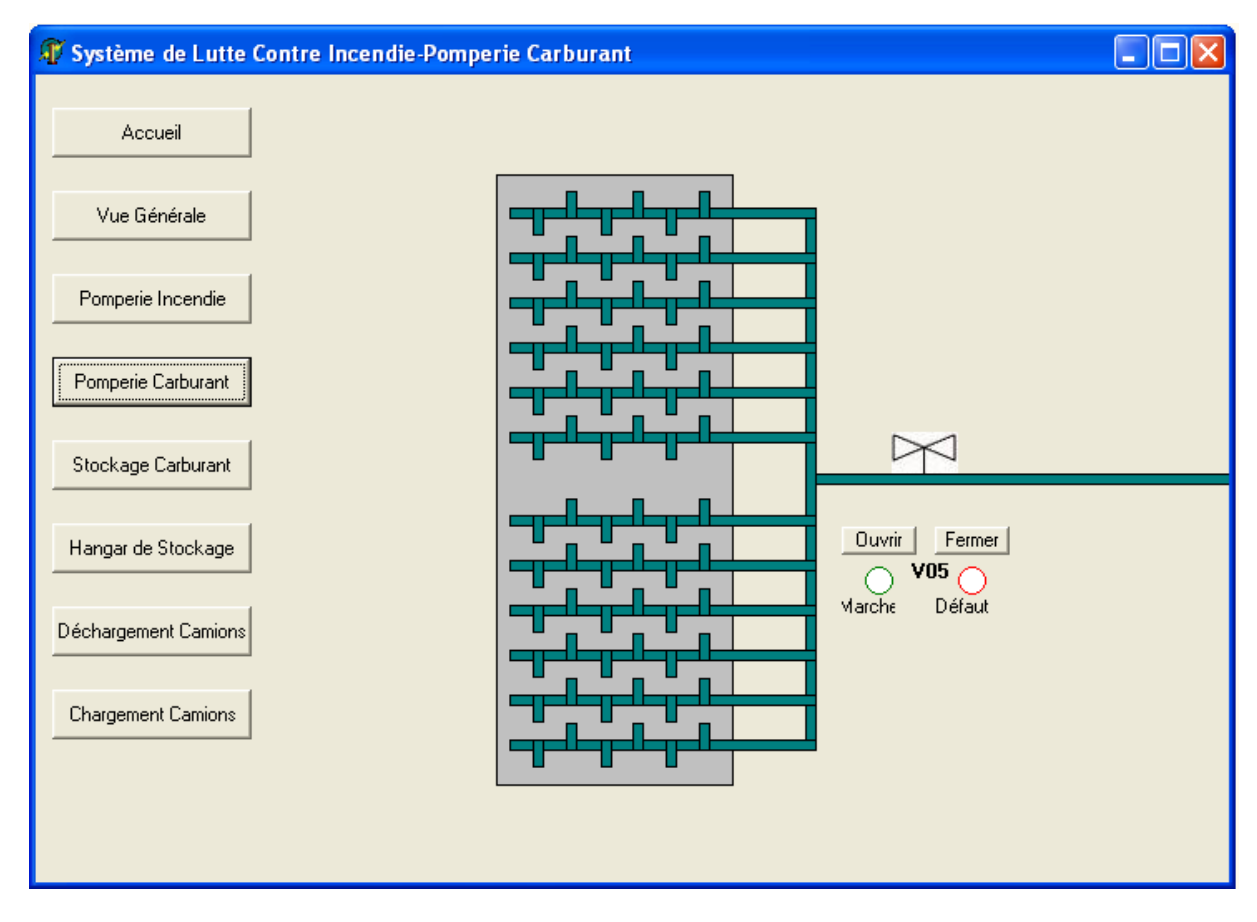

Figure V.6 La vue de la pomperie carburants.

-Stockage carburants : Dans cette fiche on trouve les vues de commande et de contrôles des vannes qui se trouvent aux bacs de stockage de carburants.

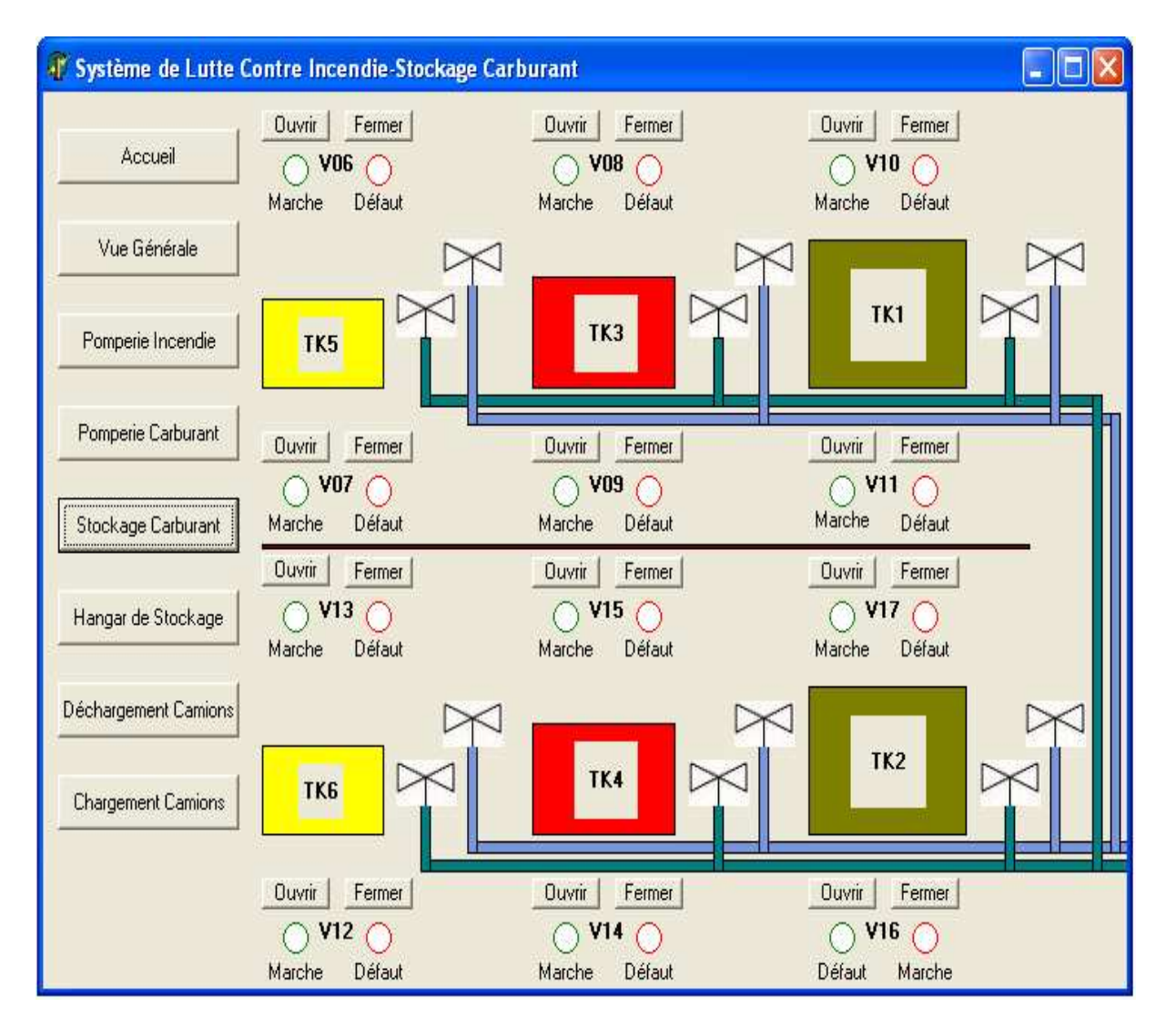

Figure V.7 La vue de représentation des vannes d'extinction d'incendie dans les bacs de stockage.

-Hangar de stockage : Dans cette fiche on trouve les vues de commande et de contrôles des vannes.

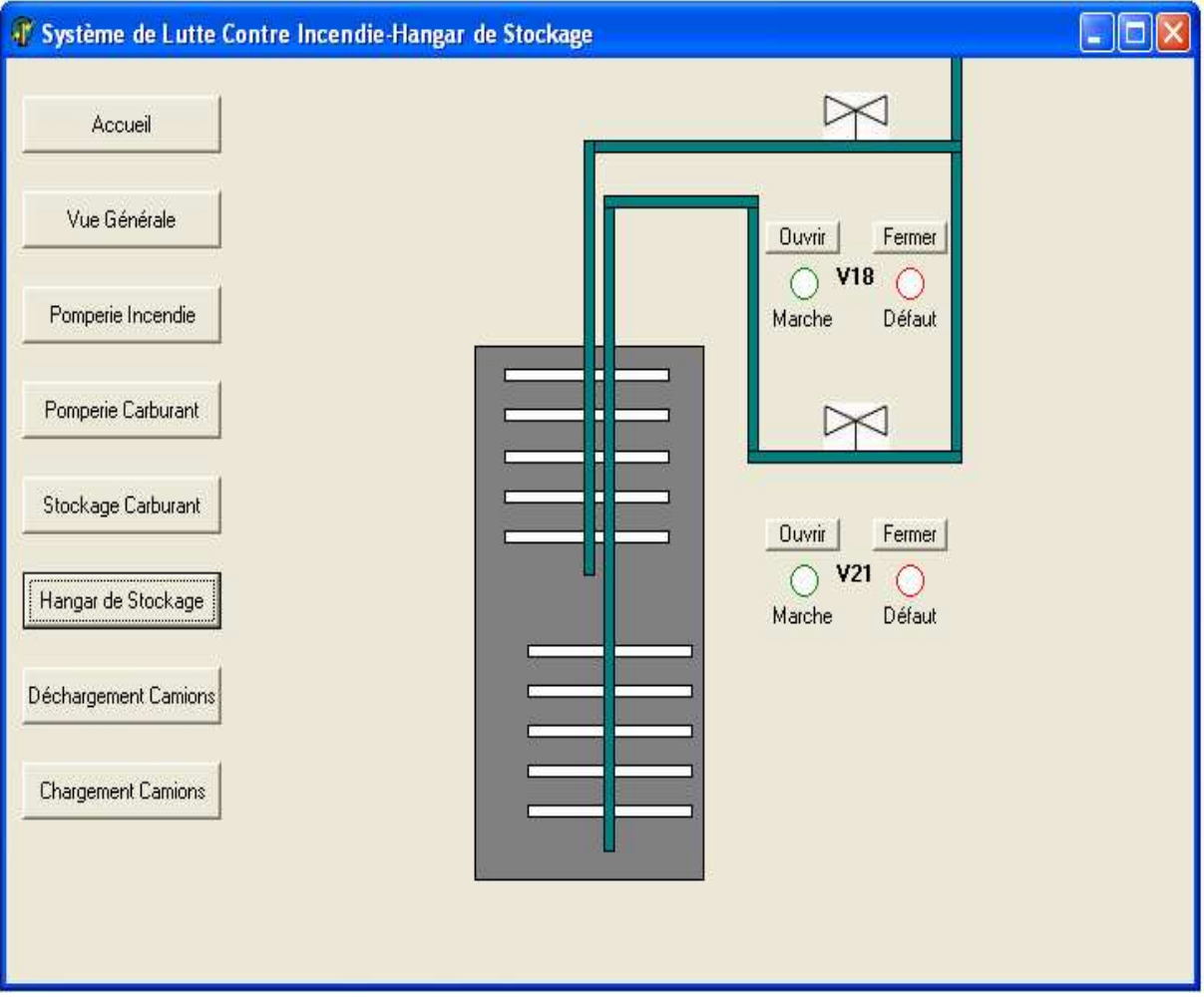

Figure V.8 La vue de représentation des vannes d'extinction d'incendie en hangar de stockage.

-Poste de Déchargement camion : Dans cette fiche on trouve les vues de commande et de contrôles des vannes.

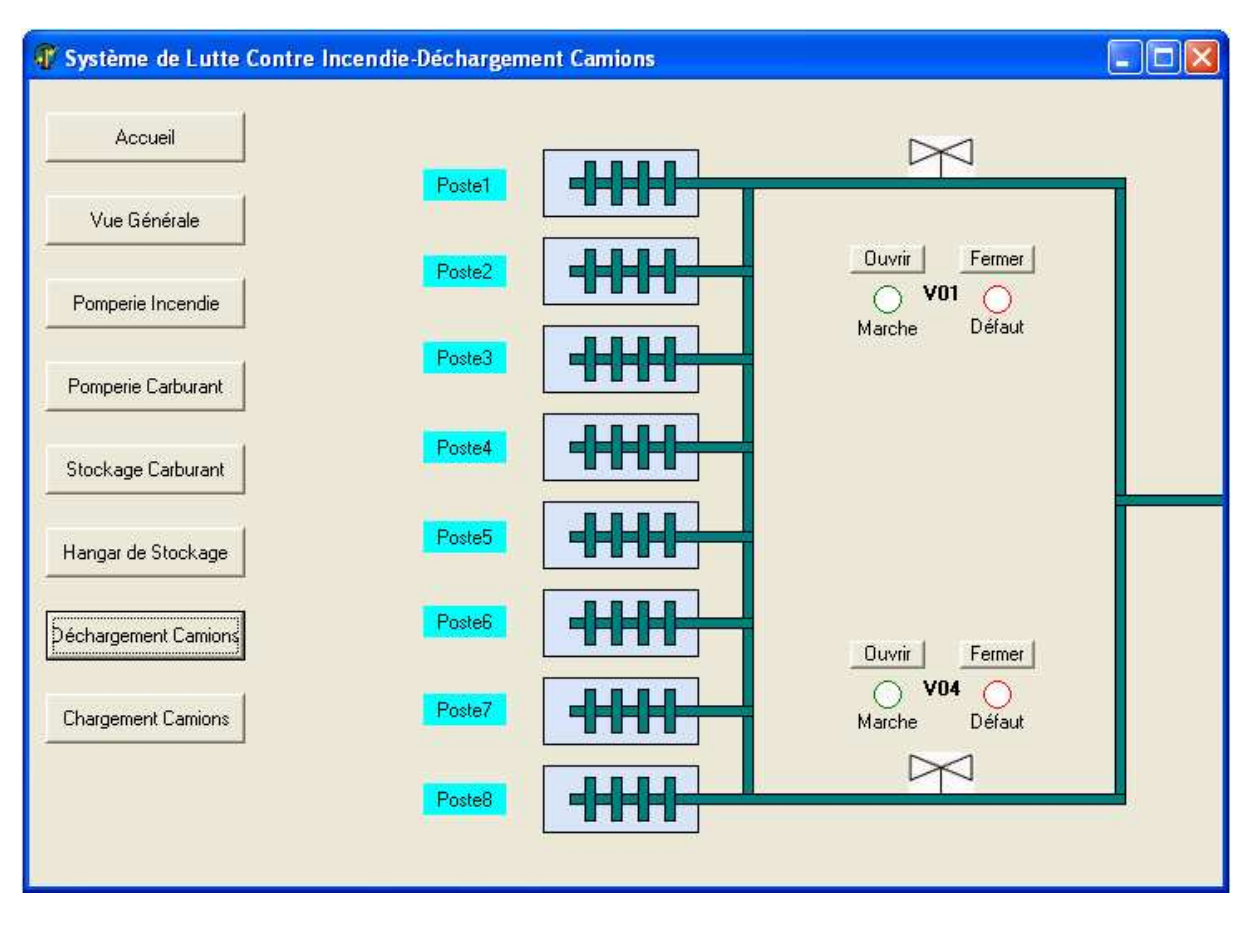

Figure V.9 La vue de représentation des vannes d'extinction d'incendie au postes de déchargement camions.

-Poste de chargement camion : Dans cette fiche on trouve les vues de commande et de contrôles des vannes.

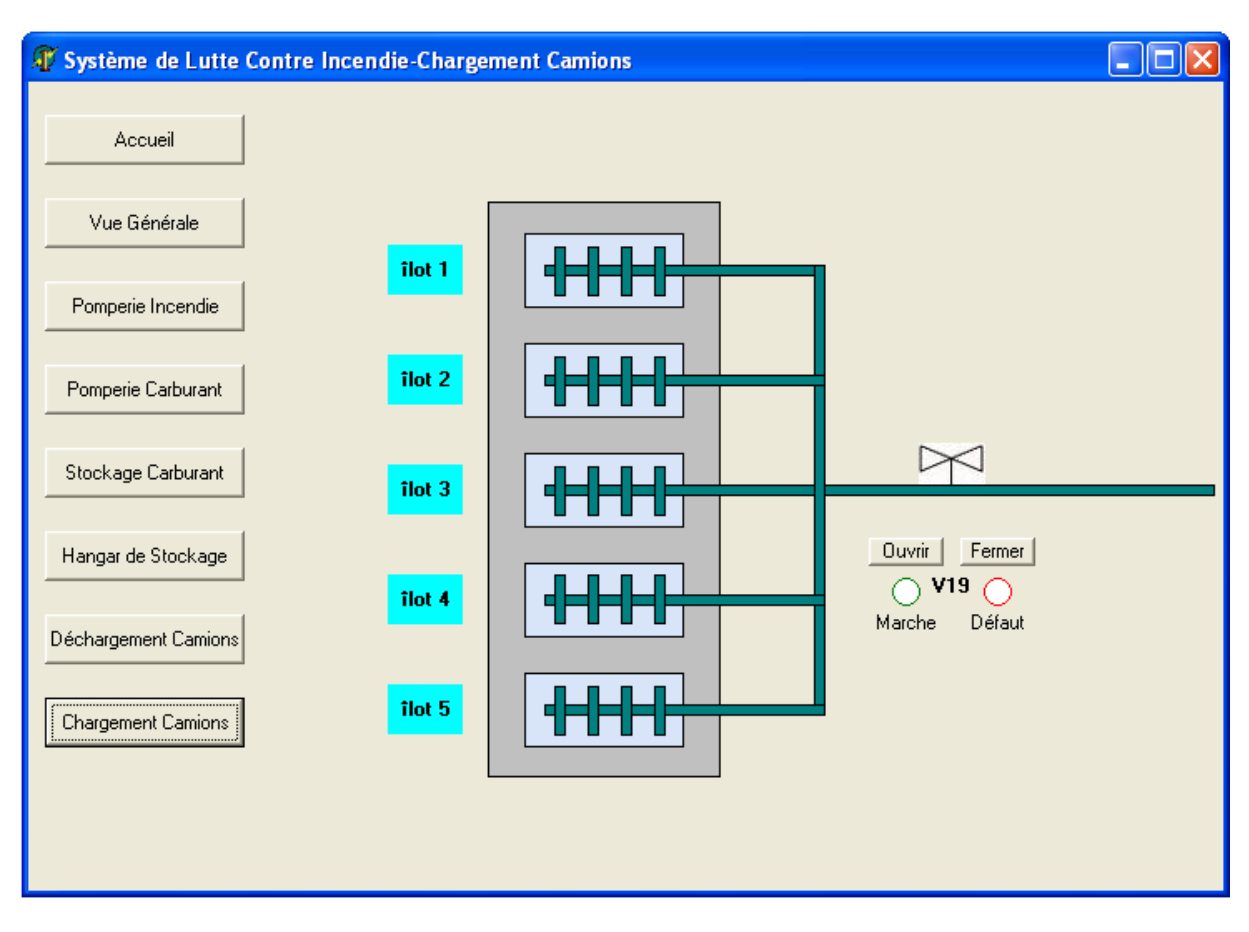

Figure V.10 La vue de représentation des vannes d'extinction d'incendie en postes de chargement camions.

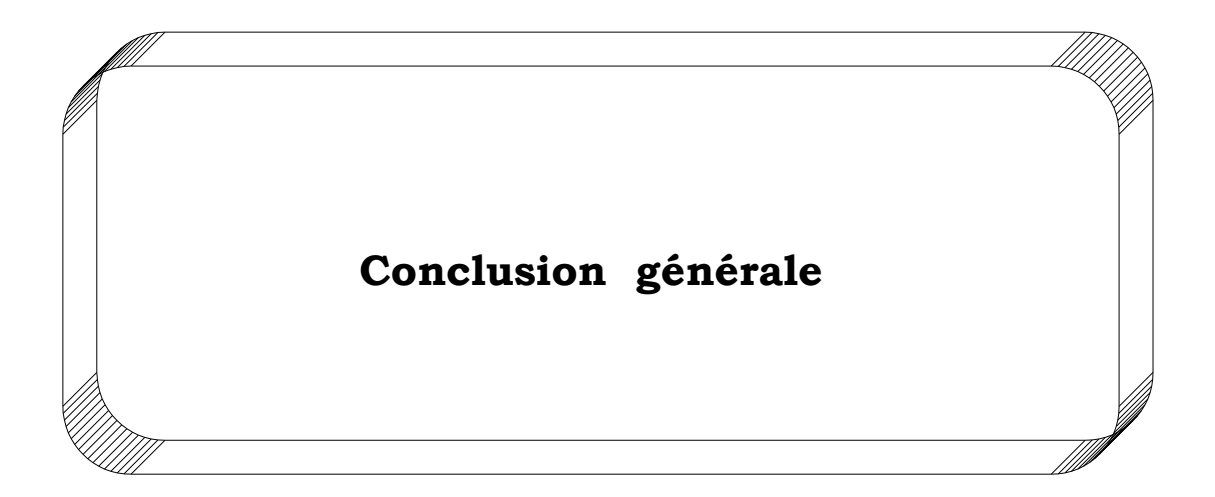

# Conclusion Générale :

Ce mémoire a été élaboré dans le cadre d'un stage pratique au niveau du centre de stockage et de distribution NAFTAL de Oued-Aissi.

Le thème de notre mémoire s'est porté sur la supervision du système anti incendie du centre (CSD) NAFTAL de Oued-Aissi.

Au terme de ce travail, nous avons réalisé l'adaptateur de signaux reliant un micro-ordinateur avec l'API (S5 95U) du système anti incendie se trouvant au centre, ainsi que le logiciel de supervision en utilisant l'outil de programmation DELPHI. Cependant il reste encore un travail à faire pour mettre en place le système de supervision en proposant de réaliser un programme pour définir les adresses du système.

Au cours de la réalisation de l'application sous DELPHI, en respectant le cahier des charges, nous avons confronté beaucoup de problèmes concernant la programmation et la simulation, puisque l'outil de programmation DELPHI s'adapte mieux avec des applications de gestion.

Pour cela nous proposons de développer une autre application exécutable en utilisant l'outil de supervision WINCC.

Ce projet nous a été profitable de plusieurs points de vue, en effet il nous a permis de se familiariser avec le domaine industriel, les automates programmables industriels, l'outil de programmation DELPHI et les deux normes RS 232 et RS 485.

77

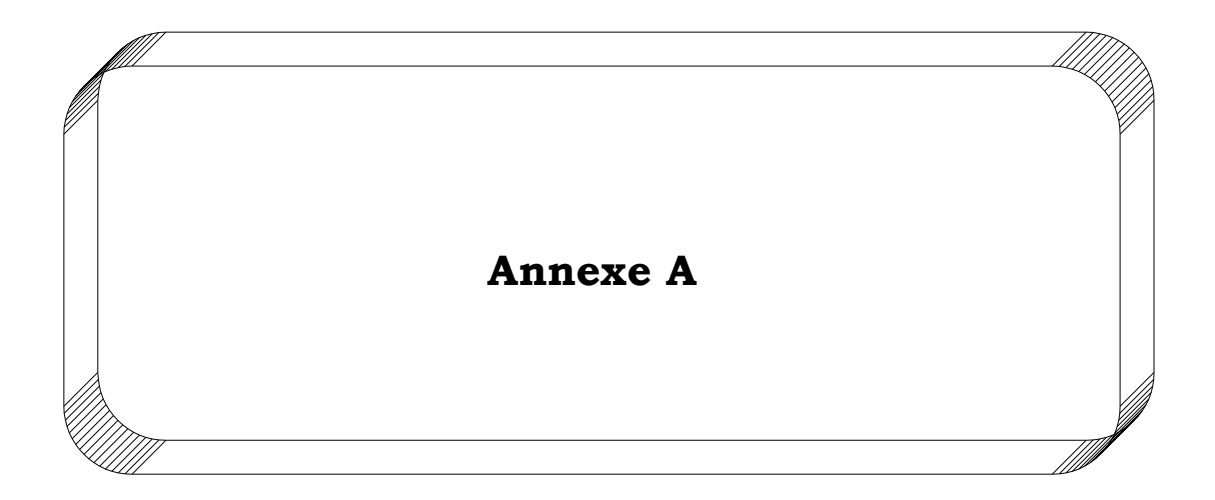

# **Différentes entrées/sorties de l'automate programmable industriel S5 95U :**  ENTREES TOR

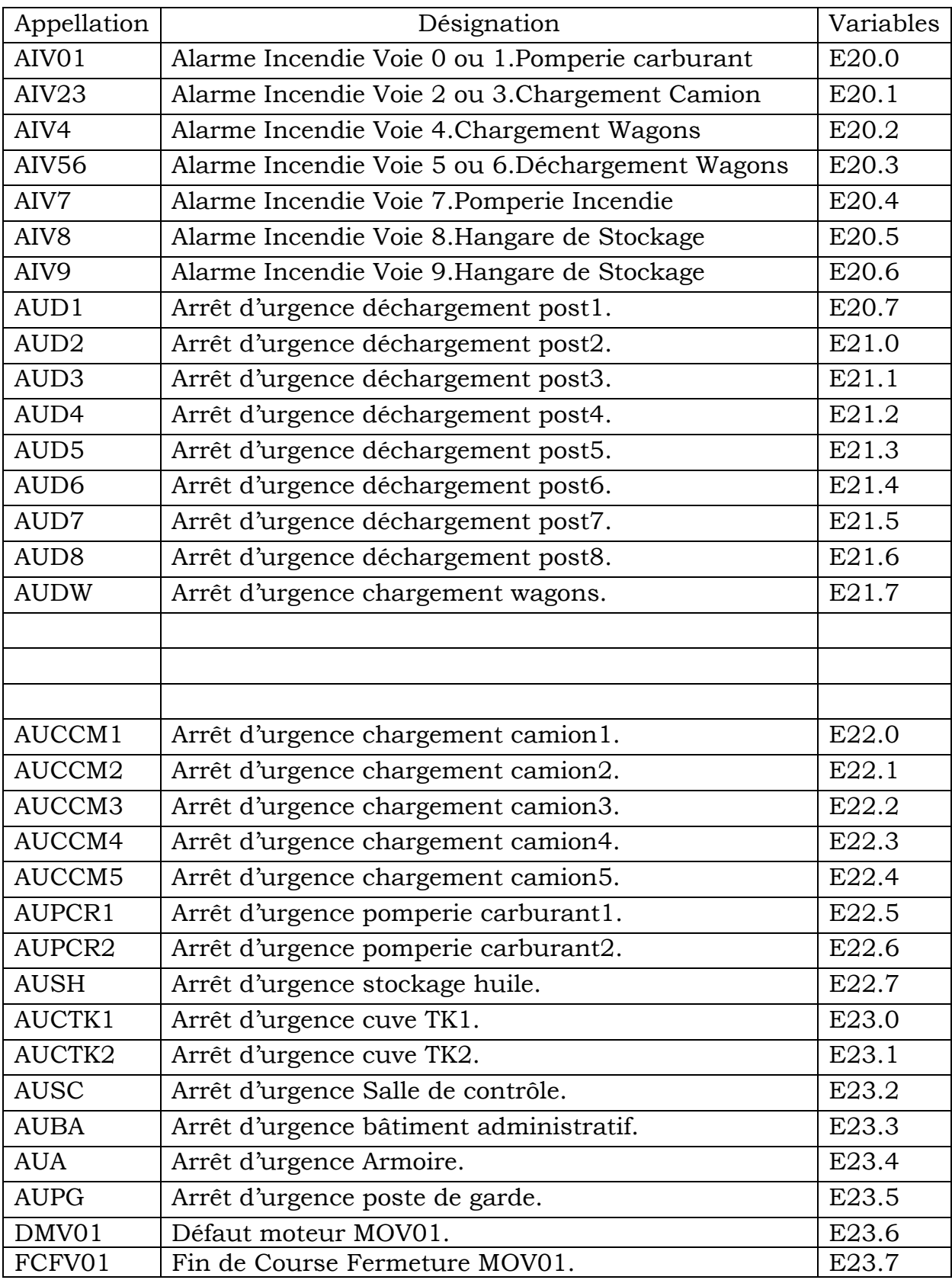

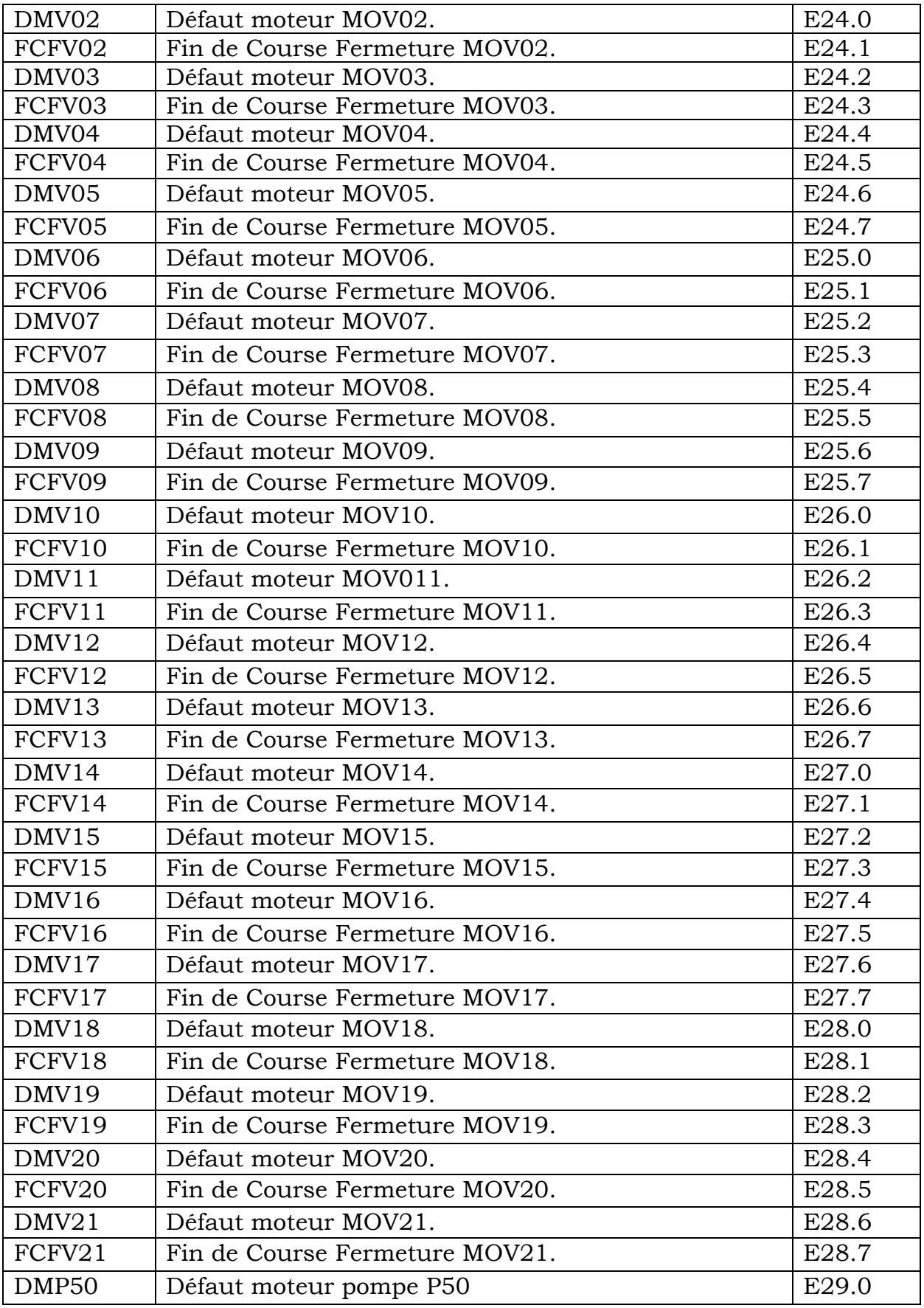

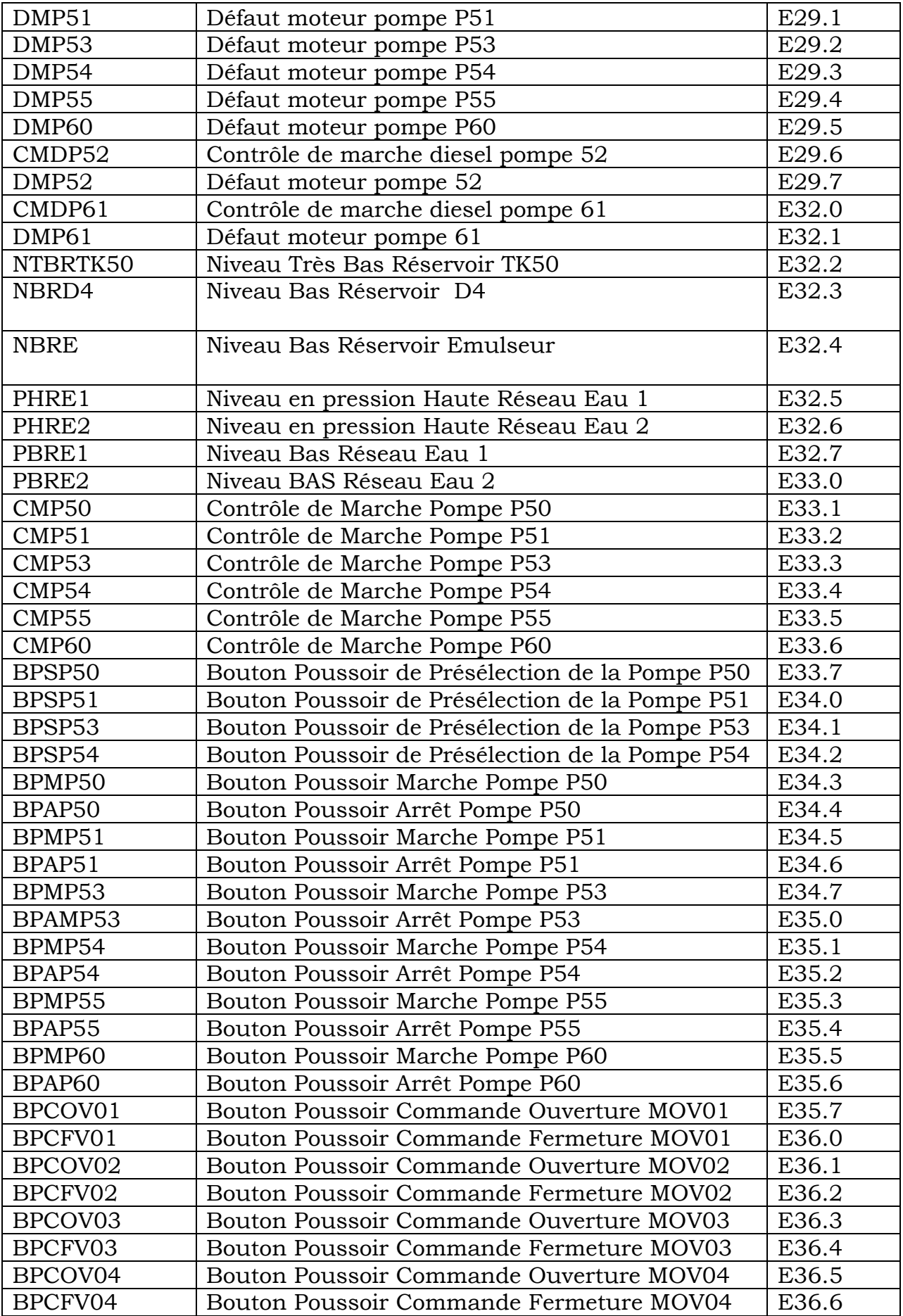

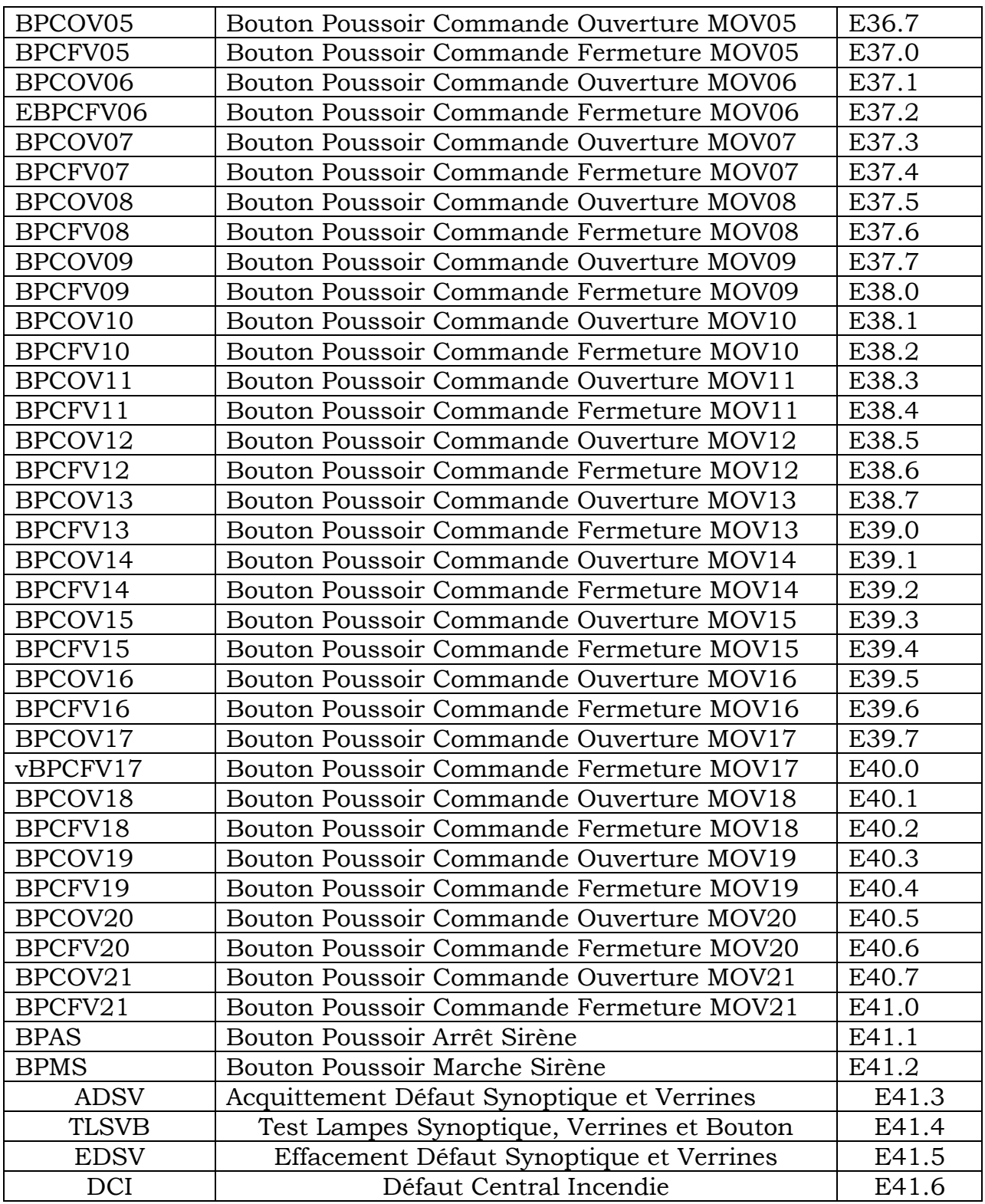

# ENTREES Analogique

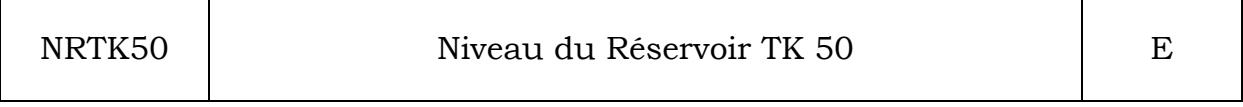

## SORTIES TOR

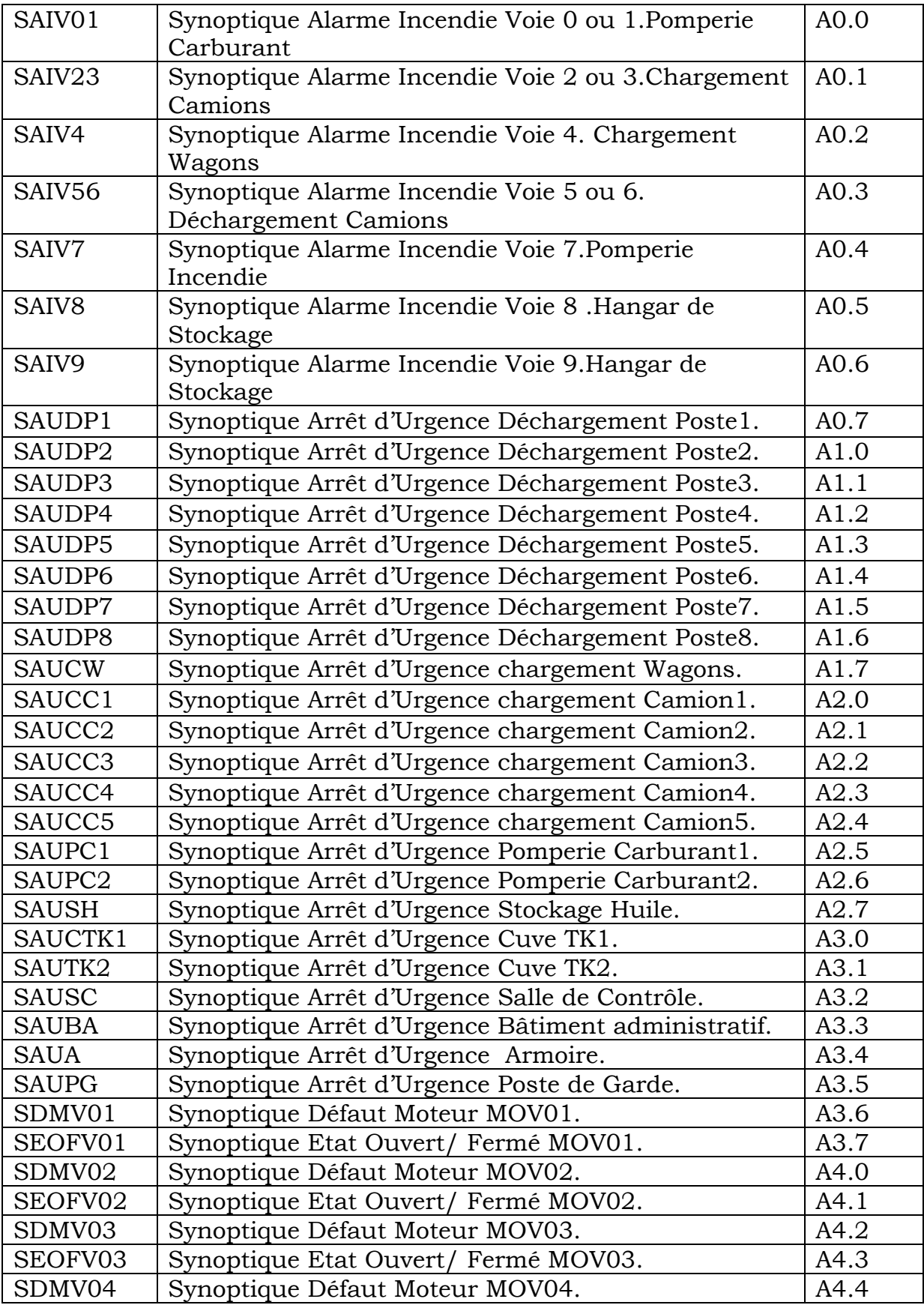

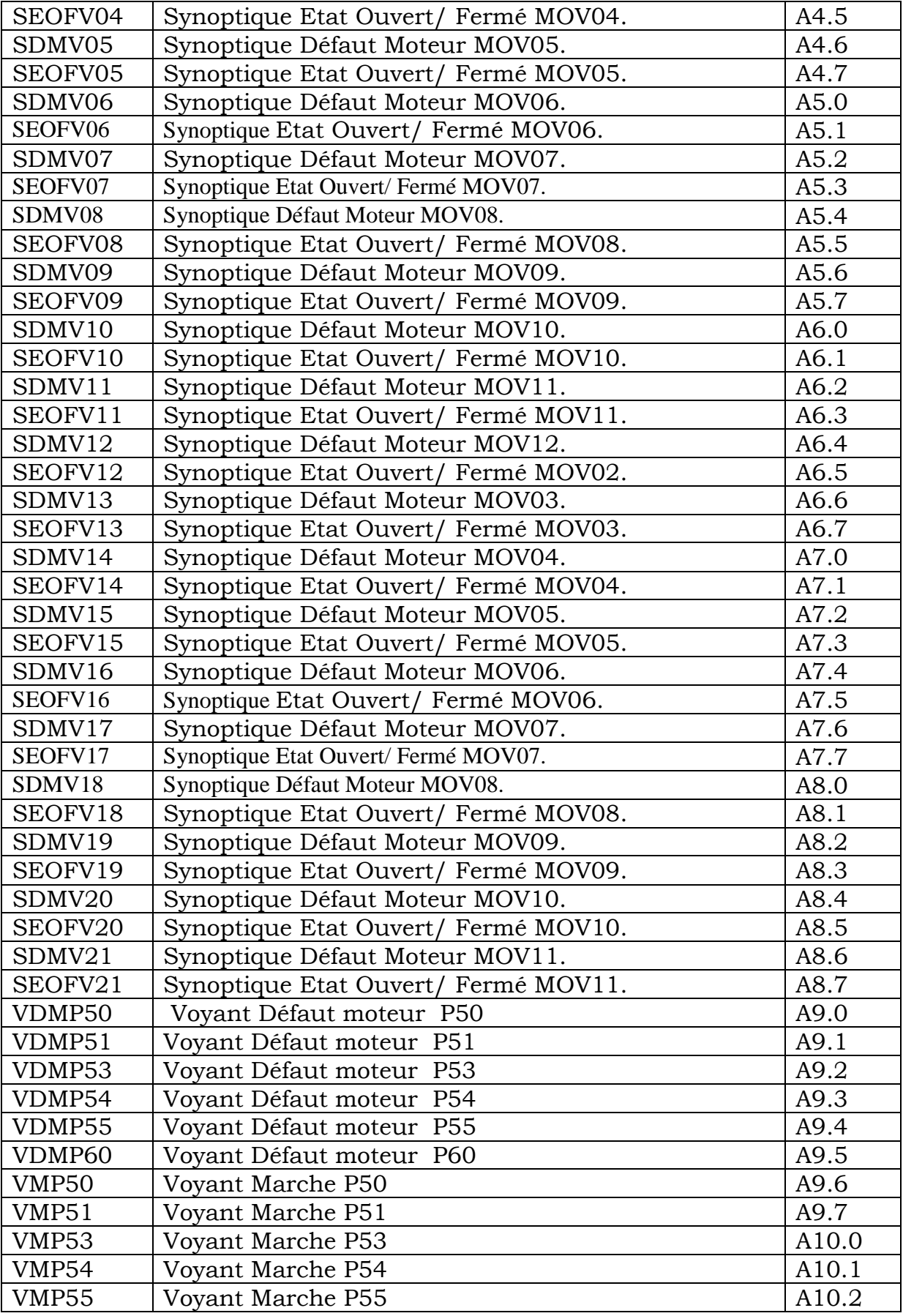

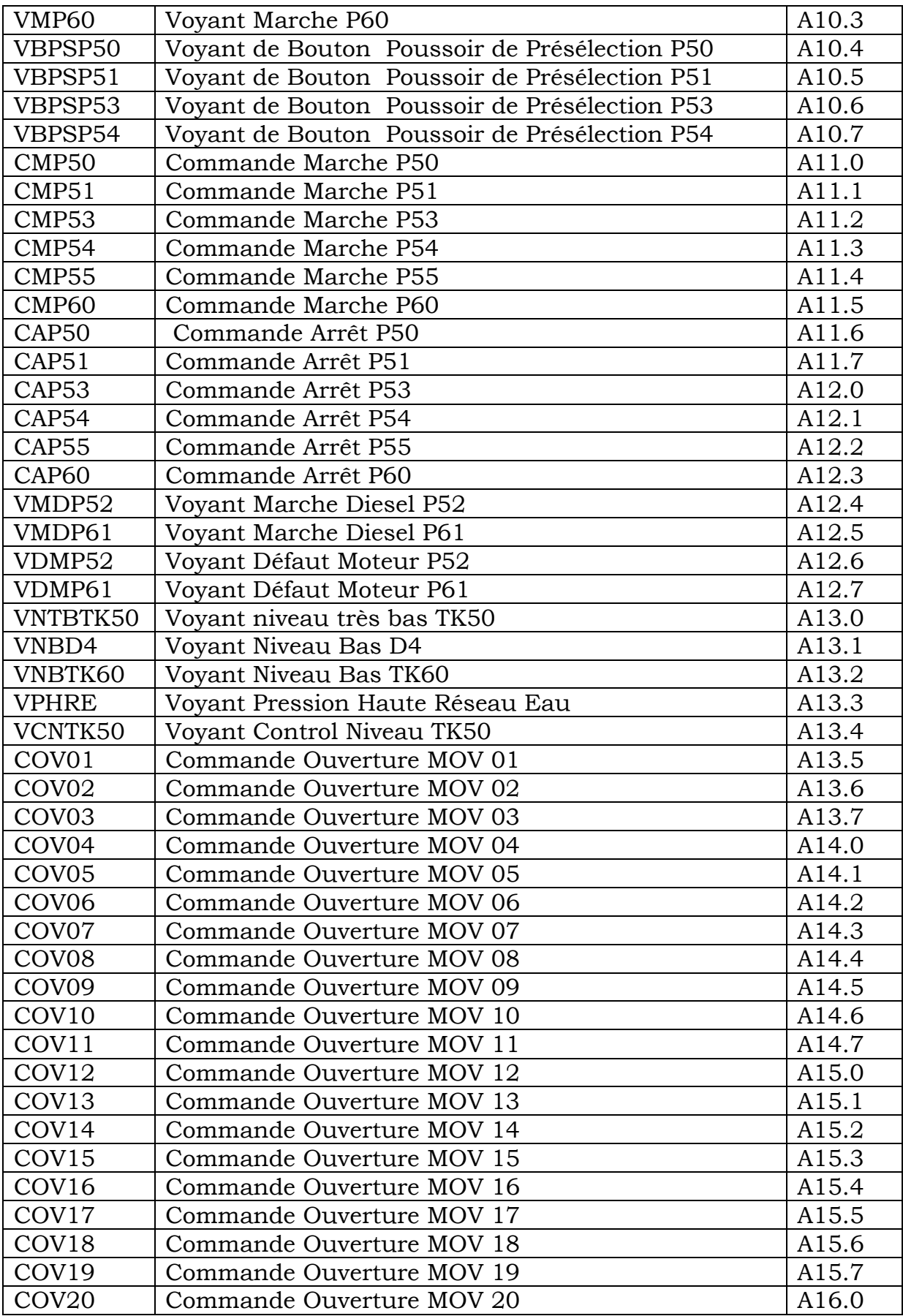

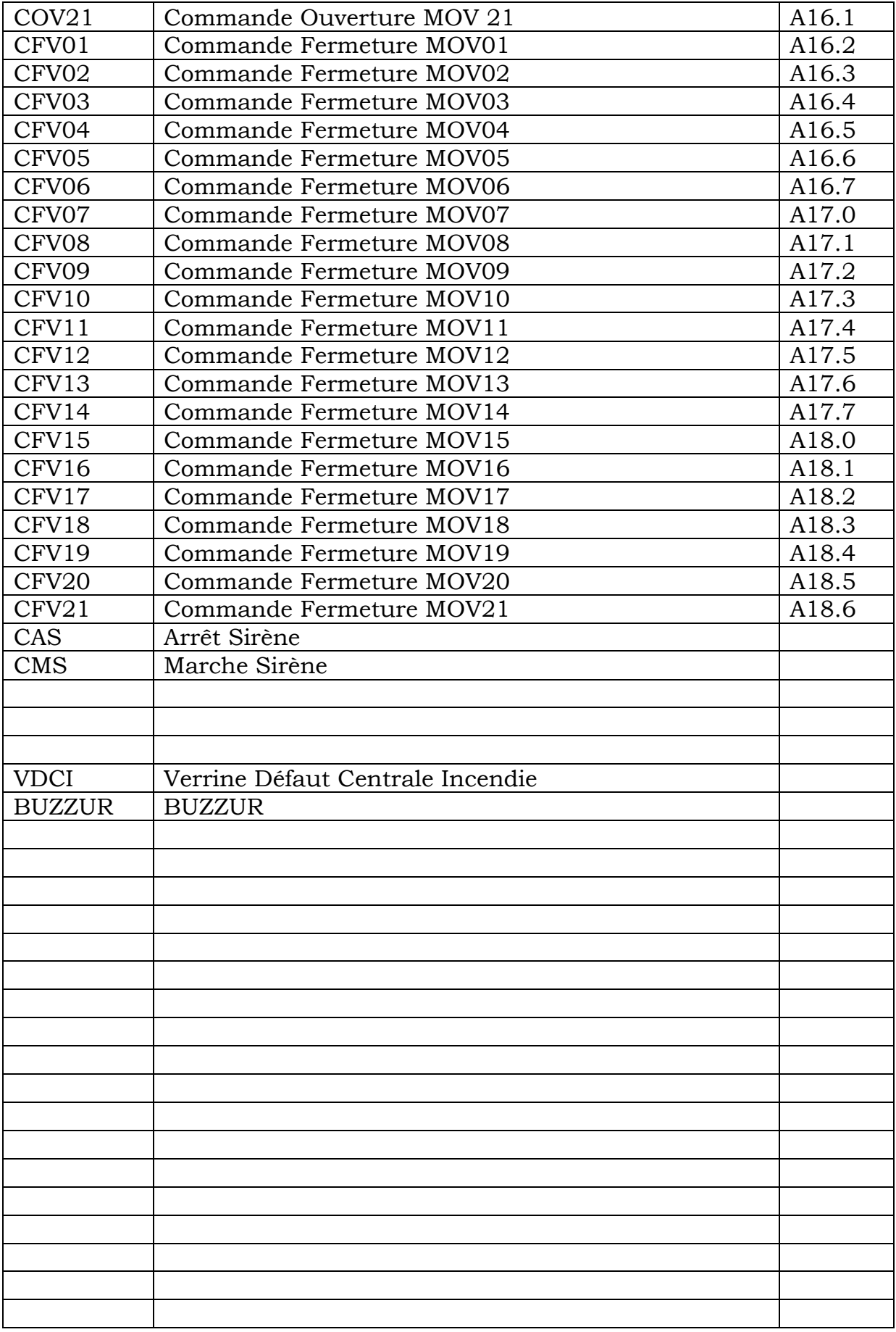

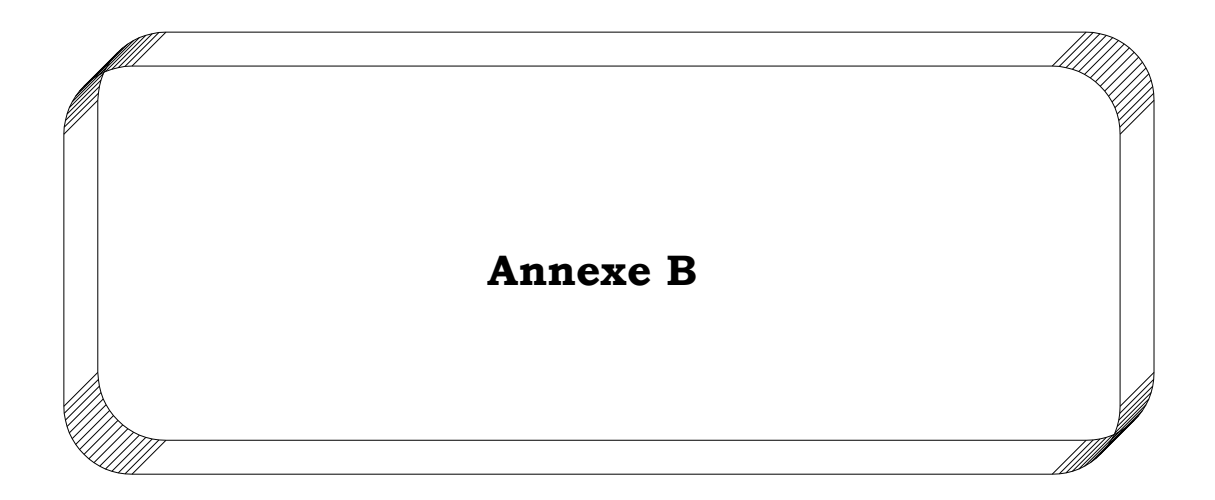

SLLS047I – FEBRUARY 1989 – REVISED OCTOBER 2002

- $\bullet$  **Meet or Exceed TIA/EIA-232-F and ITU Recommendation V.28**
- $\bullet$ **Operate With Single 5-V Power Supply**
- $\bullet$ **Operate Up to 120 kbit/s**
- $\bullet$ **Two Drivers and Two Receivers**
- $\bullet$ ±**30-V Input Levels**
- $\bullet$ **Low Supply Current . . . 8 mA Typical**
- $\bullet$  **Designed to be Interchangeable With Maxim MAX232**
- $\bullet$  **ESD Protection Exceeds JESD 22 – 2000-V Human-Body Model (A114-A)**
- $\bullet$  **Applications**
	- **TIA/EIA-232-F Battery-Powered Systems Terminals Modems Computers**

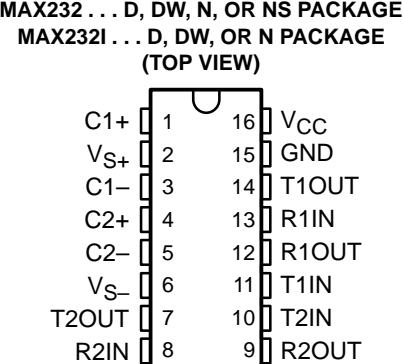

#### **description/ordering information**

The MAX232 is a dual driver/receiver that includes a capacitive voltage generator to supply EIA-232 voltage levels from a single 5-V supply. Each receiver converts EIA-232 inputs to 5-V TTL/CMOS levels. These receivers have a typical threshold of 1.3 V and a typical hysteresis of 0.5 V, and can accept ±30-V inputs. Each driver converts TTL/CMOS input levels into EIA-232 levels. The driver, receiver, and voltage-generator functions are available as cells in the Texas Instruments LinASIC™ library.

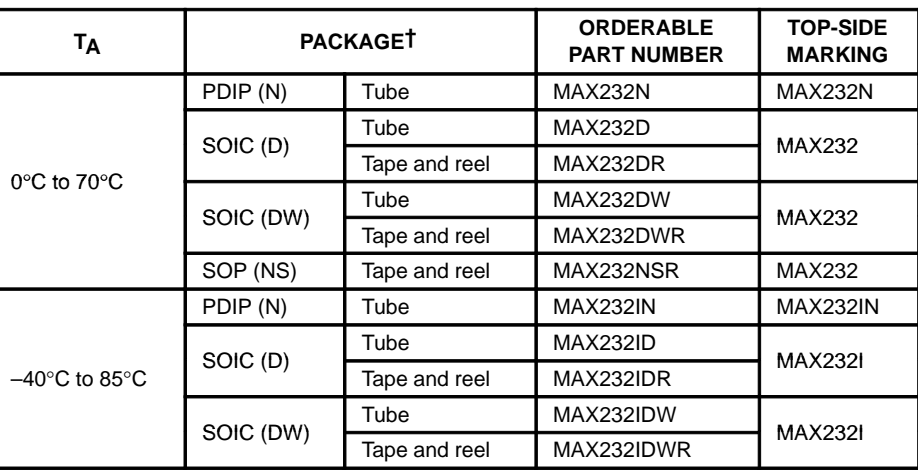

#### **ORDERING INFORMATION**

† Package drawings, standard packing quantities, thermal data, symbolization, and PCB design guidelines are available at www.ti.com/sc/package.

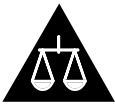

Please be aware that an important notice concerning availability, standard warranty, and use in critical applications of Texas Instruments semiconductor products and disclaimers thereto appears at the end of this data sheet.

LinASIC is a trademark of Texas Instruments.

**Products conform to specifications per the terms of Texas Instruments standard warranty. Production processing does not necessarily include testing of all parameters.**

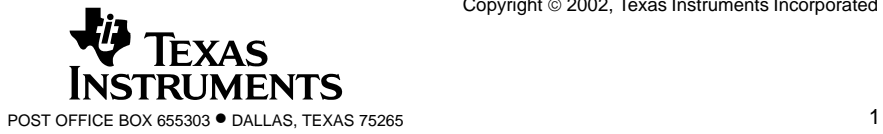

SLLS047I – FEBRUARY 1989 – REVISED OCTOBER 2002

#### **Function Tables**

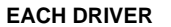

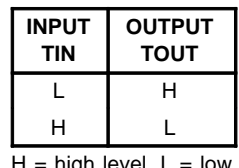

high level,  $L =$  low level

#### **EACH RECEIVER**

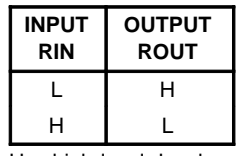

 $H =$  high level,  $L =$  low level

## **logic diagram (positive logic)**

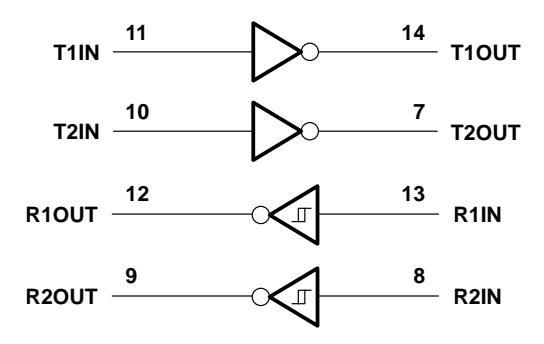

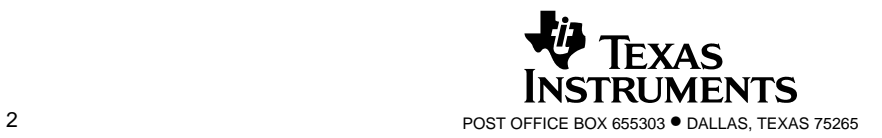

SLLS047I – FEBRUARY 1989 – REVISED OCTOBER 2002

#### **absolute maximum ratings over operating free-air temperature range (unless otherwise noted)†**

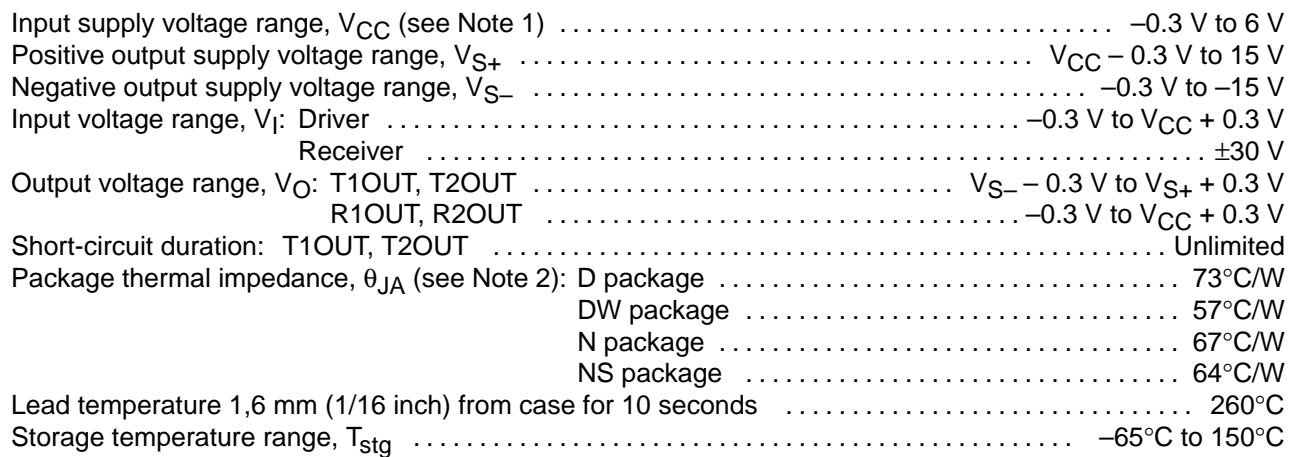

† Stresses beyond those listed under "absolute maximum ratings" may cause permanent damage to the device. These are stress ratings only, and functional operation of the device at these or any other conditions beyond those indicated under "recommended operating conditions" is not implied. Exposure to absolute-maximum-rated conditions for extended periods may affect device reliability.

NOTE 1: All voltage values are with respect to network ground terminal.

2. The package thermal impedance is calculated in accordance with JESD 51-7.

#### **recommended operating conditions**

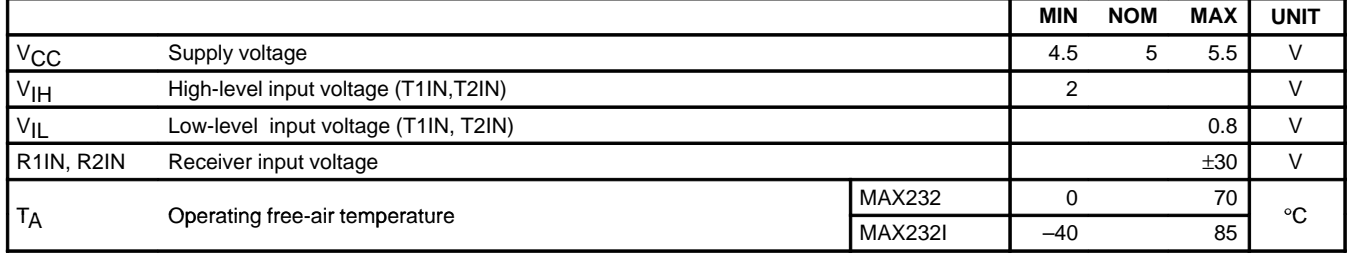

#### **electrical characteristics over recommended ranges of supply voltage and operating free-air temperature (unless otherwise noted) (see Note 3 and Figure 4)**

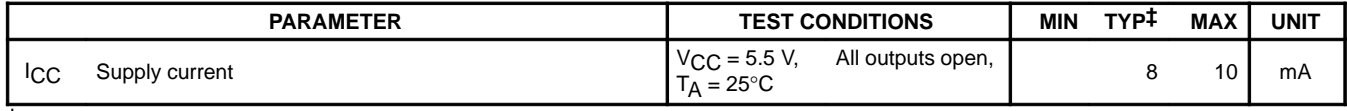

 $\dagger$  All typical values are at V<sub>CC</sub> = 5 V and T<sub>A</sub> = 25°C. NOTE 3: Test conditions are C1–C4 = 1  $\mu$ F at V<sub>CC</sub> = 5 V  $\pm$  0.5 V.

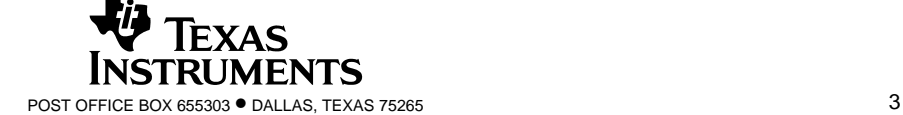

SLLS047I – FEBRUARY 1989 – REVISED OCTOBER 2002

## **DRIVER SECTION**

#### **electrical characteristics over recommended ranges of supply voltage and operating free-air temperature range (see Note 3)**

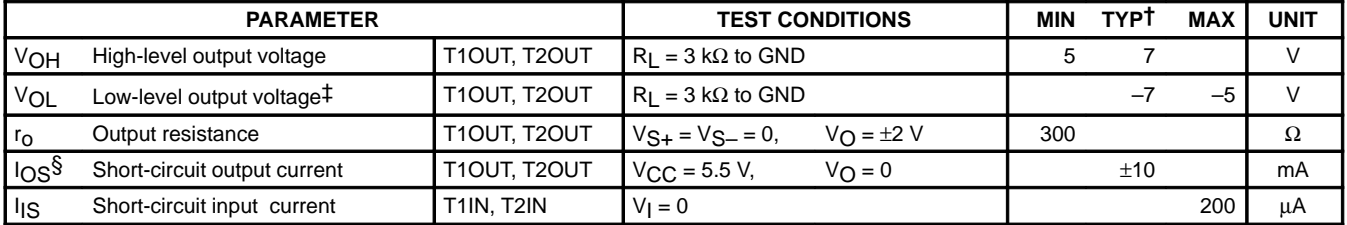

<sup>†</sup> All typical values are at  $V_{CC}$  = 5 V, T<sub>A</sub> = 25°C.

‡ The algebraic convention, in which the least positive (most negative) value is designated minimum, is used in this data sheet for logic voltage levels only.

§ Not more than one output should be shorted at a time.

NOTE 3: Test conditions are C1–C4 = 1  $\mu$ F at V<sub>CC</sub> = 5 V  $\pm$  0.5 V.

#### switching characteristics, V<sub>CC</sub> = 5 V, T<sub>A</sub> = 25°C (see Note 3)

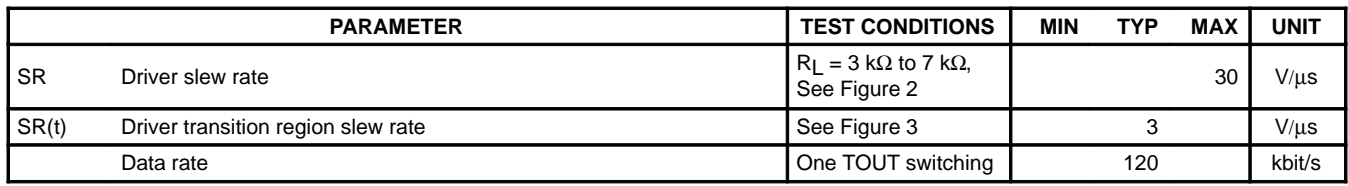

NOTE 3: Test conditions are C1–C4 = 1  $\mu$ F at V<sub>CC</sub> = 5 V  $\pm$  0.5 V.

#### **RECEIVER SECTION**

#### **electrical characteristics over recommended ranges of supply voltage and operating free-air temperature range (see Note 3)**

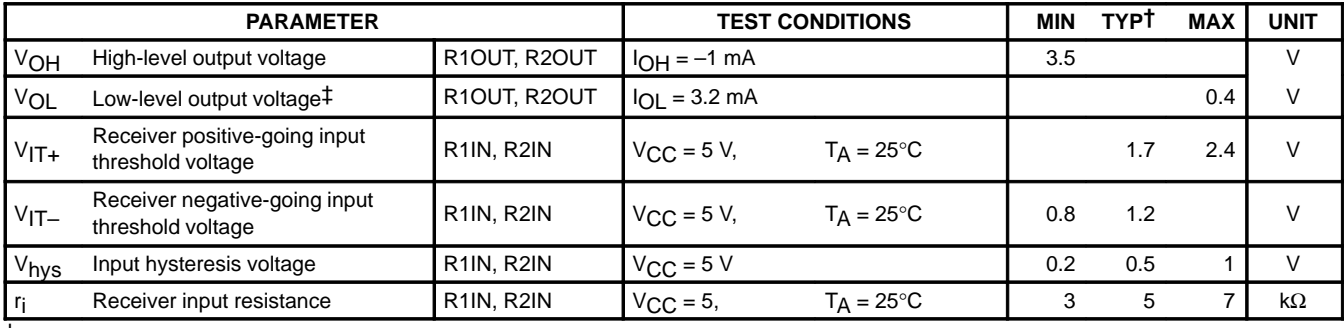

 $\dagger$  All typical values are at V<sub>CC</sub> = 5 V, T<sub>A</sub> = 25°C.

‡ The algebraic convention, in which the least positive (most negative) value is designated minimum, is used in this data sheet for logic voltage levels only.

NOTE 3: Test conditions are C1–C4 = 1  $\mu$ F at V<sub>CC</sub> = 5 V  $\pm$  0.5 V.

### switching characteristics, V<sub>CC</sub> = 5 V, T<sub>A</sub> = 25°C (see Note 3 and Figure 1)

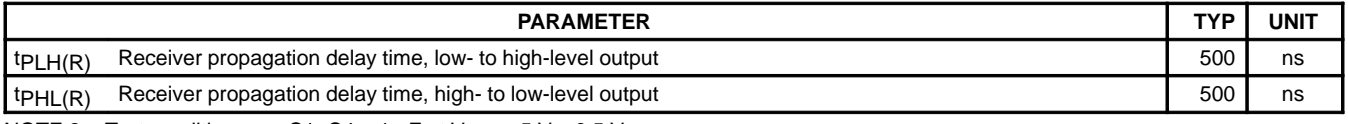

NOTE 3: Test conditions are C1–C4 = 1  $\mu$ F at V<sub>CC</sub> = 5 V  $\pm$  0.5 V.

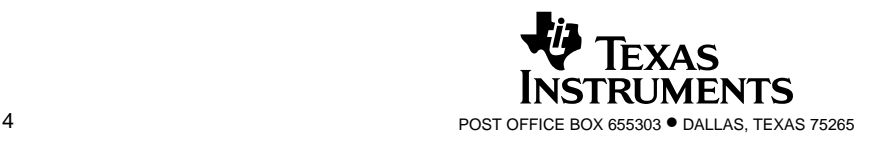
### **MAX232, MAX232I DUAL EIA-232 DRIVERS/RECEIVERS**

SLLS047I – FEBRUARY 1989 – REVISED OCTOBER 2002

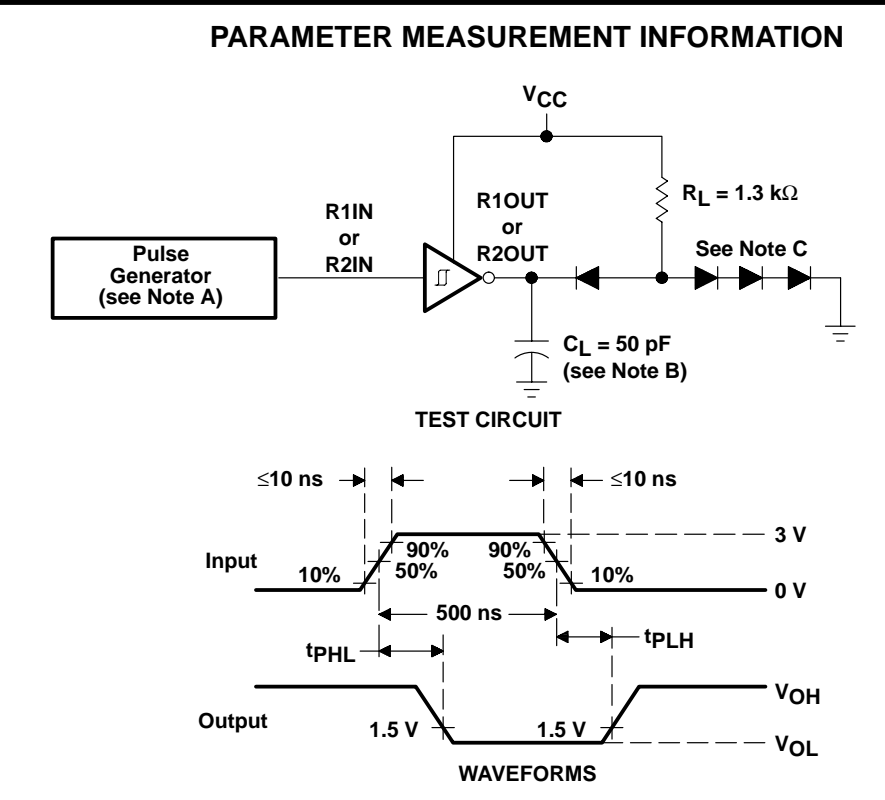

- NOTES: A. The pulse generator has the following characteristics:  $Z<sub>O</sub> = 50 Ω$ , duty cycle  $\leq$  50%.
	- B. C<sub>L</sub> includes probe and jig capacitance.
	- C. All diodes are 1N3064 or equivalent.

#### Figure 1. Receiver Test Circuit and Waveforms for t<sub>PHI</sub> and t<sub>PIH</sub> Measurements

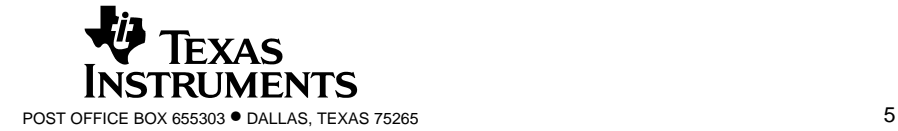

## **MAX232, MAX232I DUAL EIA-232 DRIVERS/RECEIVERS**

SLLS047I – FEBRUARY 1989 – REVISED OCTOBER 2002

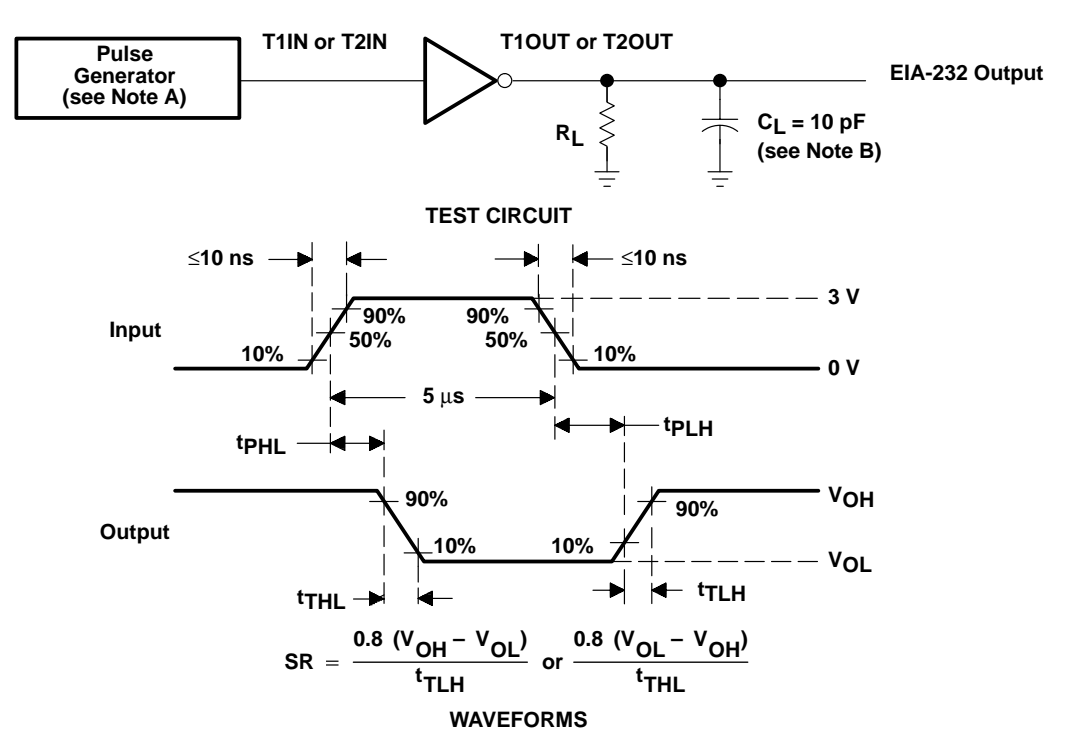

#### **PARAMETER MEASUREMENT INFORMATION**

- NOTES: A. The pulse generator has the following characteristics:  $Z_0 = 50 \Omega$ , duty cycle ≤ 50%.
	- B. C<sub>L</sub> includes probe and jig capacitance.

#### Figure 2. Driver Test Circuit and Waveforms for t<sub>PHL</sub> and t<sub>PLH</sub> Measurements (5-µs Input)

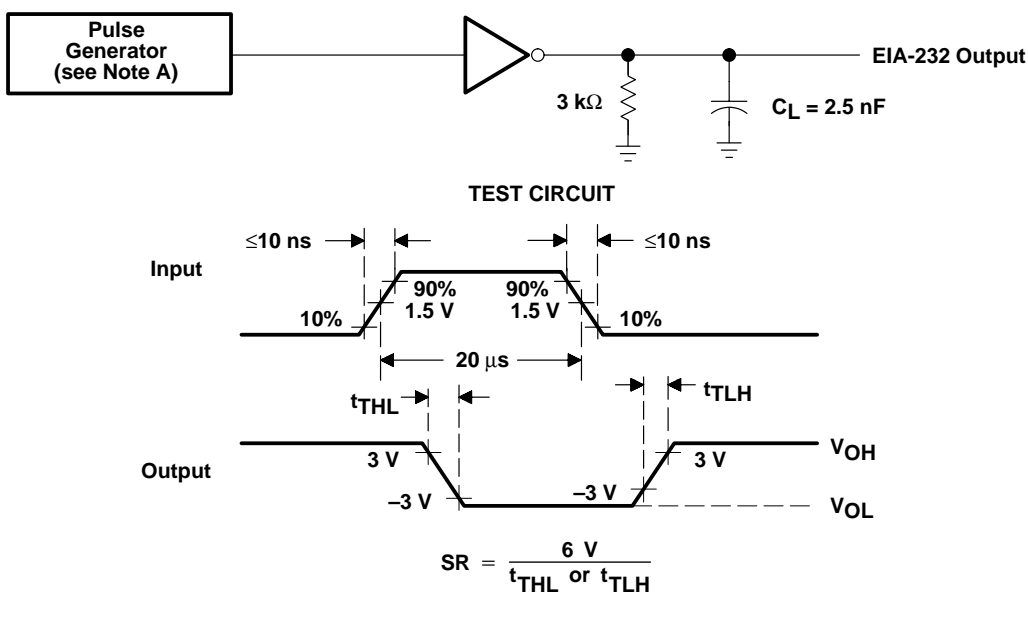

#### **WAVEFORMS**

NOTE A: The pulse generator has the following characteristics:  $Z_O = 50 \Omega$ , duty cycle  $\leq 50\%$ .

Figure 3. Test Circuit and Waveforms for t<sub>THL</sub> and t<sub>TLH</sub> Measurements (20-µs Input)

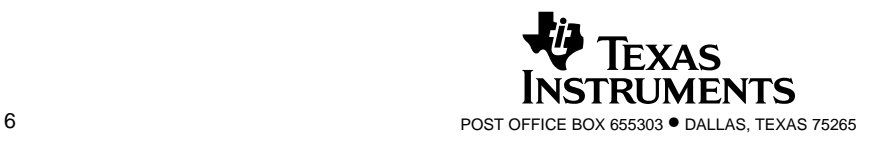

## **MAX232, MAX232I DUAL EIA-232 DRIVERS/RECEIVERS**

SLLS047I – FEBRUARY 1989 – REVISED OCTOBER 2002

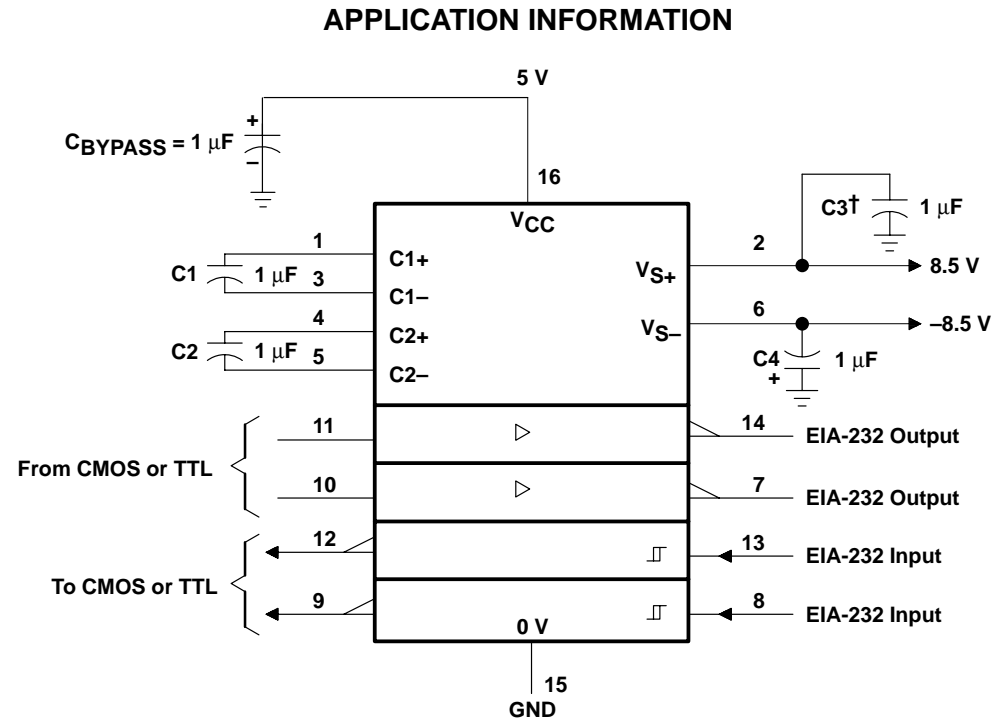

 $\dagger$  C3 can be connected to V<sub>CC</sub> or GND.

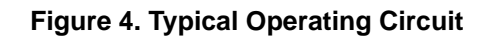

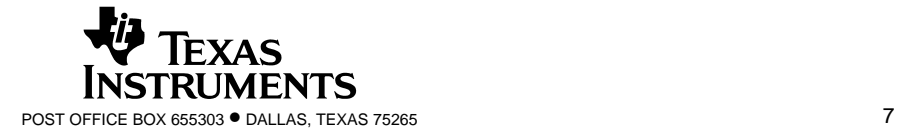

#### **IMPORTANT NOTICE**

Texas Instruments Incorporated and its subsidiaries (TI) reserve the right to make corrections, modifications, enhancements, improvements, and other changes to its products and services at any time and to discontinue any product or service without notice. Customers should obtain the latest relevant information before placing orders and should verify that such information is current and complete. All products are sold subject to TI's terms and conditions of sale supplied at the time of order acknowledgment.

TI warrants performance of its hardware products to the specifications applicable at the time of sale in accordance with TI's standard warranty. Testing and other quality control techniques are used to the extent TI deems necessary to support this warranty. Except where mandated by government requirements, testing of all parameters of each product is not necessarily performed.

TI assumes no liability for applications assistance or customer product design. Customers are responsible for their products and applications using TI components. To minimize the risks associated with customer products and applications, customers should provide adequate design and operating safeguards.

TI does not warrant or represent that any license, either express or implied, is granted under any TI patent right, copyright, mask work right, or other TI intellectual property right relating to any combination, machine, or process in which TI products or services are used. Information published by TI regarding third–party products or services does not constitute a license from TI to use such products or services or a warranty or endorsement thereof. Use of such information may require a license from a third party under the patents or other intellectual property of the third party, or a license from TI under the patents or other intellectual property of TI.

Reproduction of information in TI data books or data sheets is permissible only if reproduction is without alteration and is accompanied by all associated warranties, conditions, limitations, and notices. Reproduction of this information with alteration is an unfair and deceptive business practice. TI is not responsible or liable for such altered documentation.

Resale of TI products or services with statements different from or beyond the parameters stated by TI for that product or service voids all express and any implied warranties for the associated TI product or service and is an unfair and deceptive business practice. TI is not responsible or liable for any such statements.

Mailing Address:

Texas Instruments Post Office Box 655303 Dallas, Texas 75265

Copyright 2002, Texas Instruments Incorporated

This datasheet has been download from:

[www.datasheetcatalog.com](http://www.datasheetcatalog.com)

Datasheets for electronics components.

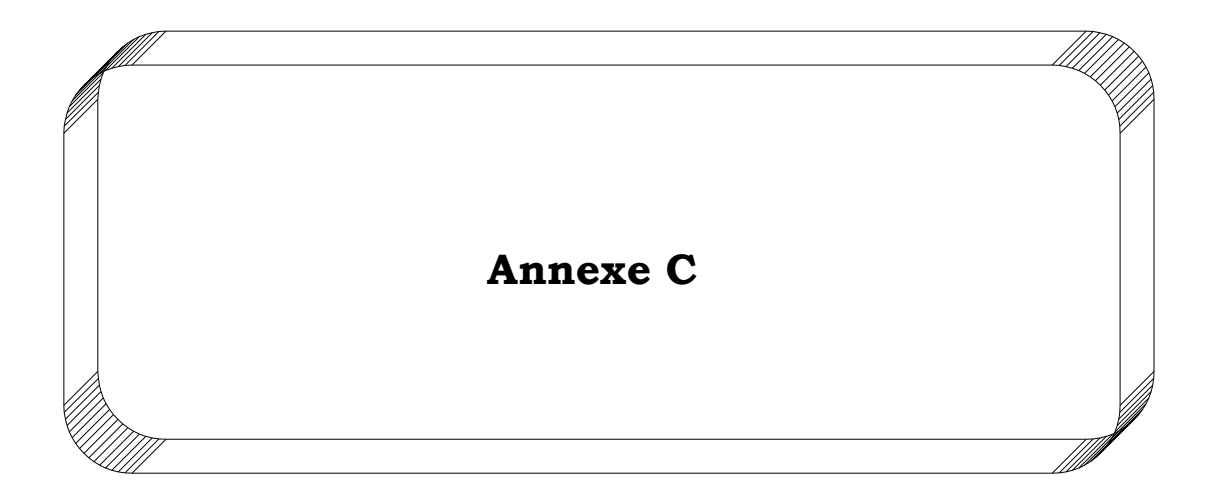

SLLS101D – JULY 1985 – REVISED APRIL 2003

- $\bullet$ **Bidirectional Transceivers**
- $\bullet$  **Meet or Exceed the Requirements of ANSI Standards TIA/EIA-422-B and TIA/EIA-485-A and ITU Recommendations V.11 and X.27**
- $\bullet$  **Designed for Multipoint Transmission on Long Bus Lines in Noisy Environments**
- $\bullet$ **3-State Driver and Receiver Outputs**
- $\bullet$ **Individual Driver and Receiver Enables**
- $\bullet$  **Wide Positive and Negative Input/Output Bus Voltage Ranges**
- $\bullet$ **Driver Output Capability . . .** ±**60 mA Max**
- $\bullet$ **Thermal Shutdown Protection**
- $\bullet$  **Driver Positive and Negative Current Limiting**
- $\bullet$ **Receiver Input Impedance . . . 12 k**Ω **Min**
- $\bullet$ **Receiver Input Sensitivity . . .** ±**200 mV**
- $\bullet$ **Receiver Input Hysteresis . . . 50 mV Typ**
- $\bullet$ **Operate From Single 5-V Supply**

#### **description/ordering information**

The SN65176B and SN75176B differential bus transceivers are integrated circuits designed for bidirectional data communication on multipoint bus transmission lines. They are designed for balanced transmission lines and meet ANSI Standards TIA/EIA-422-B and TIA/EIA-485-A and ITU Recommendations V.11 and X.27.

The SN65176B and SN75176B combine a 3-state differential line driver and a differential input line receiver, both of which operate from a single 5-V power supply. The driver and receiver have active-high and active-low enables, respectively, that can be connected together externally to function as a direction control. The driver differential outputs and the receiver differential inputs are connected internally to form differential input/output (I/O) bus ports that are designed to offer minimum loading to the bus when the driver is disabled or  $V_{CC} = 0$ . These ports feature wide positive and negative common-mode voltage ranges, making the device suitable for party-line applications.

### **ORDERING INFORMATION**

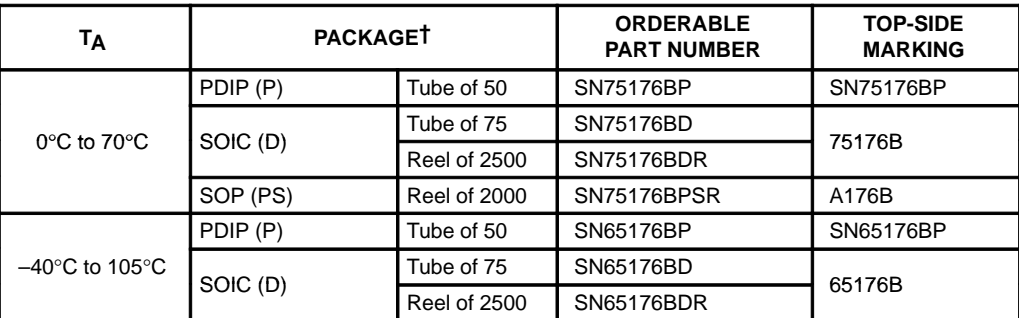

† Package drawings, standard packing quantities, thermal data, symbolization, and PCB design guidelines are available at www.ti.com/sc/package.

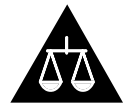

Please be aware that an important notice concerning availability, standard warranty, and use in critical applications of Texas Instruments semiconductor products and disclaimers thereto appears at the end of this data sheet.

**Products conform to specifications per the terms of Texas Instruments standard warranty. Production processing does not necessarily include testing of all parameters.**

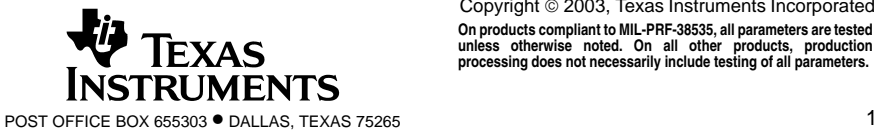

**PRODUCTION DATA information is current as of publication date.** Copyright 2003, Texas Instruments Incorporated **On products compliant to MIL-PRF-38535, all parameters are tested unless otherwise noted. On all other products, production processing does not necessarily include testing of all parameters.**

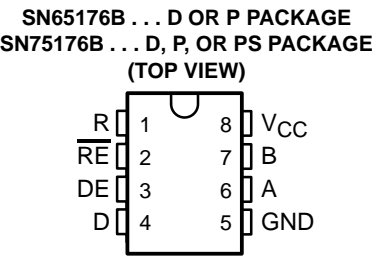

#### SLLS101D – JULY 1985 – REVISED APRIL 2003

#### **description/ordering information (continued)**

The driver is designed for up to 60 mA of sink or source current. The driver features positive and negative current limiting and thermal shutdown for protection from line-fault conditions. Thermal shutdown is designed to occur at a junction temperature of approximately 150°C. The receiver features a minimum input impedance of 12 kΩ, an input sensitivity of ±200 mV, and a typical input hysteresis of 50 mV.

The SN65176B and SN75176B can be used in transmission-line applications employing the SN75172 and SN75174 quadruple differential line drivers and SN75173 and SN75175 quadruple differential line receivers.

#### **Function Tables**

**DRIVER**

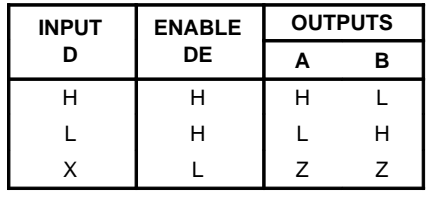

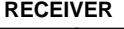

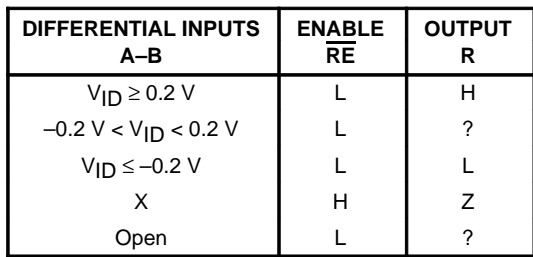

 $H = high level, L = low level, ? = indeterminate,$ 

 $X =$  irrelevant,  $Z =$  high impedance (off)

### **logic diagram (positive logic)**

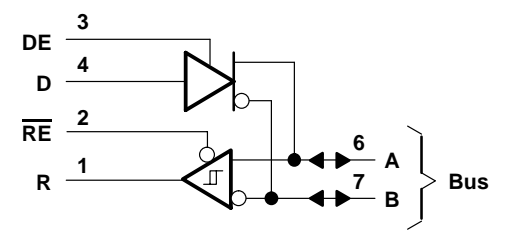

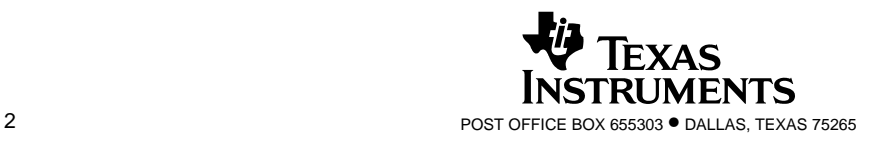

SLLS101D – JULY 1985 – REVISED APRIL 2003

#### **schematics of inputs and outputs**

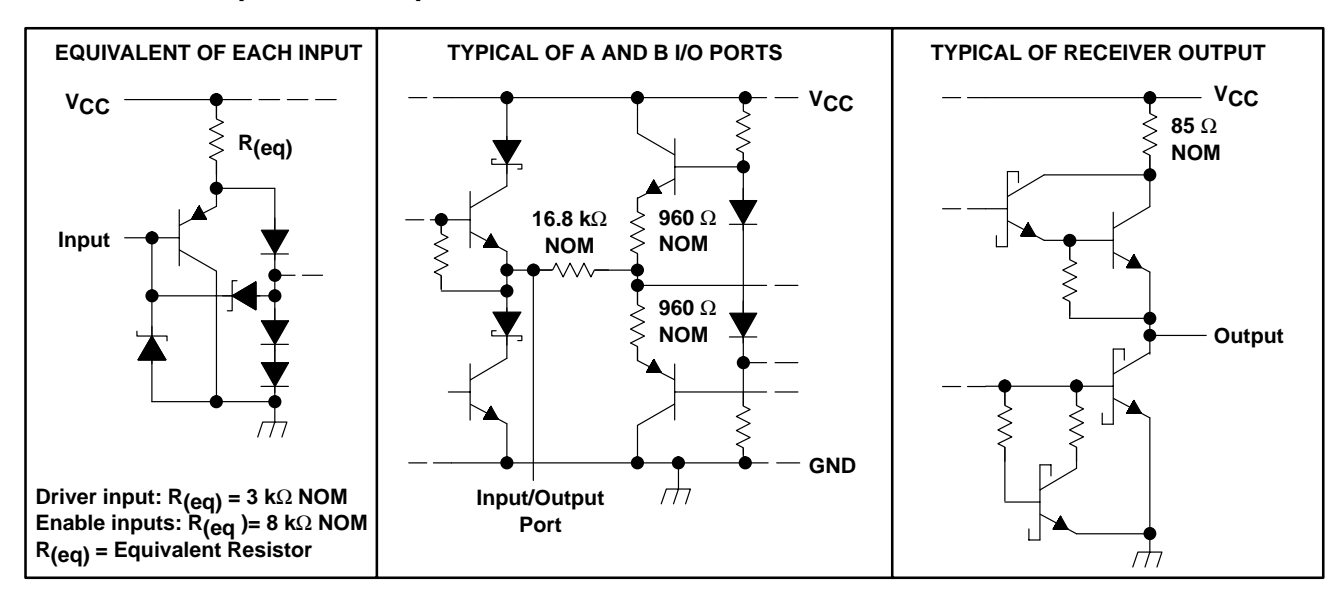

### **absolute maximum ratings over operating free-air temperature range (unless otherwise noted)†**

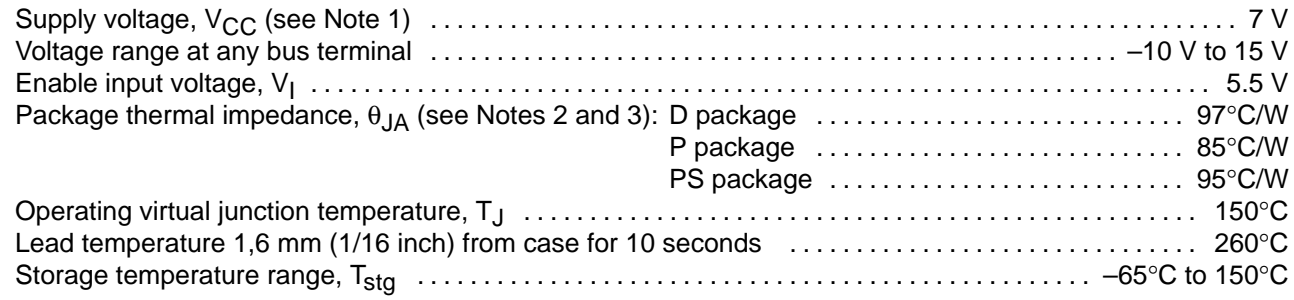

† Stresses beyond those listed under "absolute maximum ratings" may cause permanent damage to the device. These are stress ratings only, and functional operation of the device at these or any other conditions beyond those indicated under "recommended operating conditions" is not implied. Exposure to absolute-maximum-rated conditions for extended periods may affect device reliability.

NOTES: 1. All voltage values, except differential input/output bus voltage, are with respect to network ground terminal.

- 2. Maximum power dissipation is a function of T<sub>J</sub>(max),  $\theta$ <sub>JA</sub>, and T<sub>A</sub>. The maximum allowable power dissipation at any allowable ambient temperature is P<sub>D</sub> = (T<sub>J</sub>(max) – T<sub>A</sub>)/ $\Theta_{\sf J A}$ . Operating at the absolute maximum T<sub>J</sub> of 150°C can affect reliability.
- 3. The package thermal impedance is calculated in accordance with JESD 51-7.

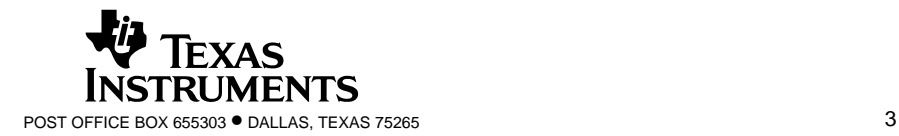

SLLS101D – JULY 1985 – REVISED APRIL 2003

#### **recommended operating conditions**

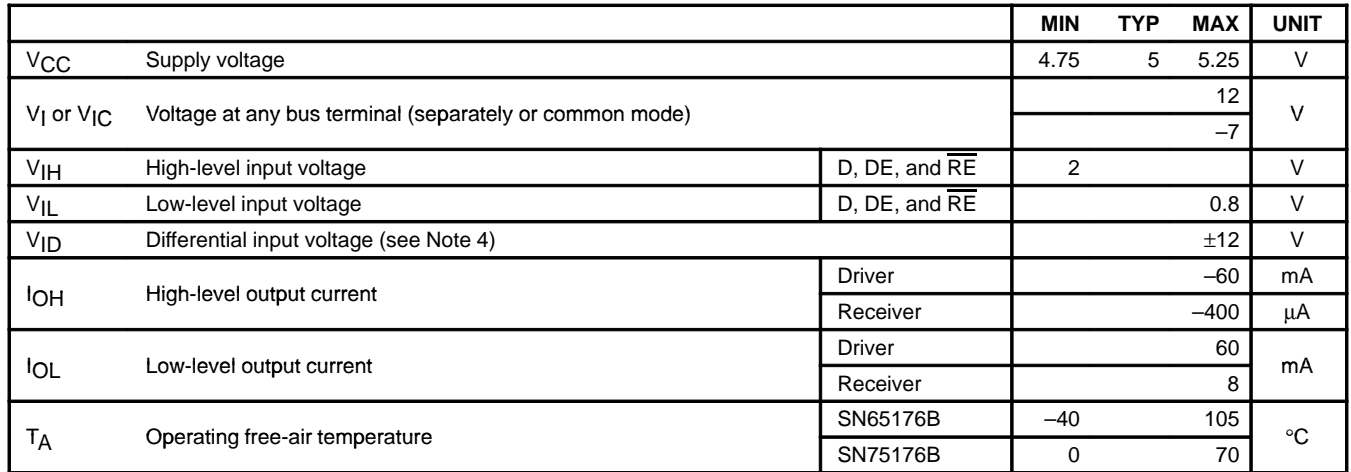

NOTE 4: Differential input/output bus voltage is measured at the noninverting terminal A, with respect to the inverting terminal B.

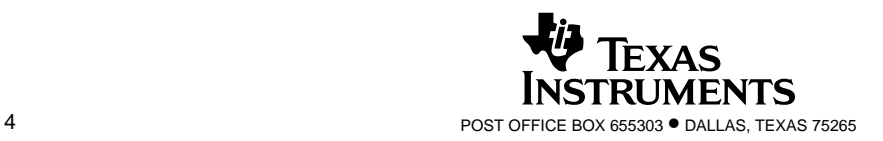

SLLS101D – JULY 1985 – REVISED APRIL 2003

### **DRIVER SECTION**

#### **electrical characteristics over recommended ranges of supply voltage and operating free-air temperature (unless otherwise noted)**

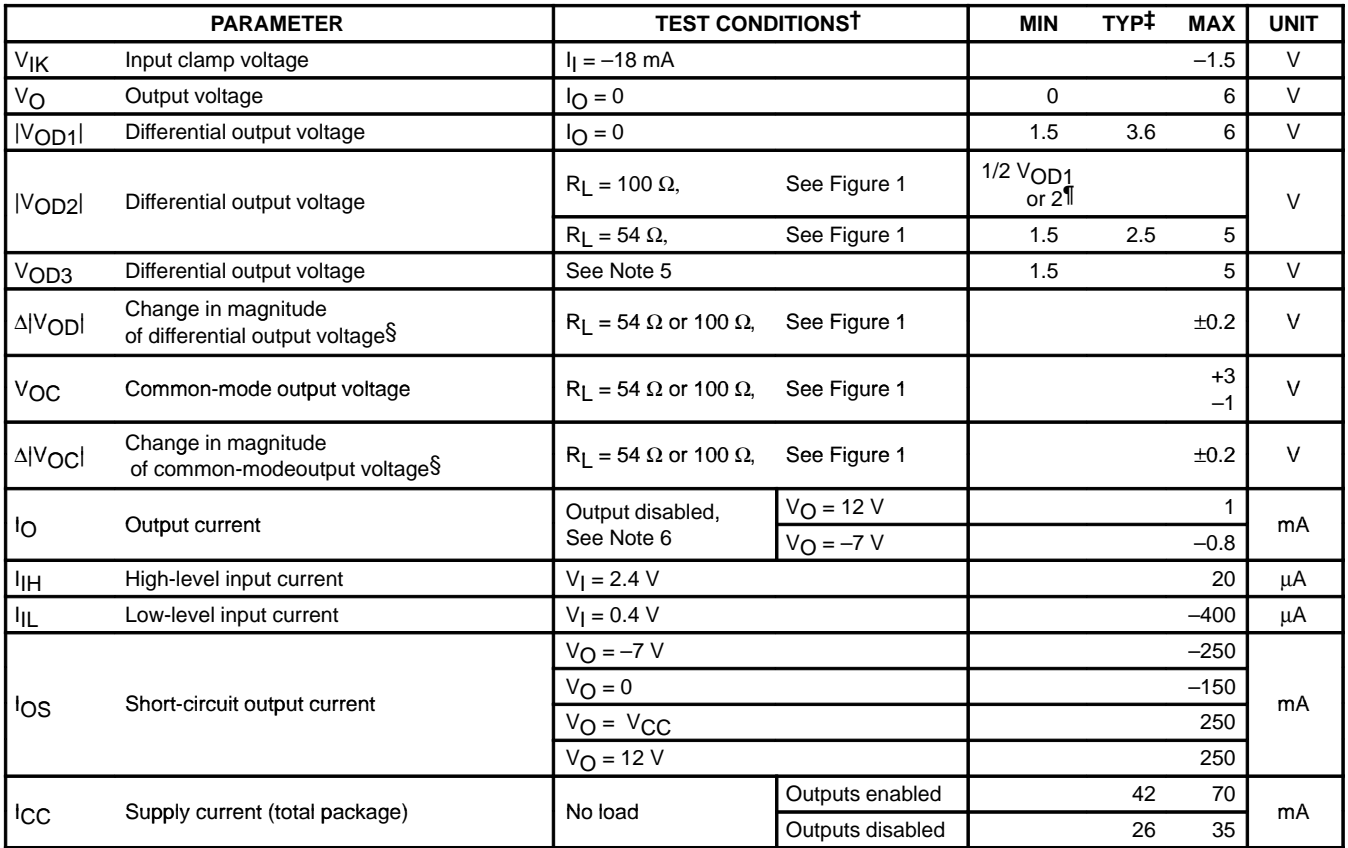

† The power-off measurement in ANSI Standard TIA/EIA-422-B applies to disabled outputs only and is not applied to combined inputs and outputs.  $\ddagger$  All typical values are at V<sub>CC</sub> = 5 V and T<sub>A</sub> = 25 °C.

§ ∆|V<sub>OD</sub>| and ∆|V<sub>OC</sub>| are the changes in magnitude of V<sub>OD</sub> and V<sub>OC</sub>, respectively, that occur when the input is changed from a high level to a low level.

¶ The minimum VOD2 with a 100-Ω load is either 1/2 VOD1 or 2 V, whichever is greater.

NOTES: 5. See ANSI Standard TIA/EIA-485-A, Figure 3.5, Test Termination Measurement 2.

6. This applies for both power on and off; refer to ANSI Standard TIA/EIA-485-A for exact conditions. The TIA/EIA-422-B limit does not apply for a combined driver and receiver terminal.

### switching characteristics,  $V_{CC}$  = 5 V, R<sub>L</sub> = 110 Ω, T<sub>A</sub> = 25<sup>°</sup>C (unless otherwise noted)

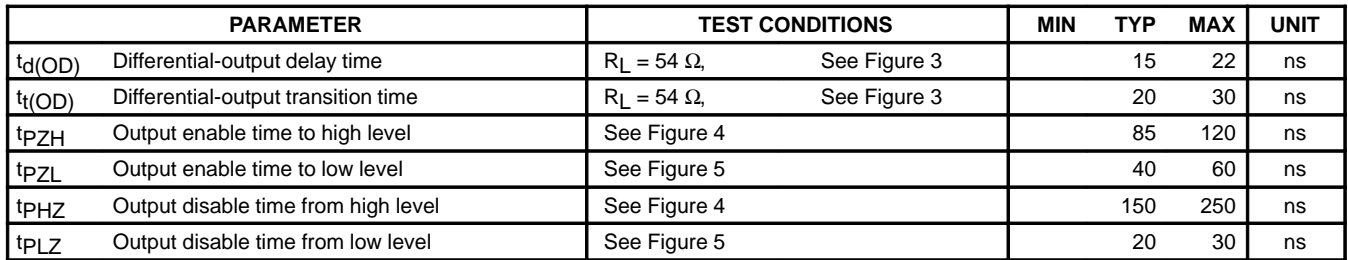

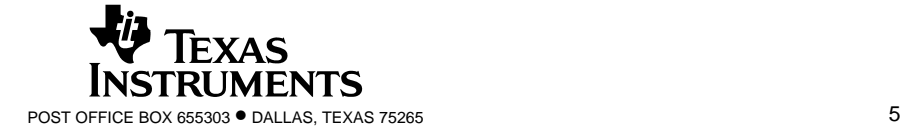

SLLS101D – JULY 1985 – REVISED APRIL 2003

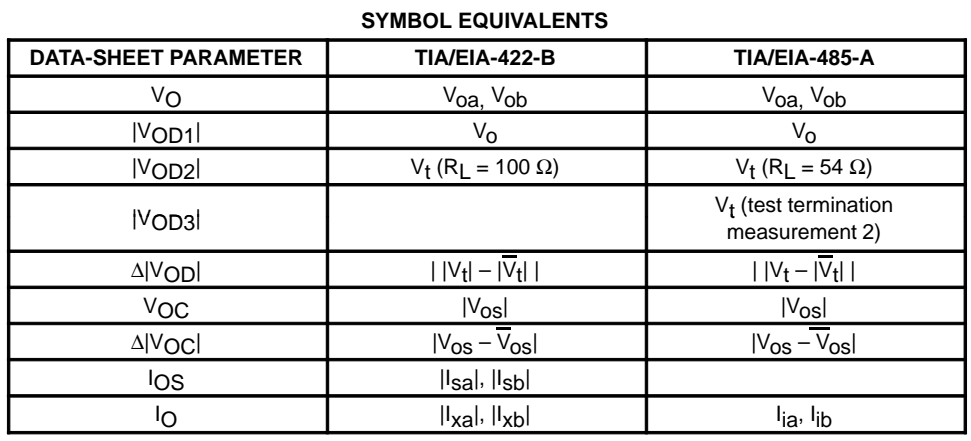

### **RECEIVER SECTION**

**electrical characteristics over recommended ranges of common-mode input voltage, supply voltage, and operating free-air temperature (unless otherwise noted)**

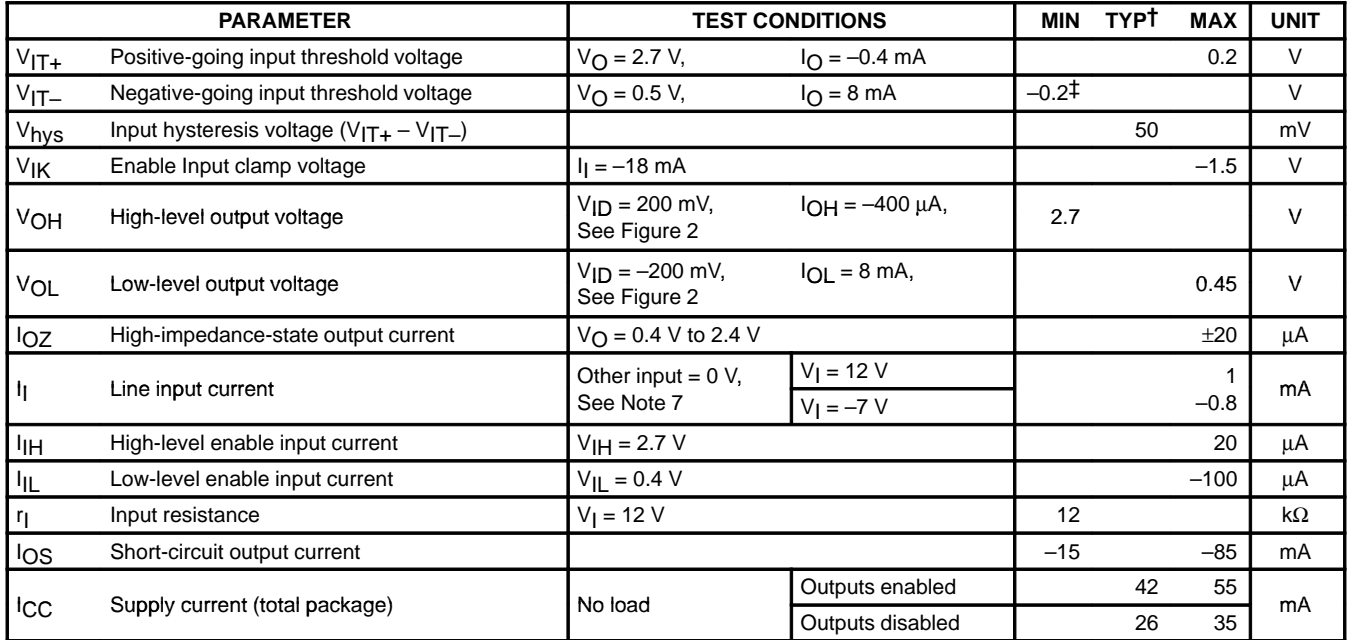

 $\overline{t}$  All typical values are at V<sub>CC</sub> = 5 V, T<sub>A</sub> = 25°C.

‡ The algebraic convention, in which the less positive (more negative) limit is designated minimum, is used in this data sheet for common-mode input voltage and threshold voltage levels only.

NOTE 7: This applies for both power on and power off. Refer to EIA Standard TIA/EIA-485-A for exact conditions.

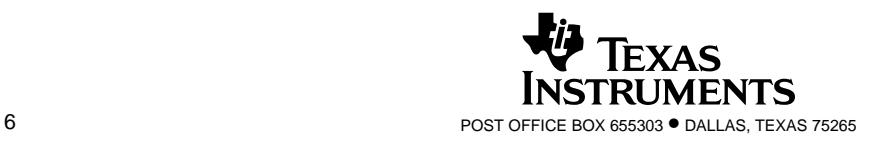

SLLS101D – JULY 1985 – REVISED APRIL 2003

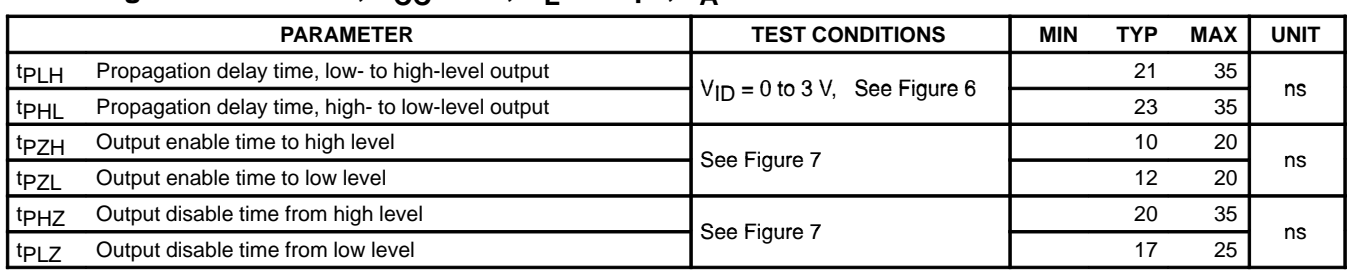

### switching characteristics,  $V_{CC} = 5 V$ ,  $C_L = 15 pF$ ,  $T_A = 25°C$

### **PARAMETER MEASUREMENT INFORMATION**

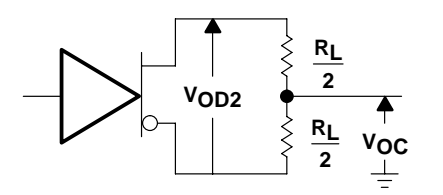

**Figure 1. Driver V<sub>OD</sub> and V<sub>OC</sub>** 

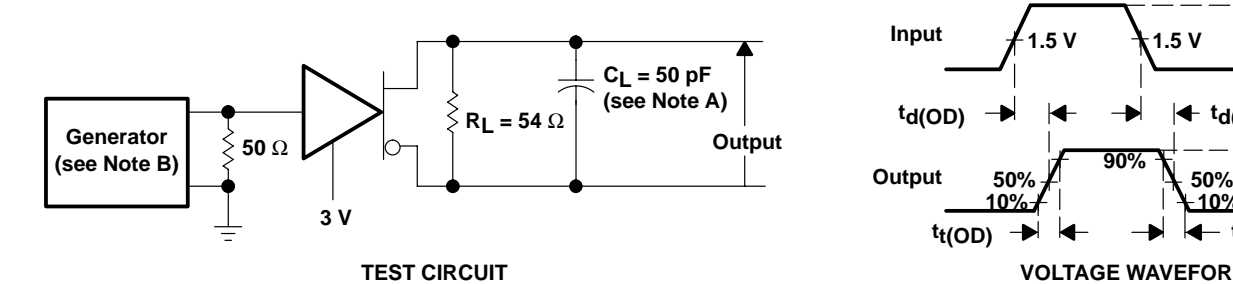

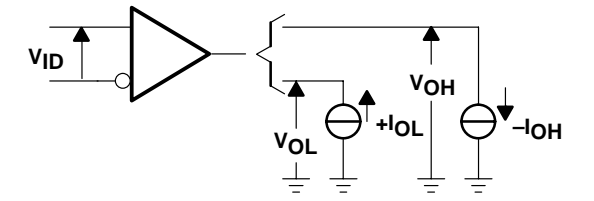

**Figure 2. Receiver V<sub>OH</sub> and V<sub>OL</sub>** 

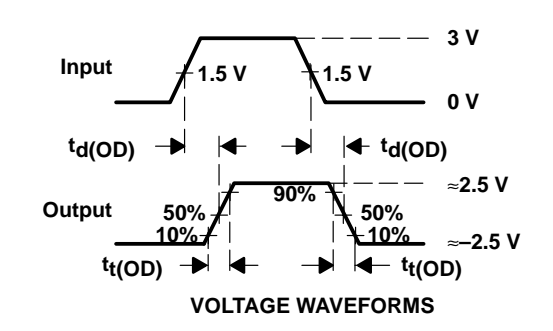

- NOTES: A. C<sub>L</sub> includes probe and jig capacitance.
	- B. The input pulse is supplied by a generator having the following characteristics: PRR ≤ 1 MHz, 50% duty cycle,  $t_f \le 6$  ns,  $t_f \le 6$  ns,  $Z$ <sup>O</sup> = 50 Ω.

### **Figure 3. Driver Test Circuit and Voltage Waveforms**

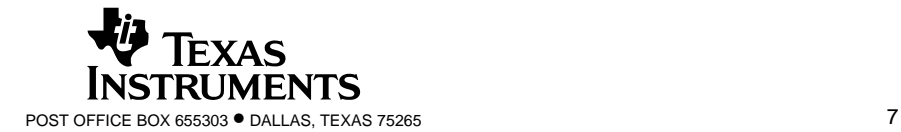

SLLS101D – JULY 1985 – REVISED APRIL 2003

### **PARAMETER MEASUREMENT INFORMATION**

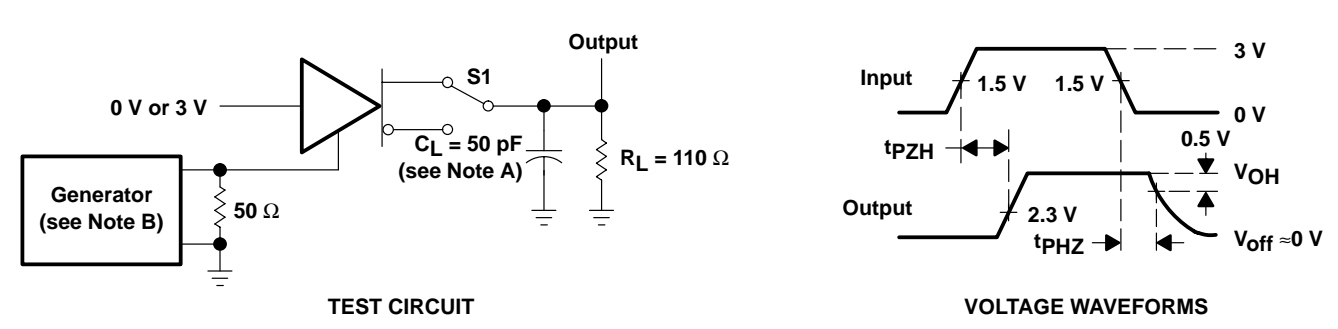

NOTES: A. C<sub>L</sub> includes probe and jig capacitance.

B. The input pulse is supplied by a generator having the following characteristics: PRR ≤ 1 MHz, 50% duty cycle, tr ≤ 6 ns, tr ≤ 6 ns,  $Z$  = 50 Ω.

#### **Figure 4. Driver Test Circuit and Voltage Waveforms**

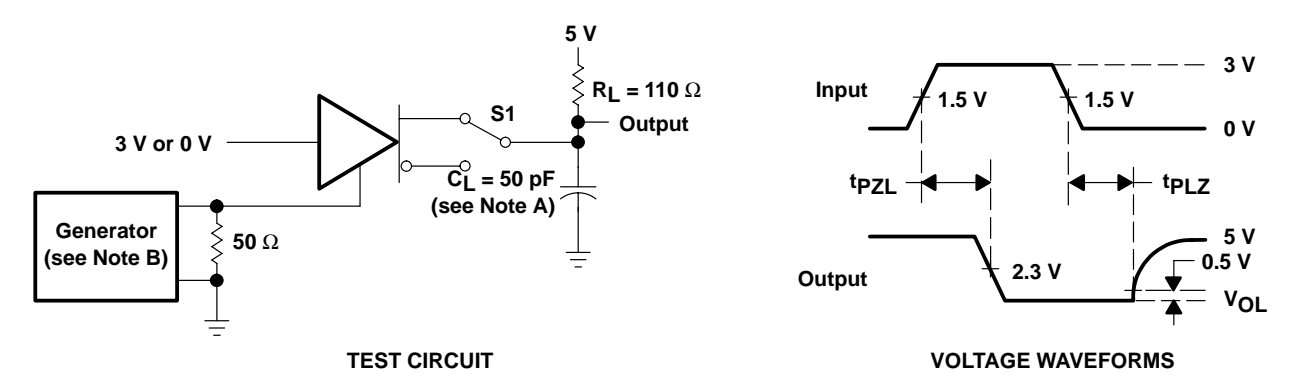

- NOTES: A. C<sub>L</sub> includes probe and jig capacitance.
	- B. The input pulse is supplied by a generator having the following characteristics: PRR ≤ 1 MHz, 50% duty cycle, t<sub>r</sub> ≤ 6 ns, t<sub>f</sub> ≤ 6 ns,  $Z_{\Omega} = 50 \Omega$ .

#### **Figure 5. Driver Test Circuit and Voltage Waveforms**

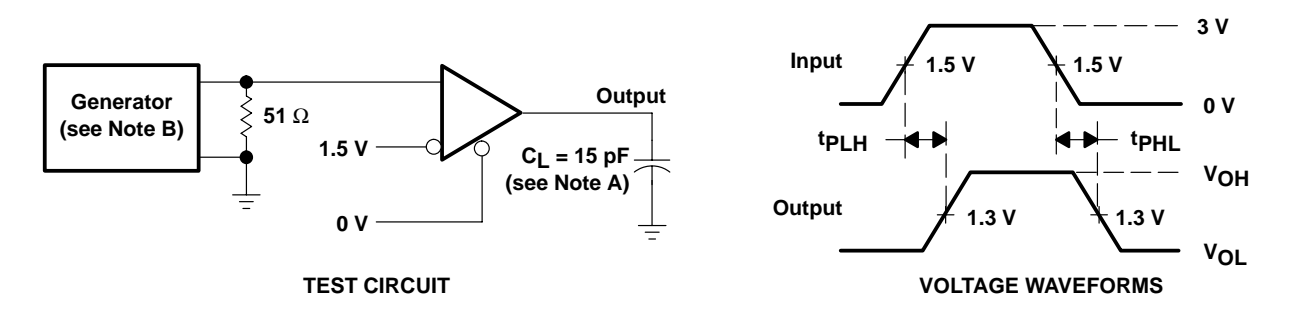

- NOTES: A. C<sub>L</sub> includes probe and jig capacitance.
	- B. The input pulse is supplied by a generator having the following characteristics: PRR ≤ 1 MHz, 50% duty cycle, t<sub>r</sub> ≤ 6 ns, t<sub>f</sub> ≤ 6 ns,  $Z$ <sup>O</sup> = 50 Ω.

#### **Figure 6. Receiver Test Circuit and Voltage Waveforms**

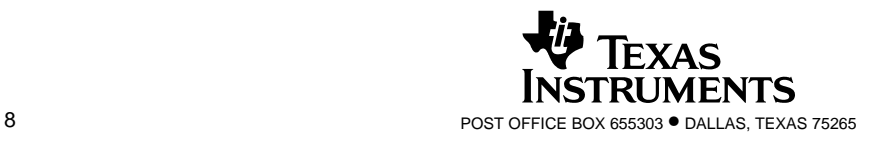

SLLS101D – JULY 1985 – REVISED APRIL 2003

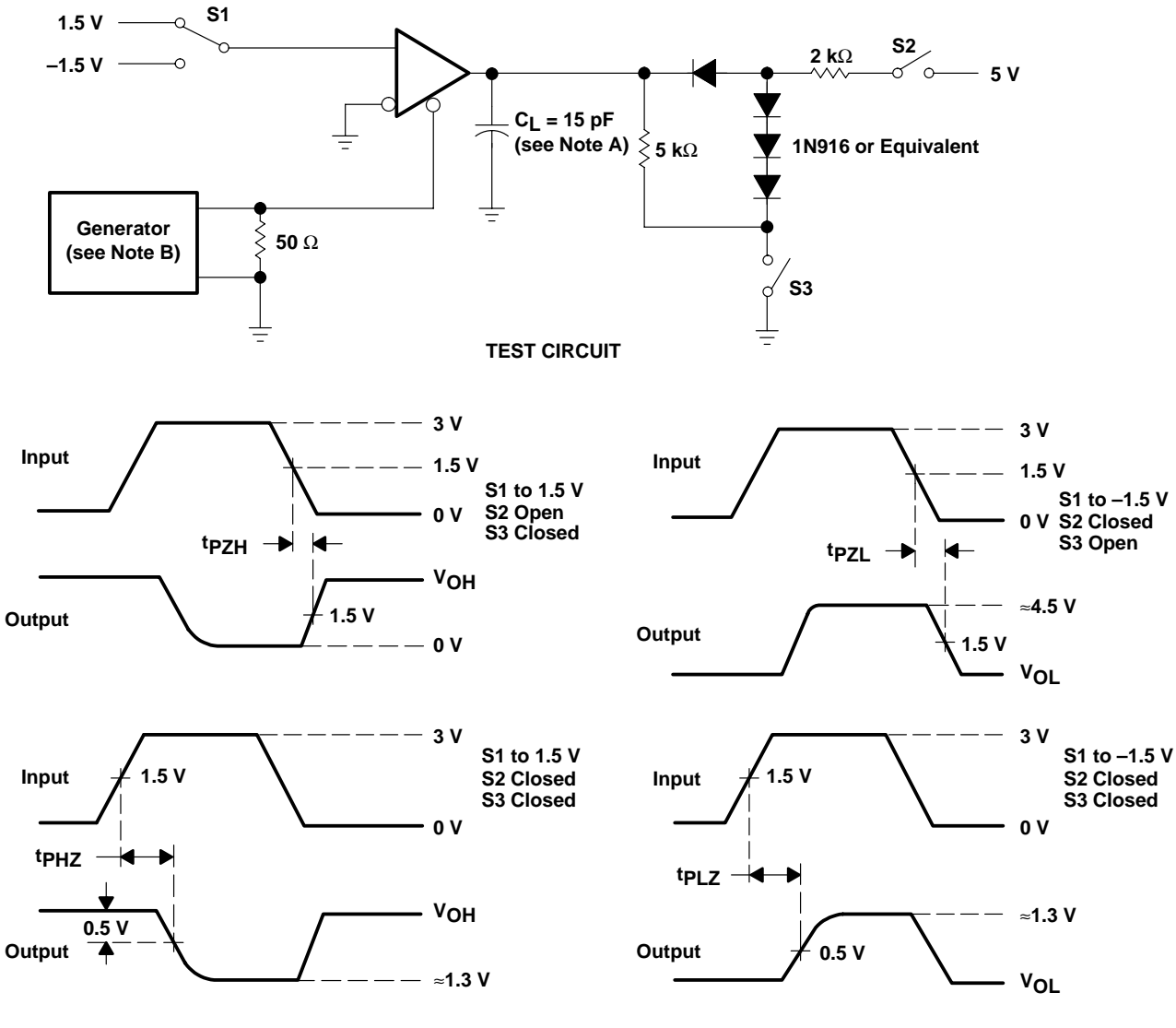

### **PARAMETER MEASUREMENT INFORMATION**

**VOLTAGE WAVEFORMS**

NOTES: A. C<sub>L</sub> includes probe and jig capacitance.

B. The input pulse is supplied by a generator having the following characteristics: PRR ≤ 1 MHz, 50% duty cycle, t<sub>r</sub> ≤ 6 ns, t<sub>f</sub> ≤ 6 ns,  $Z_{\text{O}} = 50 \Omega$ .

**Figure 7. Receiver Test Circuit and Voltage Waveforms**

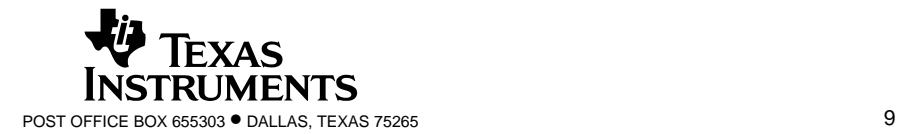

SLLS101D – JULY 1985 – REVISED APRIL 2003

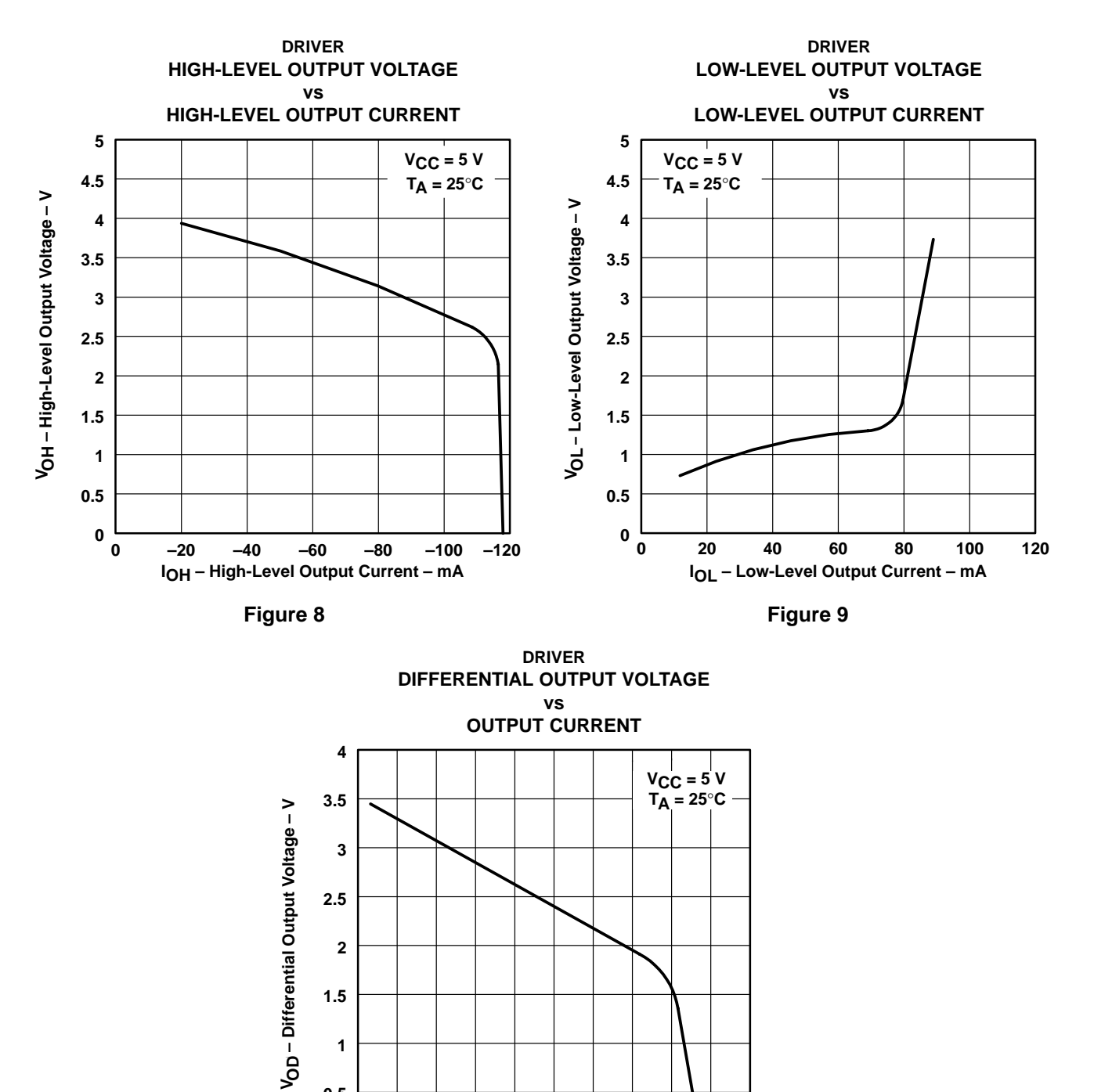

### **TYPICAL CHARACTERISTICS**

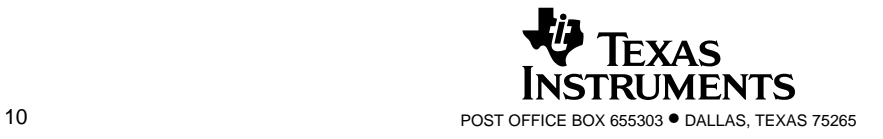

**10 20 30 40 50 60 70 80 90**

**IO – Output Current – mA**

**Figure 10**

**100**

**0.5**

**0**

**0**

SLLS101D – JULY 1985 – REVISED APRIL 2003

### **TYPICAL CHARACTERISTICS**

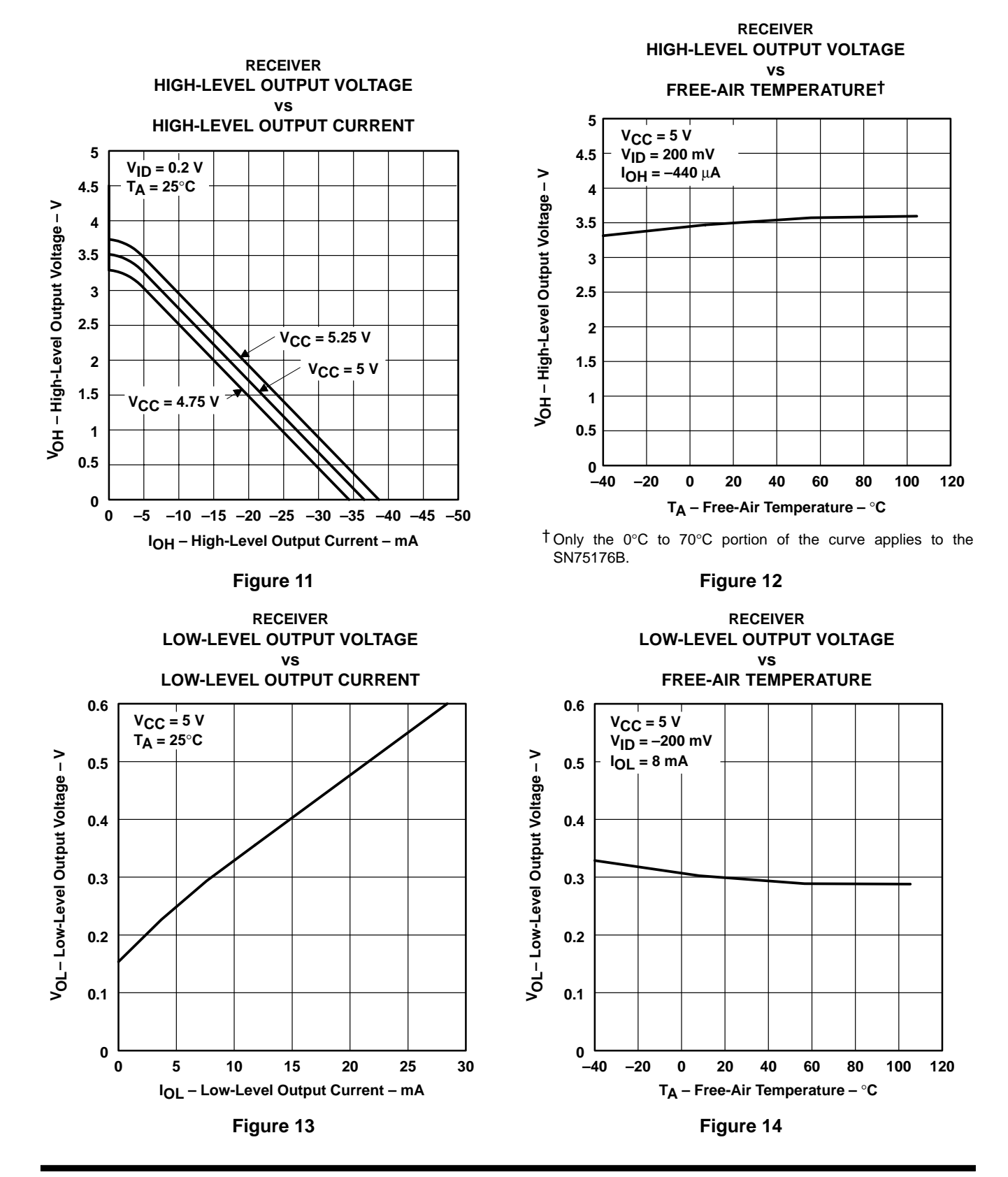

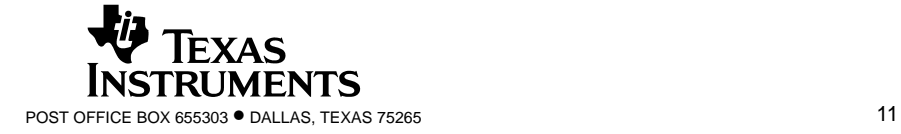

SLLS101D – JULY 1985 – REVISED APRIL 2003

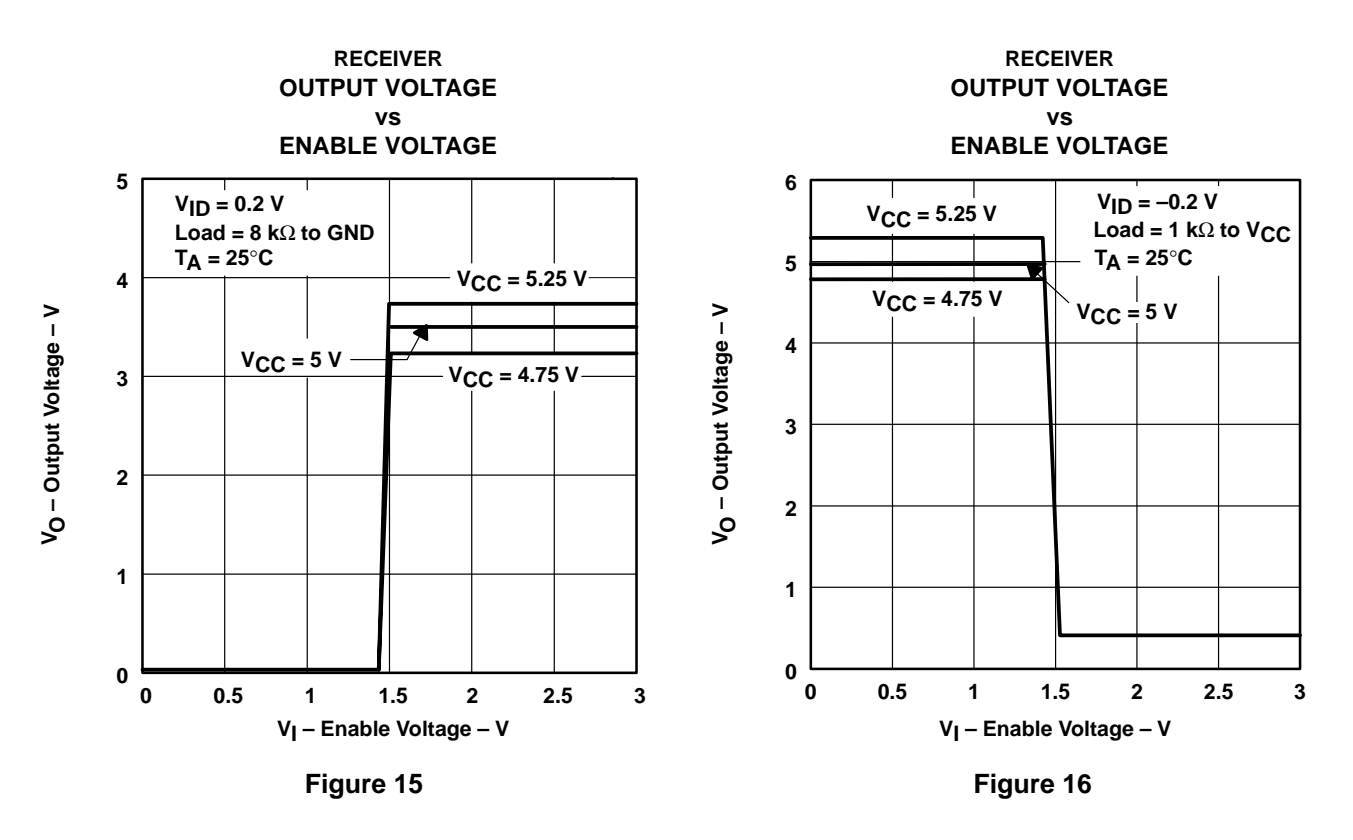

### **TYPICAL CHARACTERISTICS**

**APPLICATION INFORMATION**

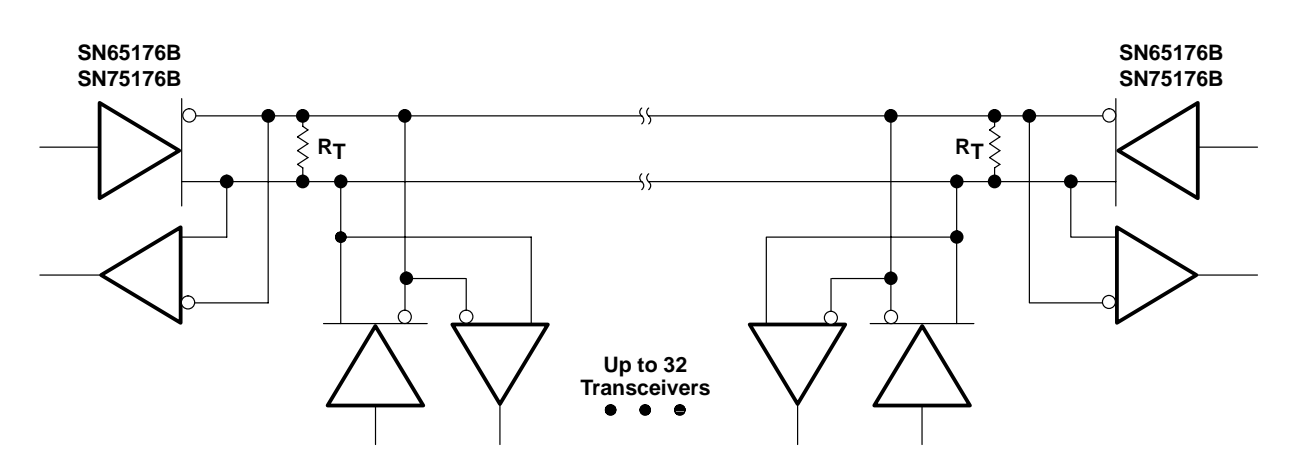

NOTE A: The line should be terminated at both ends in its characteristic impedance  $(R_T = Z_O)$ . Stub lengths off the main line should be kept as short as possible.

**Figure 17. Typical Application Circuit**

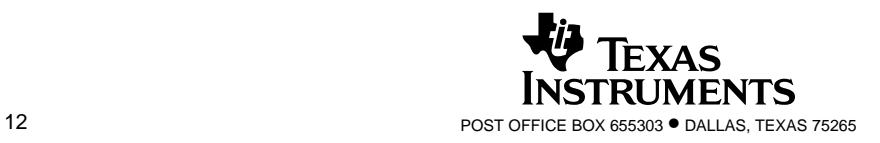

# **MECHANICAL DATA**

MPDI001A – JANUARY 1995 – REVISED JUNE 1999

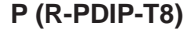

**P (R-PDIP-T8) PLASTIC DUAL-IN-LINE**

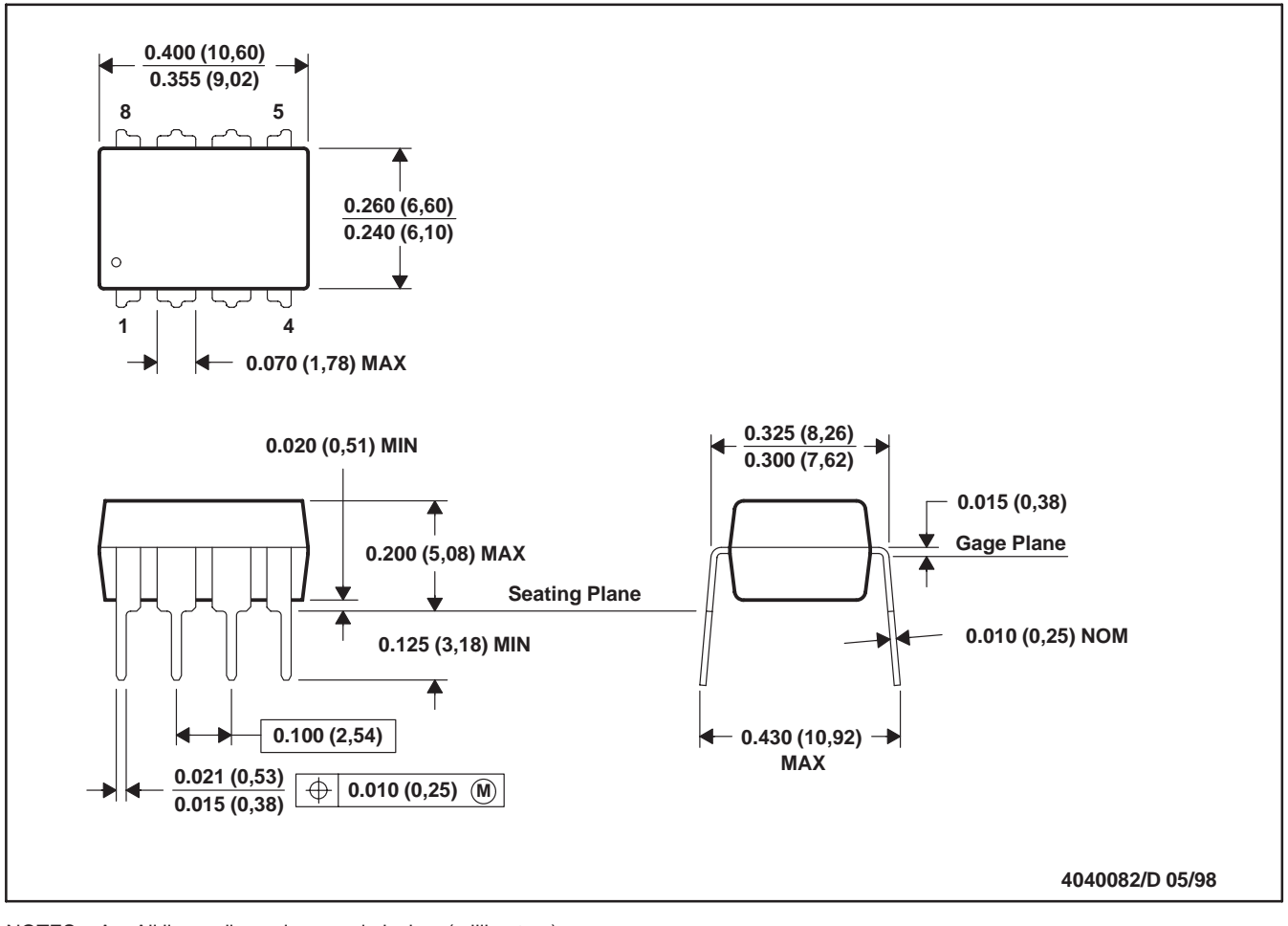

- NOTES: A. All linear dimensions are in inches (millimeters).
	- B. This drawing is subject to change without notice.
	- C. Falls within JEDEC MS-001

For the latest package information, go to http://www.ti.com/sc/docs/package/pkg\_info.htm

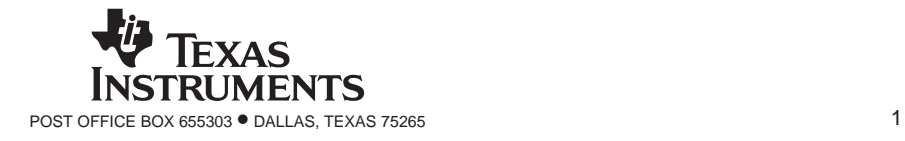

# **MECHANICAL DATA**

MSOI002B – JANUARY 1995 – REVISED SEPTEMBER 2001

#### **D (R-PDSO-G\*\*) PLASTIC SMALL-OUTLINE PACKAGE**

# **8 PINS SHOWN**

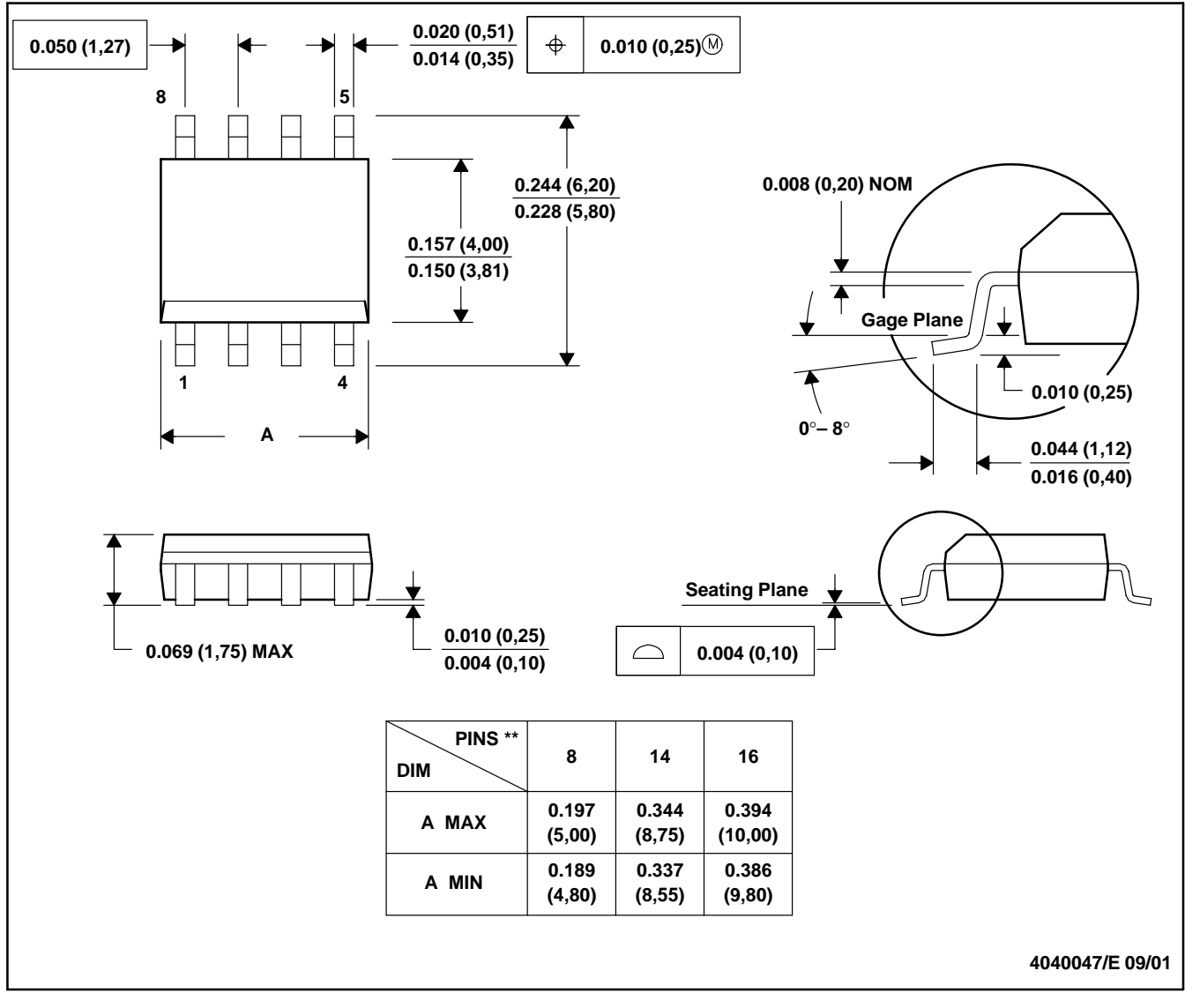

NOTES: A. All linear dimensions are in inches (millimeters).

- B. This drawing is subject to change without notice.
- C. Body dimensions do not include mold flash or protrusion, not to exceed 0.006 (0,15).
- D. Falls within JEDEC MS-012

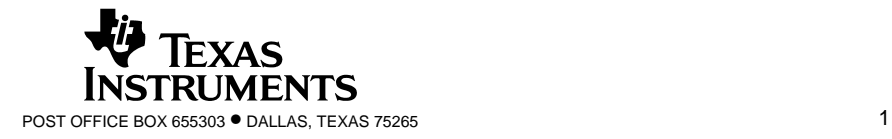

PS (R-PDSO-G8)

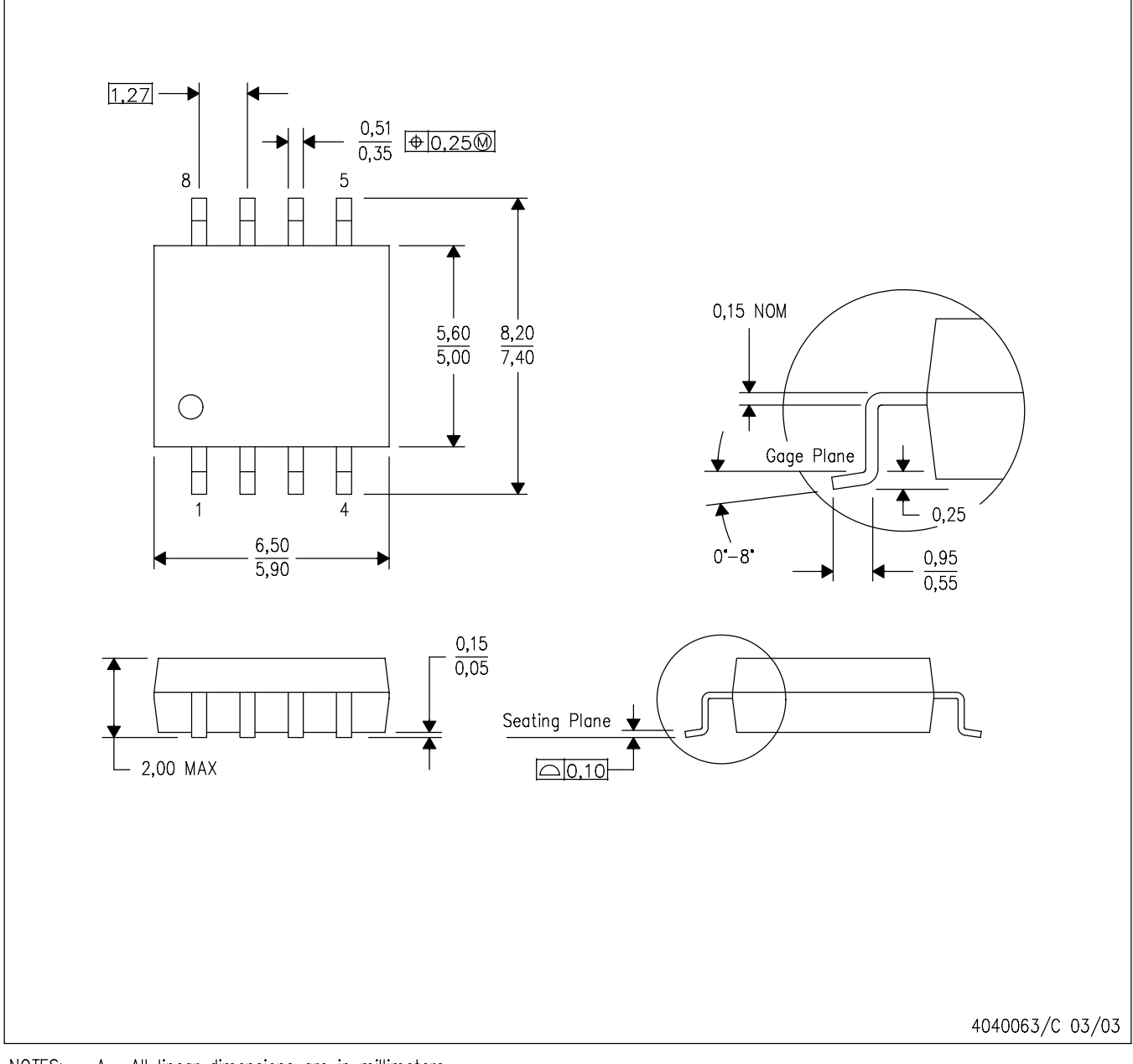

NOTES: A. All linear dimensions are in millimeters.

- B. This drawing is subject to change without notice.
- C. Body dimensions do not include mold flash or protrusion, not to exceed 0,15.

#### **IMPORTANT NOTICE**

Texas Instruments Incorporated and its subsidiaries (TI) reserve the right to make corrections, modifications, enhancements, improvements, and other changes to its products and services at any time and to discontinue any product or service without notice. Customers should obtain the latest relevant information before placing orders and should verify that such information is current and complete. All products are sold subject to TI's terms and conditions of sale supplied at the time of order acknowledgment.

TI warrants performance of its hardware products to the specifications applicable at the time of sale in accordance with TI's standard warranty. Testing and other quality control techniques are used to the extent TI deems necessary to support this warranty. Except where mandated by government requirements, testing of all parameters of each product is not necessarily performed.

TI assumes no liability for applications assistance or customer product design. Customers are responsible for their products and applications using TI components. To minimize the risks associated with customer products and applications, customers should provide adequate design and operating safeguards.

TI does not warrant or represent that any license, either express or implied, is granted under any TI patent right, copyright, mask work right, or other TI intellectual property right relating to any combination, machine, or process in which TI products or services are used. Information published by TI regarding third–party products or services does not constitute a license from TI to use such products or services or a warranty or endorsement thereof. Use of such information may require a license from a third party under the patents or other intellectual property of the third party, or a license from TI under the patents or other intellectual property of TI.

Reproduction of information in TI data books or data sheets is permissible only if reproduction is without alteration and is accompanied by all associated warranties, conditions, limitations, and notices. Reproduction of this information with alteration is an unfair and deceptive business practice. TI is not responsible or liable for such altered documentation.

Resale of TI products or services with statements different from or beyond the parameters stated by TI for that product or service voids all express and any implied warranties for the associated TI product or service and is an unfair and deceptive business practice. TI is not responsible or liable for any such statements.

Mailing Address:

Texas Instruments Post Office Box 655303 Dallas, Texas 75265

Copyright 2003, Texas Instruments Incorporated

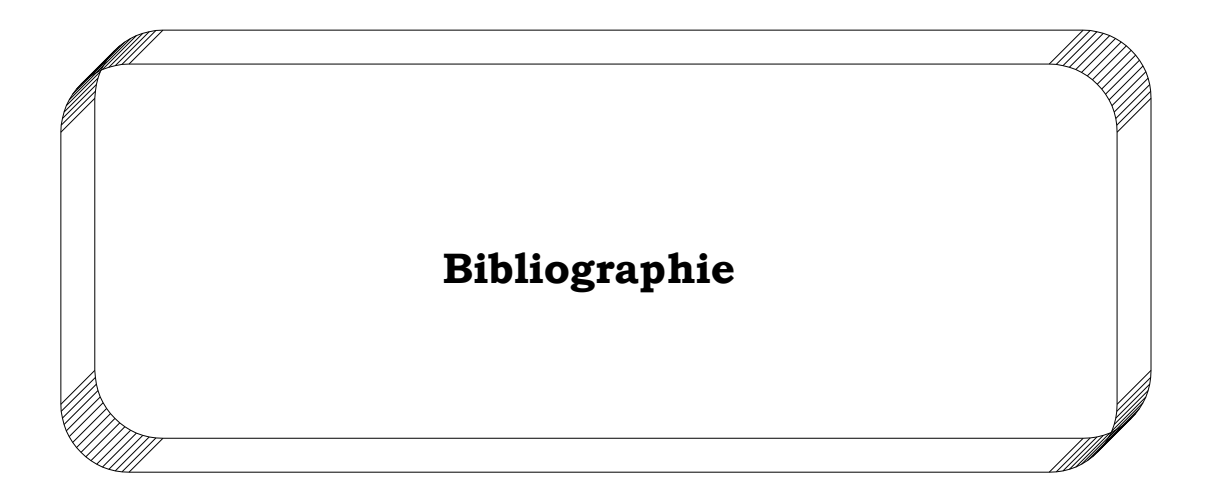

# Bibliographie

[1] Documentation technique de NAFTAL : S.N ICARE.NOTICE D'UTILISATION.BAIE A 329.

[2] Rénovation et supervision du système de lutte contre l'incendie installé au sien de CSD NAFTAL (Oued-Aissi) a base d'un automate Programmable industriel S7-300. Présenté par Bounsiar Hacène et Frendi Zakaria.

Département Electronique FGEI UMMTO, promotion 2006.

[3] Conception d'un système d'acquisition de données au niveau du centre de stockage et de distribution du carburant (CSD) de Oued-Aïssi. Présenté par Elgahri.W et Haouili.S.

Département Electronique FGEI UMMTO, promotion 2005.

[4] Etude pour mise en place d'un API 87300 en remplacent l'automate existant S5 135U au C.S.D NAFTAL. Présent par Bencaci.O et Monalek.S.

Département Automatique FGEI UMMTO, promotion 2008.

[5] étude et réalisation d'une carte d'interface d'acquisition et restitution via le port série RS232. Présenté par Madi.k et Akhmoum.h.

Département Electronique FGEI UMMTO, promotion 2001.

[6]André Simon « Automates programmables industriels ».

Edition L'Élan, 1991.FGEI UMMTO AUTO 106.

[7] J.M.Bleux et J.L.Fanchon. « Automatismes industriels »

Editions Nathan, 9 Rue Méchain 75014 Paris, 1996. Réf ISBN 26096 176573-2.

 [8]G.Michel « Les API, architecture et applications des automates programmables industriels »

Edition Dounod, Bordas, Paris, 1988. Réf : ISBN 2-04-018633-6.FGEI UMMTO IA 335.

[9]Manuel technique Siemens. SIMATIC. Automates programmables: S5 90U, S5 95U, S5 100U, S5 95F.Catalogue ST52.1.1995.

[10]M.c Belaid « Programmer les bases de données avec Delphi »

Edition plage bleue, Alger, 2004. Réf : ISBN 9961-734-06-8.

[11]Roger D.Hersch. « Informatique industrielle »

Edition collection informatique, 1997,1ére édition FGEI UMMTO IA109.

[12] M.D Seyer « Interface RS232-C ». Edition Masson, 1988. FGEI UMMTO IA 236.

Sites Internet :

www.siemens.com

http://nono40.developpez.com.